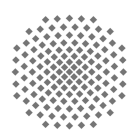

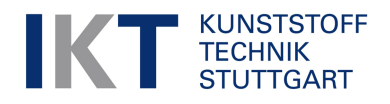

Experimentelle und theoretische Untersuchung des Druckaufbaus im Schmelzekanal eines Helibar® -Extruders

Experimental and theoretical study of the pressure profile in the melt channel of a Helibar<sup>®</sup>-Extruder.

#### IKT-Nummer

IKT 15-16 Betreuer M.Sc. José Antonio Avila Prüfer Prof. Dr.-Ing. Christian Bonten Anschrift Universität Stuttgart Institut für Kunststofftechnik Böblinger Straße 70 70199 Stuttgart

### Ferran Vicient Aguilera

25. Juli 2015 **Masterarbeit** 

# Inhalt

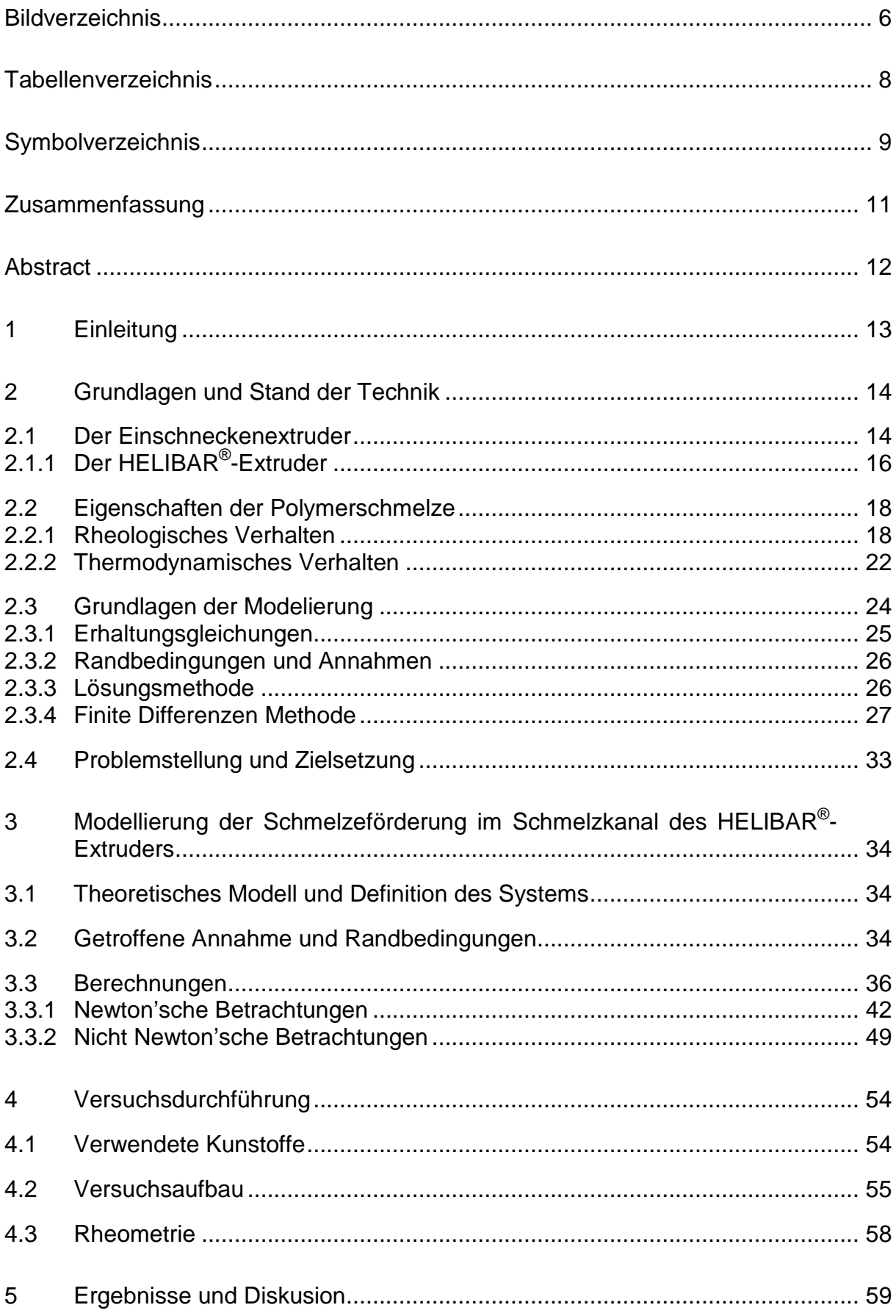

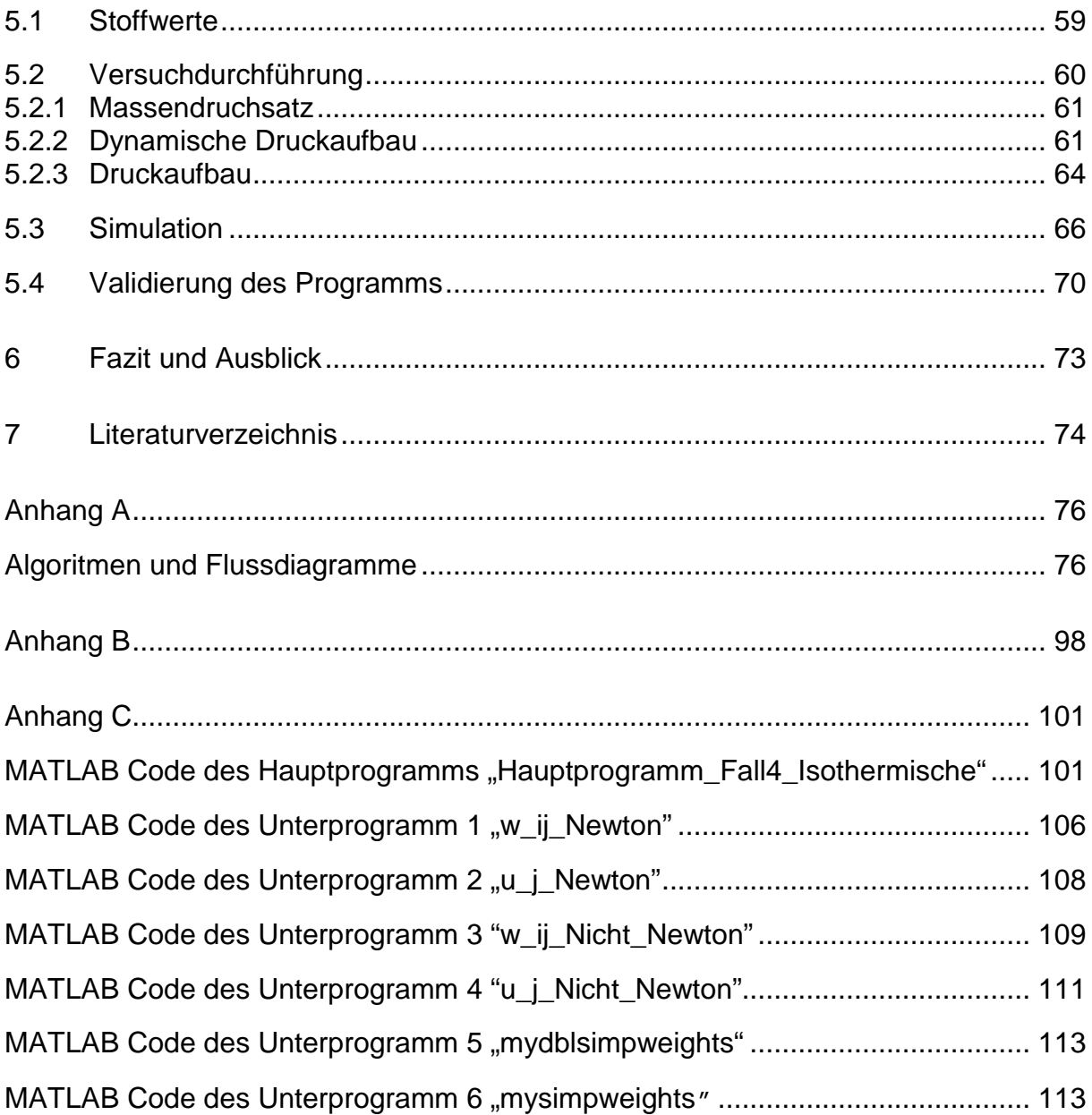

# **Bildverzeichnis**

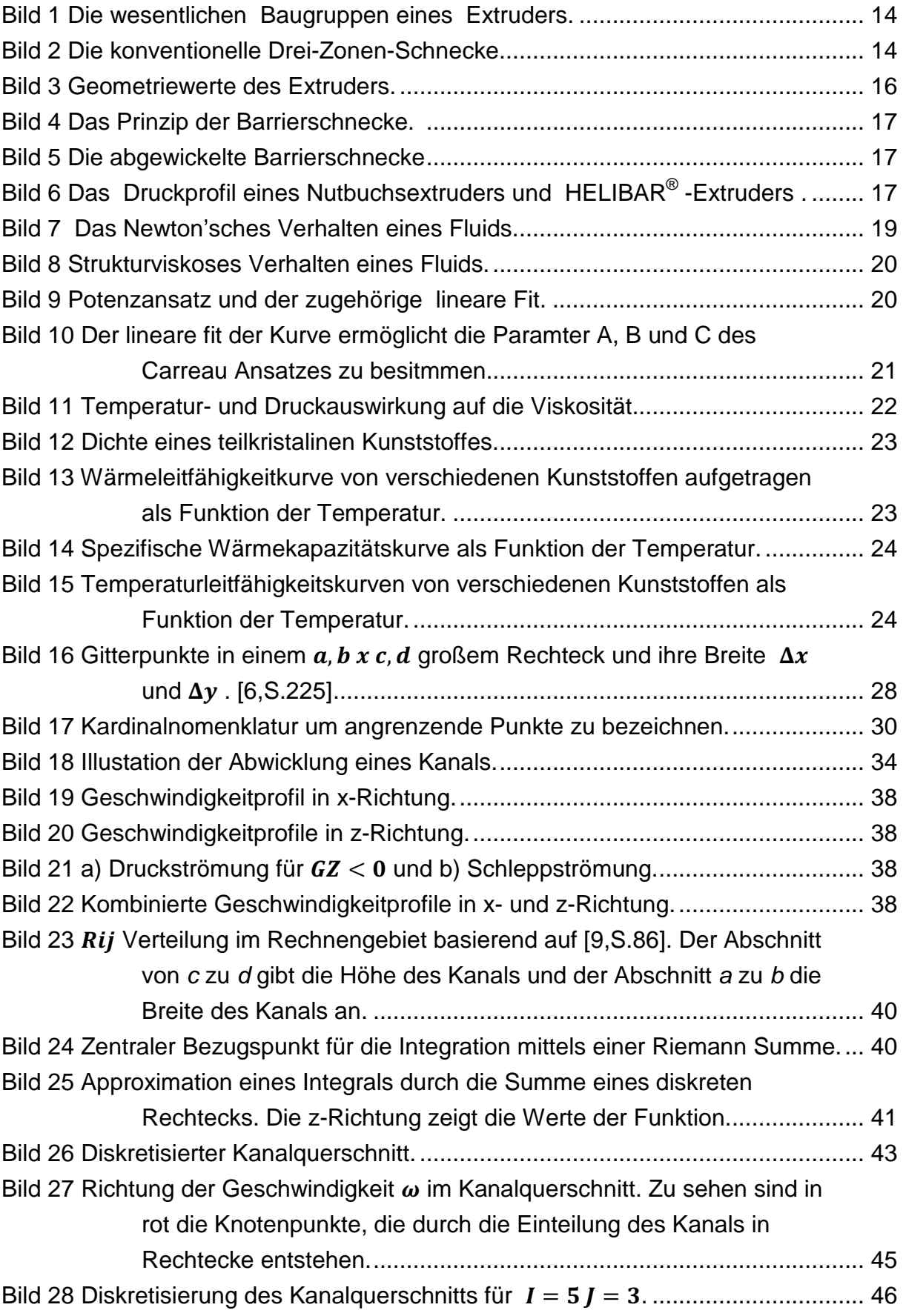

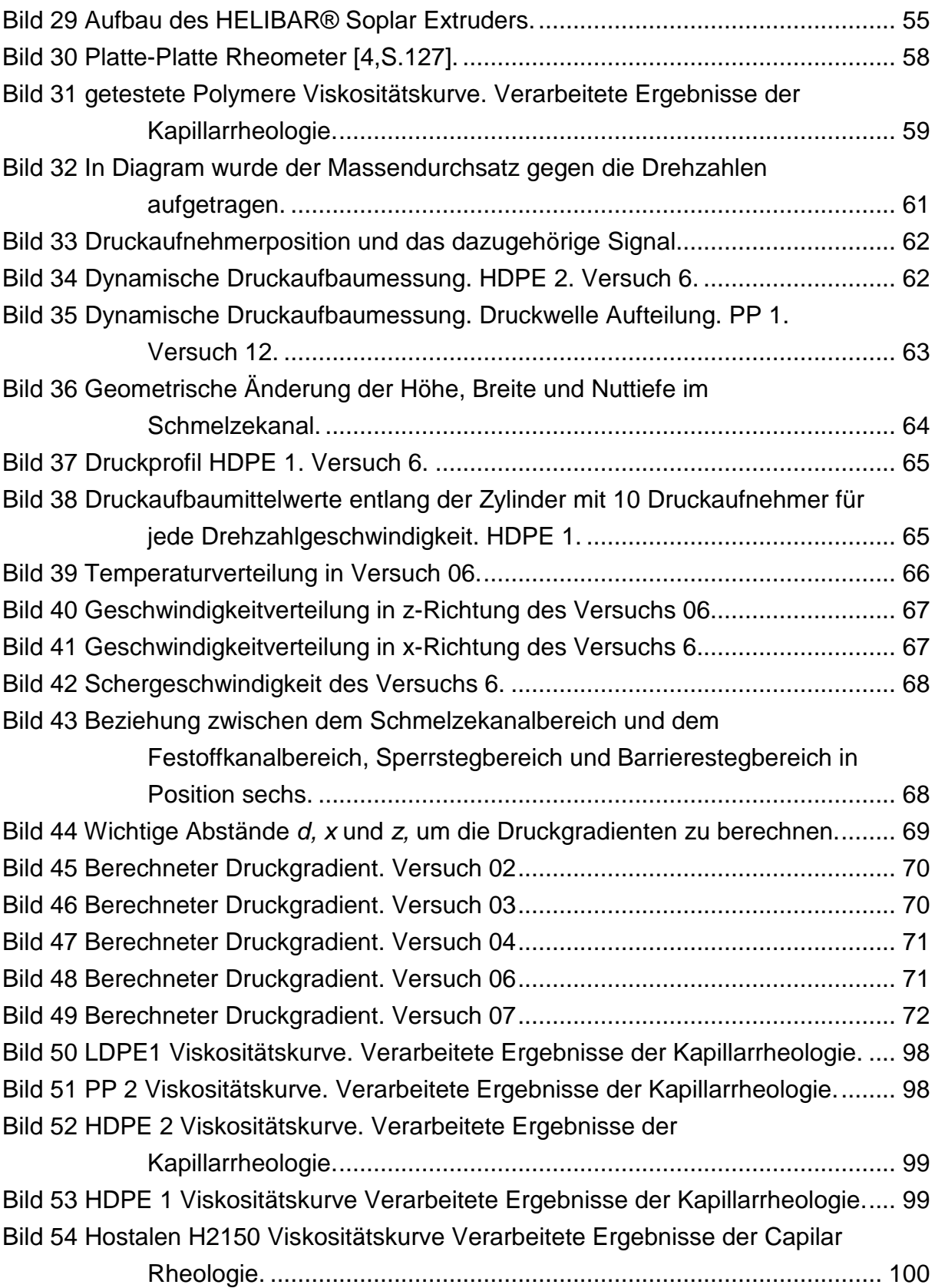

# **Tabellenverzeichnis**

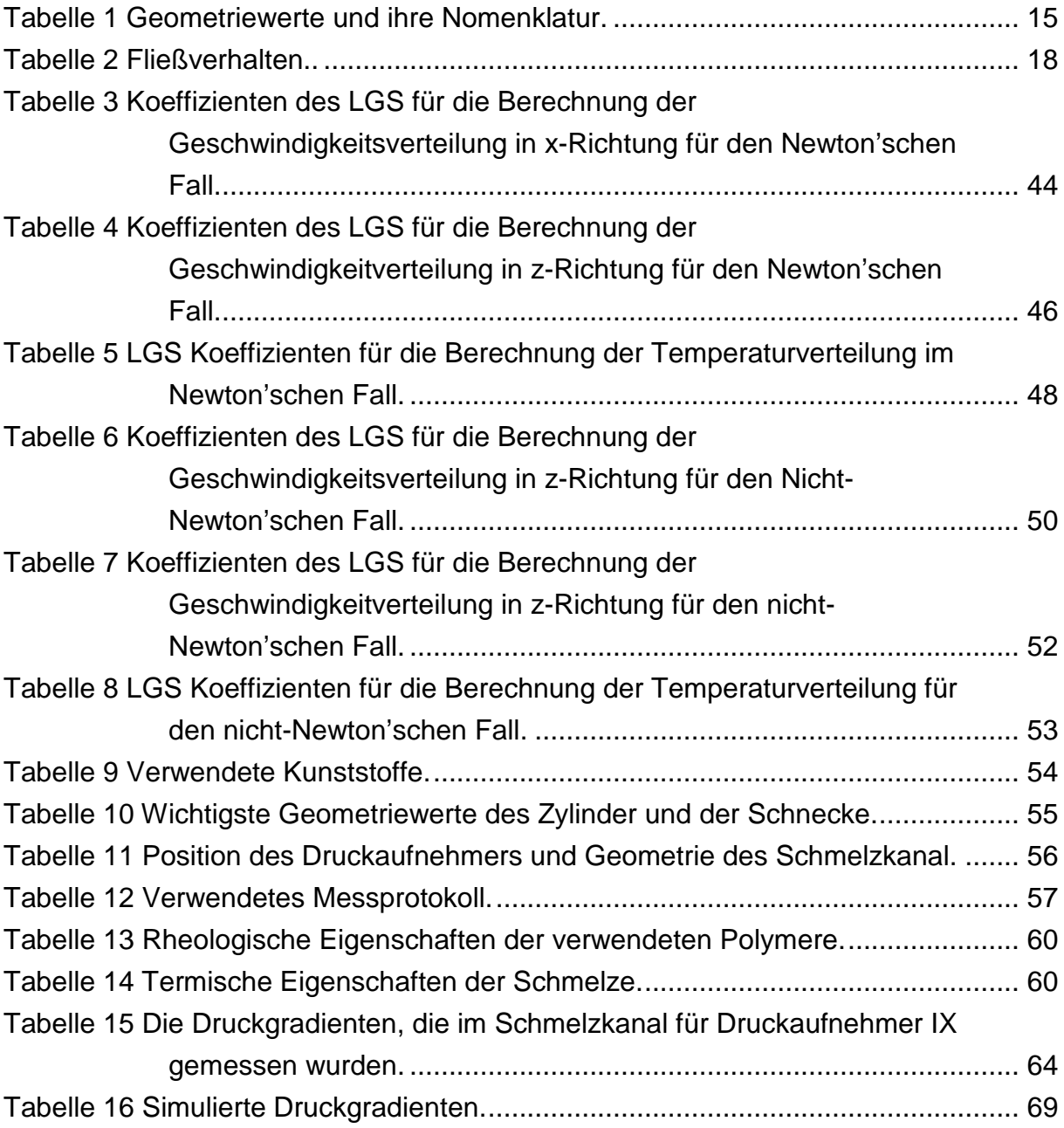

# **Symbolverzeichnis**

## **Formelzeichen**

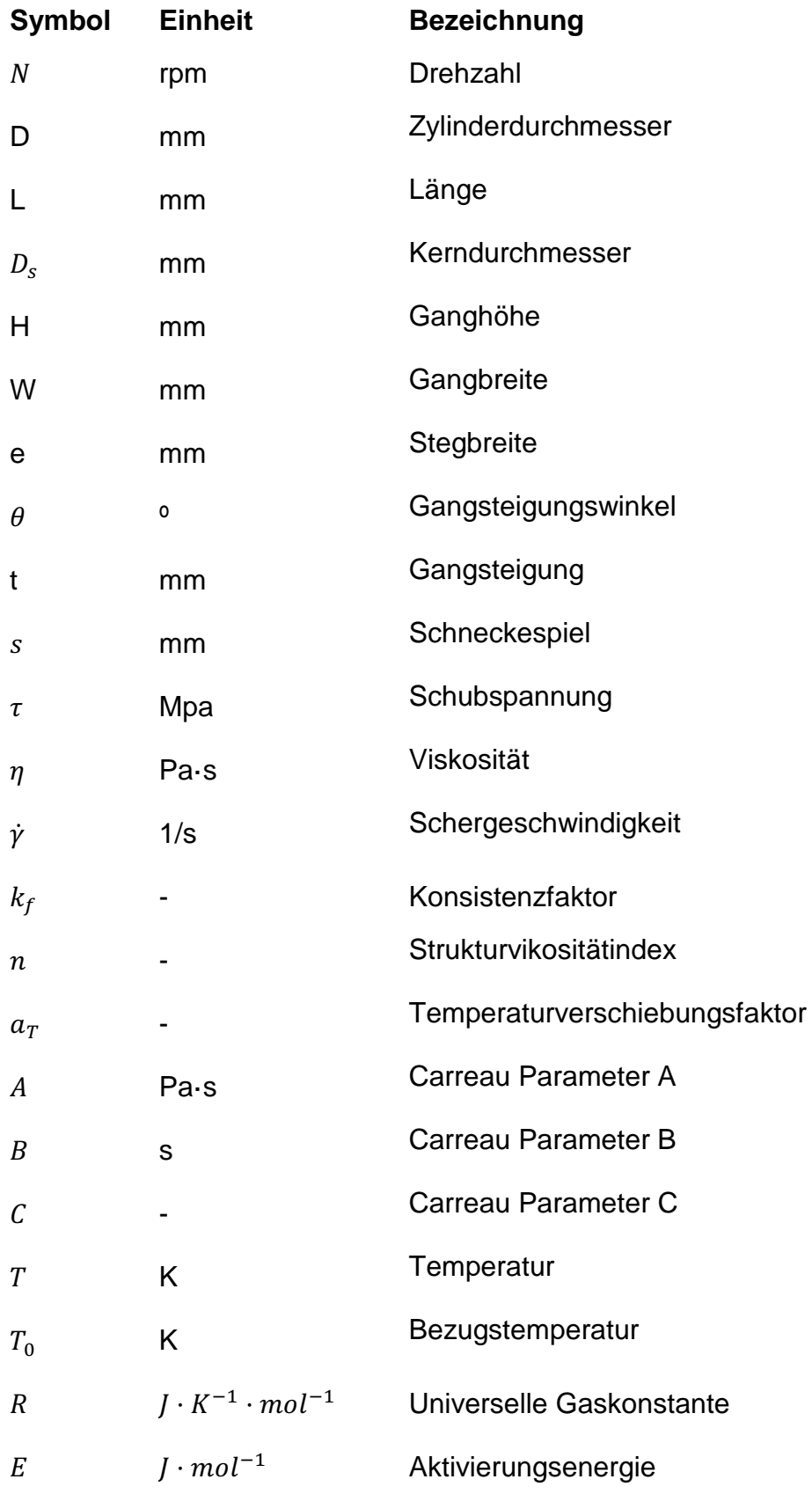

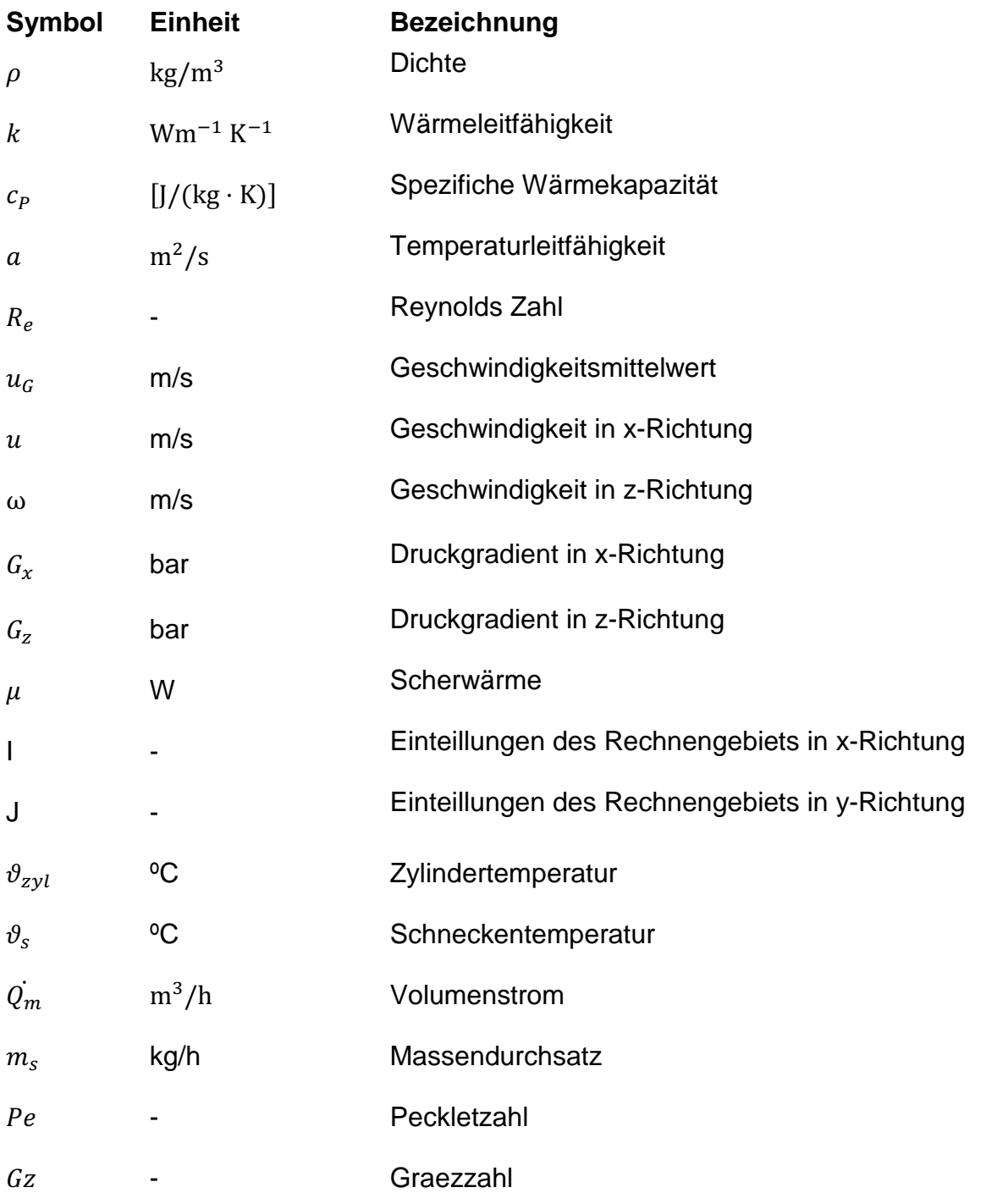

## **Abkürzungen**

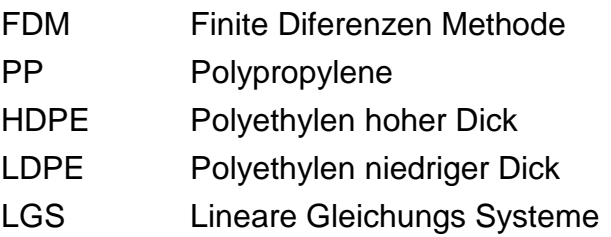

## **Zusammenfassung**

**Deskriptoren:** Simulation, Rheologie, Schmelze, Einschneckenextruder, Strömung

In diesem Projekt wurde ein Programm getestet, welches den Druckaufbau in einem HELIBAR<sup>®</sup> Extruder modellieren kann. Das bereitgestellte Programm wurde am Institut für Kunststofftechnik in Stuttgart (IKT) entwickelt. Zuerst wird hierzu das Zugrundeliegende mathematische Modell beschrieben. Dieses wird anschließend mit Hilfe der Finiten Differenzen Methode gelöst. Zuletzt erfolgt eine Implementierung des Modells in MATLAB, wobei die theoretisch erhaltenen Ergebnisse mit experimentellen verglichen werden.

Das Programm analysiert zweidimensional die Schmelzeförderung im Kanal und kann so den Druck am Ende der Schnecke mit guten Ergebnis vorhersagen.

## **Abstract**

**Descriptors:** Simulation, Rheology, Melt, Single Screw Extruder, Fluid Flow

In this project, a program aimed to model the pressure inside a HELIBAR<sup>®</sup> Extruder is validated. This program has been developed at IKT, Institut für Kunststofftechnik in Stuttgart. First of all the used mathematical model is described. Then it is solved with a Finite Difference Method and in the last step it is implemented in MATLAB. The results are showed and compared with the experimental results.

In this framework, the program analyses, in a 2 dimension context, the behavior of the melt flow inside the channel in order to predict the pressure at the end of the screw. The results were in good compliance with the real behavior.

## **1 Einleitung**

Der Einschneckenxtruder zählt zu den ersten Maschinen, die in der Kunststoffverarbeitung eingesetzt wurden und noch heute ist er eine der wichtigsten Maschinen in diesem Bereich, da über 40 % der Kunststoffmasse damit verarbeitet werden. Das Herzstück fast aller kommerziellen Kunststoffverarbeitungsanlagen stellt die Extruderschnecke dar.

Der Extruder ist in vielen Verfahren einsetzbar, wie z.B. dem Spitzgießen, Blasformen und Granulieren.

Obwohl der Extruder schon lange in der Kunststoffverarbeitung eingesetzt wird, fehlt ein Modell, um die Strömung im Inneren vollständig zu beschreiben.

Diese Arbeit beschäftigt sich mit der Entwicklung und Validierung eines Programms welches den Schmelzekanals in einem Extruder mit genutetem Zylinder berechnen kann.

## **2** Grundlagen und Stand der Technik

## **2.1 Der Einschneckenextruder**

Das Extrusionsverfahren definiert sich über die Schnecke, die das Granulat und anschließend die Schmelze bis zur Ausstoßzone fördert, wo es anschließend durch eine Düse gedrückt wird. Die dabei entstehenden Körper weisen den Querschnitt der Öffnung auf und sind beliebig lang. Die Extrusion findet in einem sogenannten Extruder statt. Die drei wesentlichen Baugruppen eines Extruders sind: die Antriebseinheit mit Motor und Getriebe, die Maschinensteuerung und die verfahrenstechnische Einheit mit Zylinder, Schnecken und Temperiersystem, siehe Bild 1.

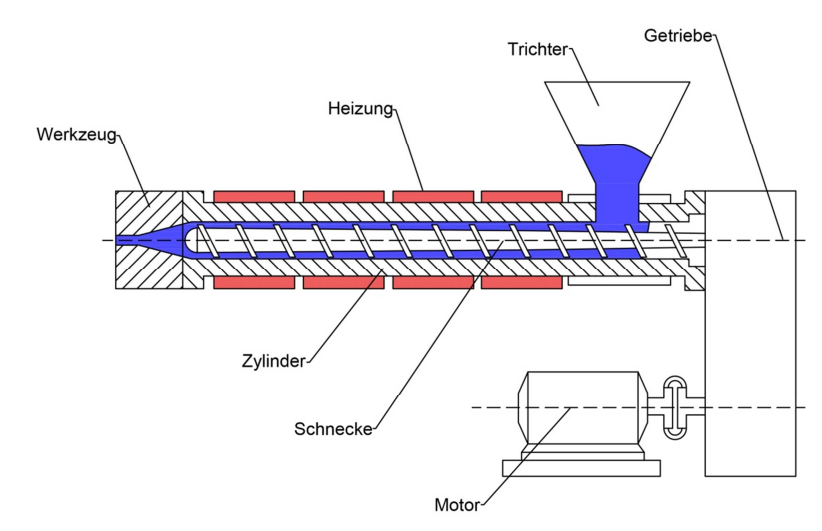

**Bild 1** Die wesentlichen Baugruppen eines Extruders.

#### **Die Drei-Zonen-Schnecke**

Die Drei-Zonen-Schnecke ist die gebräuchlichste Schneckenform, mit der eine große Anzahl von Materialtypen verarbeitet werden kann. Bild 2 zeigt eine konventionelle Schnecke und deren Aufteilung in die Einzugszone, Aufschmelzzone und Außstoßzone.

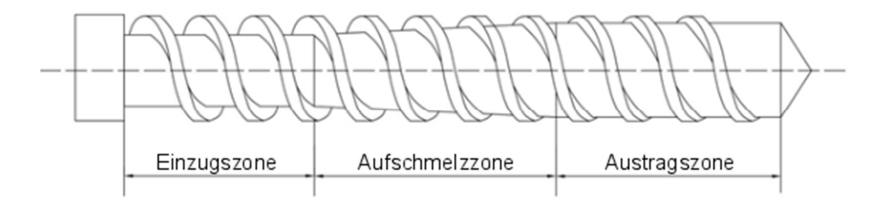

**Bild 2** Die konventionelle Drei-Zonen-Schnecke.

Das Material, welches als Feststoff in Form von Granulat oder Pulver vorliegt, wird aus einem Trichter in die Einzugszone eingezogen, und durch die Drehung der Schnecke weitergefördert, vorgewärmt, getrocknet und vorverdichtet. Anschließend wird das Granulat in der Aufschmelzzone vollkommen aufgeschmolzen und verdichtet. In der Ausstoßzone, welche auch Austragszone genannt wird, wird der Kunststoff homogenisiert und es erfolgt ein Druckaufbau, um den Widerstand des Formgebungswerkzeuges zu überwinden.

Der Kunststoff schmilzt durch die Zylindertemperatur und die Scherwärme. Diese Schmelze befindet sich an der Zylinderwand in Form eines Schmelzfilms. Die Scherung des Schmelzefilms und die Temperatur führen dazu, dass das restliche Granulat aufgeschmolzen wird.

Die Nomenklatur der Geometriewerte eines Extruders wird in Tabelle 1 definiert und in Bild 3 veranschaulicht.

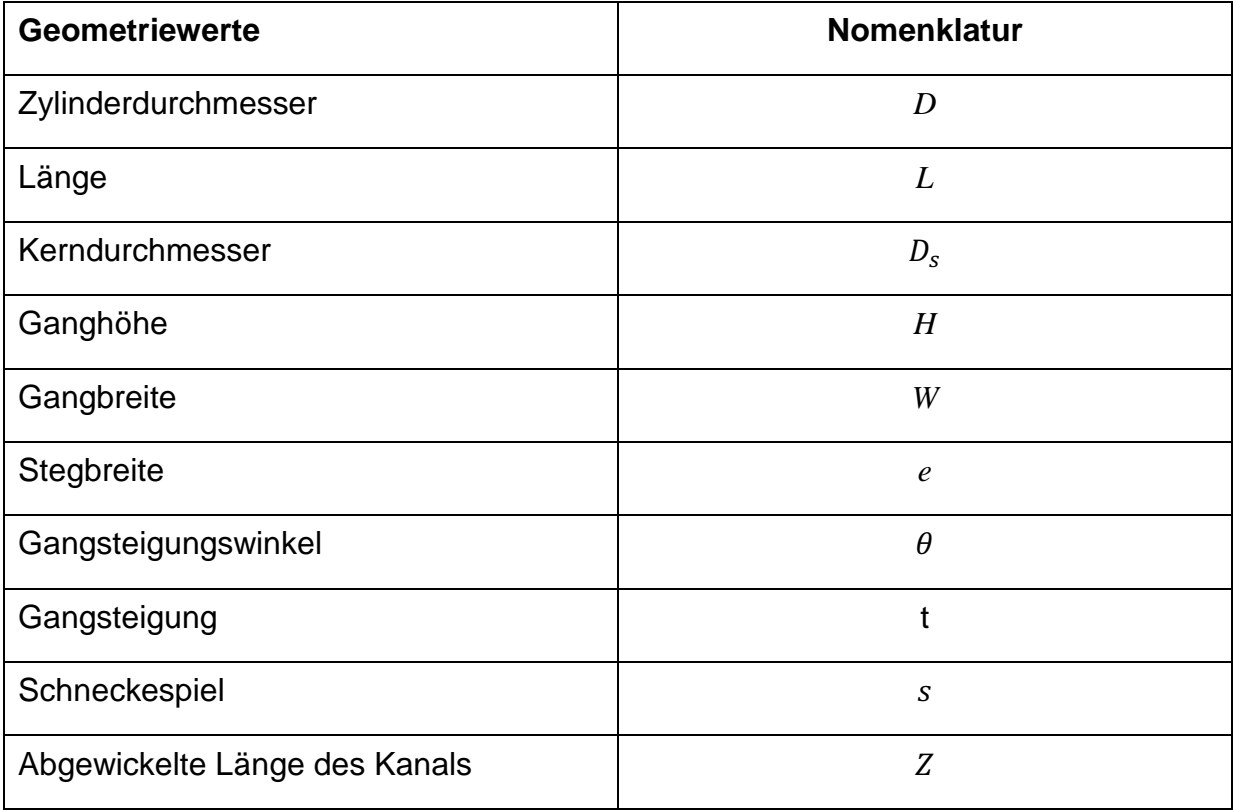

**Tabelle 1** Geometriewerte und ihre Nomenklatur.

Ein wichtiges Unterscheidungsmerkmal von Extrudern ist das Verhältnis von Länge zu Durchmesser, dass durch das L/D-Verhältnis beschrieben wird. Z.B. bedeutet 30 L/D, dass die Schneckenlänge 30 mal so lang ist wie der Durchmesser. Der

Gangsteigungswinkel  $\theta$ , die Kanalbreite W sowie die Länge des abgewickelten Kanals kann mit Hilfe der Gleichungen (2.1), (2.2) und(2.3) beschrieben werden.

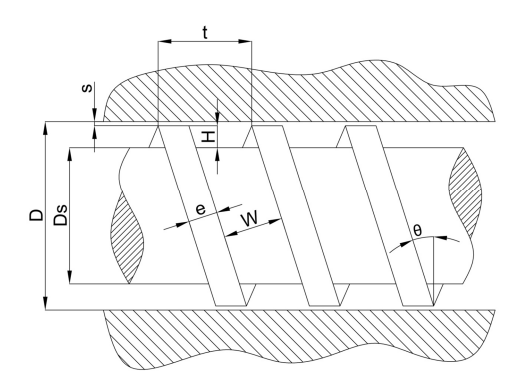

**Bild 3** Geometriewerte des Extruders.

$$
\theta = \operatorname{atan} \frac{t}{\pi D} \tag{2.1}
$$

$$
W = \pi D \sin \theta - e
$$

$$
Z = \frac{L}{\sin \theta} \tag{2.3}
$$

#### **2.1.1 Der HELIBAR® -Extruder**

Das System des HELIBAR<sup>®</sup>-Extruders wurde am IKT entwickelt und wird dort weiterhin erforscht. Das besondere Merkmal des HELBAR® System ist die Kombination eines genuteten Zylinders der sich bis in den Bereich der Aufschmelzone forsetzt. Die Schnecke fördert den Kunststoff im Bereich der Einzugszone in einem Kanal, der sich am Anfang der Aufschmelzzone in zwei Kanäle unterteilt. Dieser Kanal ist am Anfang sehr schmal und flach. Die Schmelze, die an der Zylinderwand schmilzt, wird in die Nuten gedrückt und in den Schmelzekanal gefördert. In Bild 4 wird diese Strömung veranschaulicht. Zu sehen sind die beiden Kanäle, einerseits der Festoffkanal mit dem Feststoff anderseits der Schmelzkanal mit der Schmelze. In Bild 5 sind die beiden abgewickelten Kanäle und die Nuten dargestellt. [2, S.258-260]

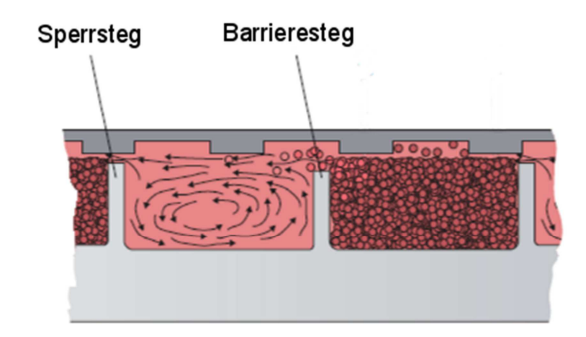

**Bild 4** Das Prinzip der Barrierschnecke. [2, S.260]

**Bild 5** Die abgewickelte Barrierschnecke. [10]

Das charakteristische Merkmal eines Extruders mit genuteter Plastifizierzone ist ein gleichbleibendes Druckprofil ohne Druckspitze in der Aufschmelzzone. Aus diesem Grund verringert sich der Verschleiß in der Einzugszone und die Prozessstabilität verbessert sich ebenso. Bild 6 zeigt den Vergleich zwischen den Druckprofilen eines Extruders mit genutetem Plastifizierzylinder und eines konventionellen Nutbuchsenextruders.

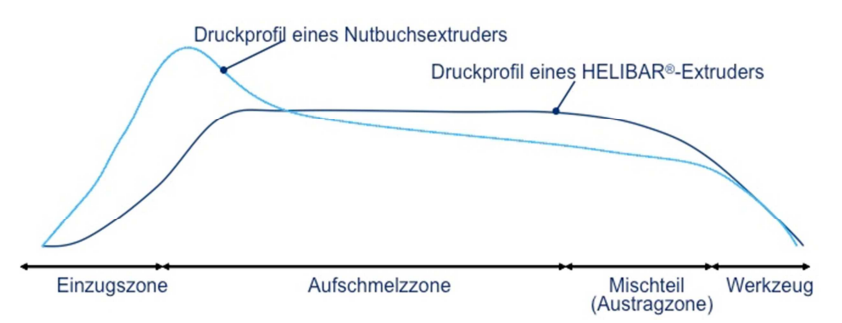

**Bild 6** Das Druckprofil eines Nutbuchsextruders und HELIBAR**®** -Extruders [IKT].

## **2.2 Eigenschaften der Polymerschmelze**

### **2.2.1 Rheologisches Verhalten**

Um das Verhalten des geschmolzenen Kunststoffes zu beschreiben, wird das Konzept der Rheologie eingeführt. Die Rheologie ist der Teil der Physik, der die Beziehung zwischen der Spannung und der Verformung der fließfähigen Materialen untersucht [2, S.64]. Eines der wichtigsten Ziele der Rheologie ist es, Gleichungen zu entwickeln, die das Verhalten dieser Materialien beschreiben können.

Jedes Material hat ein bestimmtes Fließverhalten (siehe Tabelle 2) [3].

**Tabelle 2** Fließverhalten..

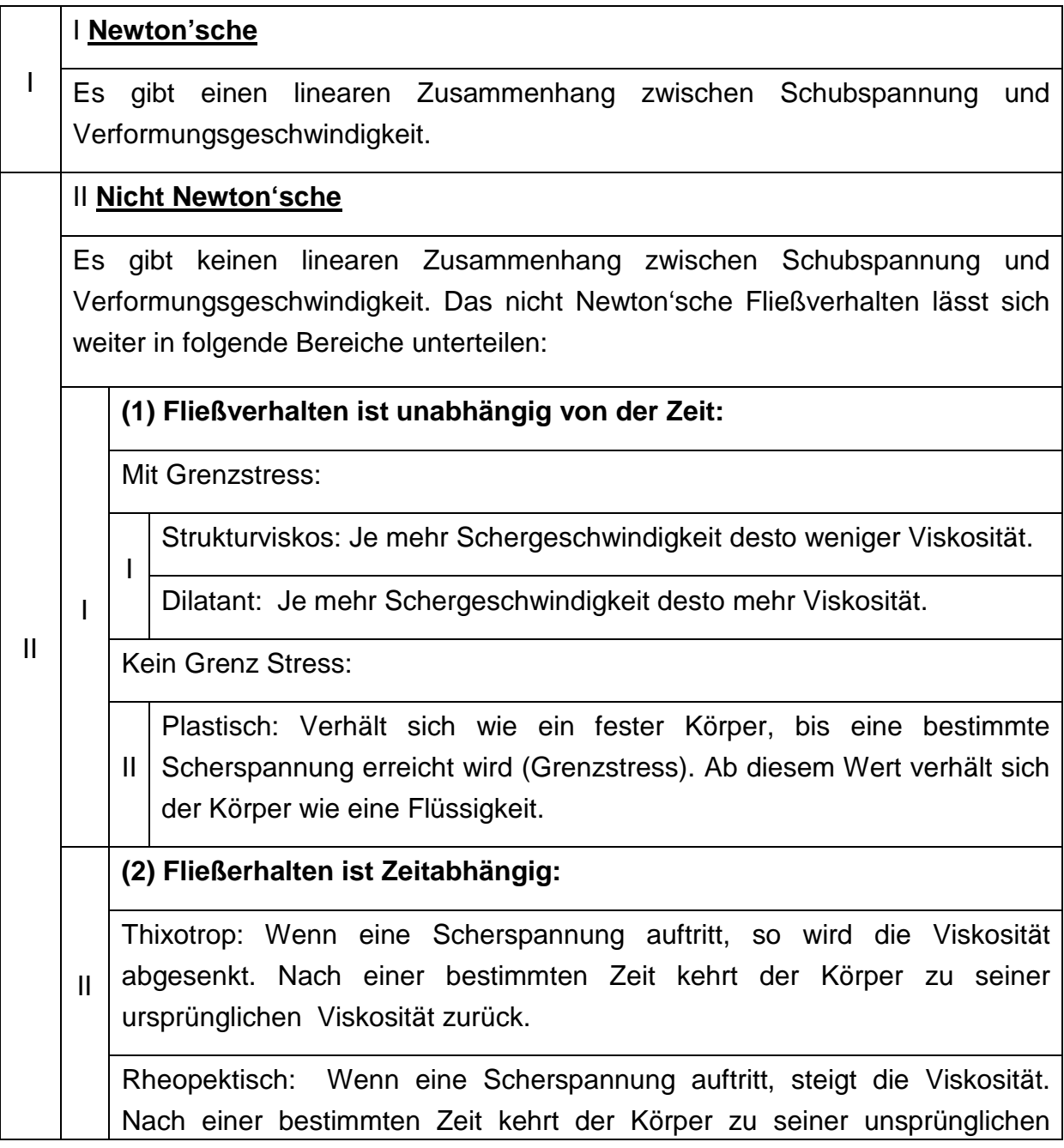

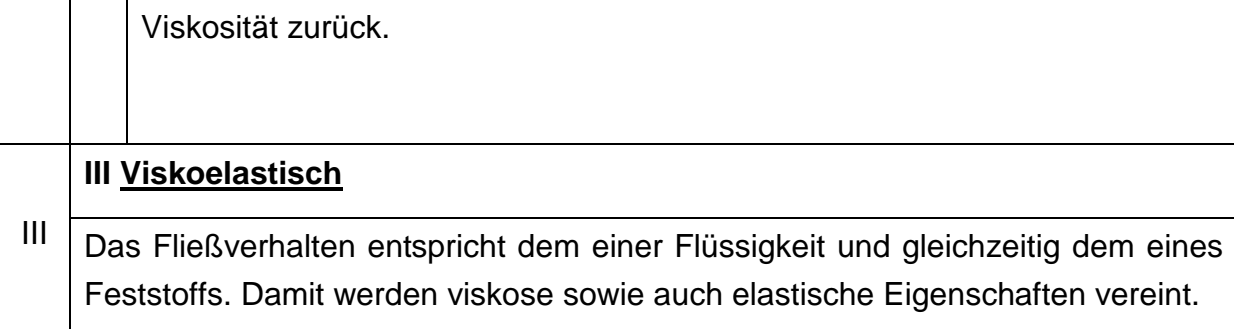

Diese Arbeit befasst sich explizit mit der Beschreibung der Schmelze als Newton'sche und nicht-Newton'sche Flüssigkeit.

#### **Viskosität**

Die Viskosität ist ein Maß für die Zähflüssigkeit eines Fluids. Je größer die Viskosität ist, desto weniger fließfähig ist das Fluid. Je niedriger die Viskosität, desto fließfähiger ist es. Die Viskosität wird als Beziehung zwischen Schergeschwindigkeit und der Schubspannung definiert. Gleichung (2.4) veranschaulicht dies:

$$
\tau = \eta \cdot \dot{\gamma} \tag{2.4}
$$

Um das unterschiedliche Verhalten zwischen Newton'schen und nicht-Newton'schen Fluiden zu verstehen, kann die in Bild 7 und Bild 8 dargestellte Graphik herangezogen werden. Hier wird die Beziehung zwischen dem Logarithmus der Schergeschwindigkeit und der Schubspannung dargestellt. Die Steigung dieser Graden ist die Viskosität. Für beide Fluide wird die Viskosität logarithmisch auf der Ordinate und die Schergeschwindigkeit logarithmisch auf der Abszisse aufgetragen. Bei Newton'schen Fluiden bleibt die Viskosität konstant, jedoch wird sie bei nicht-Newton'schen Fluide, mit zunehmender Schergeschwindigkeit verringert.

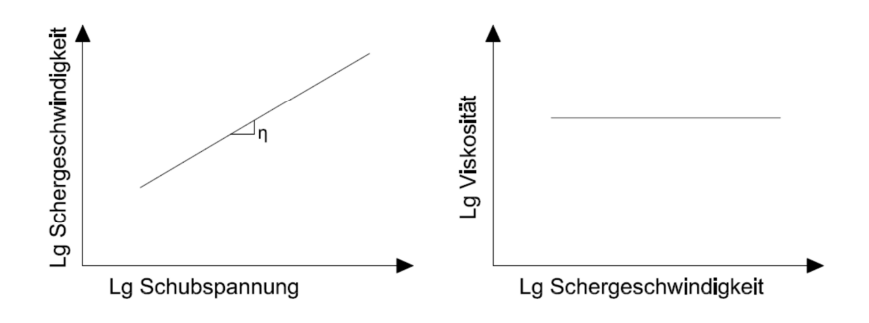

**Bild 7** Das Newton'sches Verhalten eines Fluids.

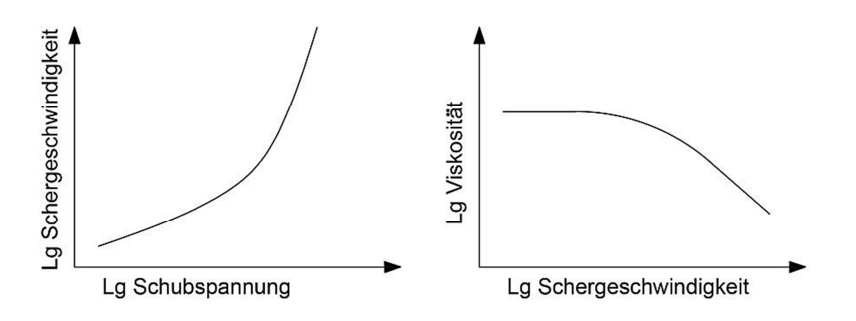

**Bild 8** Strukturviskoses Verhalten eines Fluids.

Die Viskosität einer Strömung hängt somit massgeblich von der Geschwindigkeitverteilung ab.

#### **Matematische Beschreibung des Schmelzeverhaltens**

Es existieren bereits verschiedene Gleichungen, um die Beziehung zwischen der Viskosität und der Schergeschwindigkeit zu beschreiben. Dazu werden im Folgenden der Potenzansatz und der Carreau-Ansatz verwendet.

Der Potenzansatz beschreibt die Gleichung, die die Abhängigkeit der Viskosität von der Schergeschwindigkeit annähert, wie Bild 9 darstellt. Der Potenzansatz wird durch die Steigung der Geraden berechnet. Die ursprüngliche Fließkurve wird durch diesen Ansatz nicht komplett erfasst, sondern nur in einem kleinen Bereich beschrieben. Deswegen ist dieser Ansatz für die strukturviskosen Bereiche geeignet, aber nicht für die ganze Fließkurve Bild 9 veranschaulicht, dass der Newton'sche Bereich nicht berücksichtigt wird.

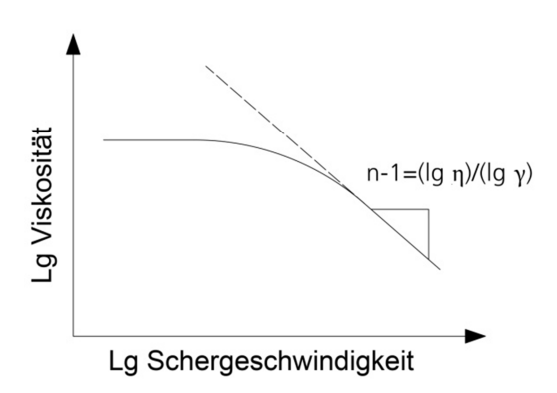

**Bild 9** Potenzansatz und der zugehörige lineare Fit.

Der Potenz-Ansatz wird durch die folgende Formel beschrieben:

$$
\eta = k_f * \dot{\gamma}^{n-1}
$$

Wobei  $k_f$  der Konsistenzfaktor und  $n$  der Strukturviskositätsindex ist, welcher das Verhalten des Flusses beschreibt. Der Stukturviskositätsindex kann folgende Werte annehmen:

- $n = 1$  Newton'sches Verhalten
- n < 1 Strukturviskoses Verhalten
- n > 1 Dilatantes Verhalten

Der Carreau-Ansatz berücksichtigt die Viskosität durch drei Parameter: A, B und C. Die genannten Parameter werden aus der Viskositätskurve, durch einen geeigneten Fit, abgelesen welcher in Bild 10 dargestellt ist. Der Carreau-Ansatz ist dazu geeignet, den Newton'schen und Nicht Newton'schen Bereich zu beschreiben.

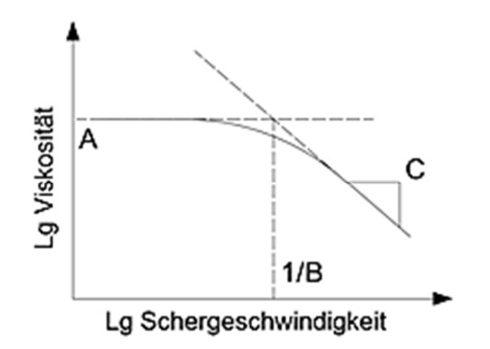

**Bild 10** Der lineare fit der Kurve ermöglicht die Paramter A, B und C des Carreau Ansatzes zu besitmmen.

Der Carreau-Ansatz wird durch Formel 2.6 beschrieben:

$$
\eta = \frac{a_T * A}{(1 + a_T * B * \dot{\gamma})^C}
$$

Mit  $a_T$  als Temperaturverschiebungsfaktor (siehe Gleichung 3.24), der Nullvikosität A, dem Kehrwert der Übergangsschergeschwindigkeit  $B$  (am Schnittpunkt der Tangenten des Newton'schen und des strukturviskosem Bereichs) und der Steigung der Kurve im strukturviskosen Bereich C.

Der Temperaturverschiebungsfaktor  $a_T$  lässt sich durch folgende Gleichung bestimmen:

$$
a_T = \exp\left[\frac{E}{R}\left(\frac{1}{T} - \frac{1}{T_0}\right)\right]
$$
 2.7

Mit T als Temperaturmittelwert zwischen der Zylindertemperatur und der Schneckentemperatur,  $T_0$  als Bezugstemperatur, R für die Universelle Gaskonstante und  $E$  als Aktivierungsenergie.

#### **Einfluss der Temperatur und des Drucks auf das Fließverhalten**

Der Einfluss der Temperatur und des Drucks ist in Bild 11 dargestellt. Eine Zunahme der Temperatur hat zur Folge, dass die Vikosität abnimmt (links). Wir der Druck gesenkt, steigt die Viskosität an (rechts).

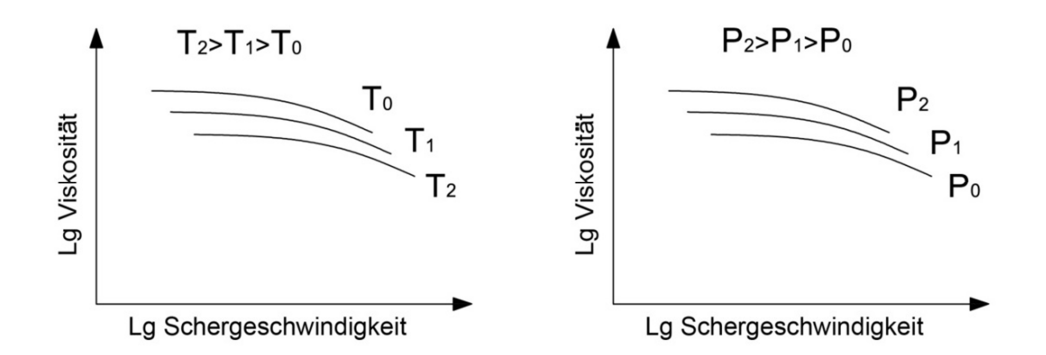

**Bild 11** Temperatur- und Druckauswirkung auf die Viskosität.

Je höher die Temperatur, desto weniger viskos ist das Fluid. Die Bewegung der Polymerketten nimmt mit steigender Temperatur zu, was zur Folge hat, dass diese aneinander abgleiten und die Viskosität abnimmt. Die Viskosität nimmt mit steigendem Druck zu, da die Polymerketten nun fester aneinander gedrückt werden.

#### **2.2.2 Thermodynamisches Verhalten**

#### Dichte  $\rho$

Die Dichte ist eine intrinsische Eigenschaft des Materials, welche die Beziehung zwischen Gewicht und Volumen herstellt. Die SI-Einheit ist  $\lceil \text{kg/m}^3 \rceil$ . Die Kompressibilität des Kunststoffs kann aber so gering sein, dass die Änderrung der Dichte vernachlässigbar ist. In Bild 14 wird die Dichte eines teilkristalinen Kunststoffes dargestellt. Das spezifische Volumen ist der Kehrwert der Dichte und wird gegen die Temperatur aufgetragen. Die Kurve zeigt, dass eine Zunahme der Temperatur die Dichte des Kunststoffs verringert.

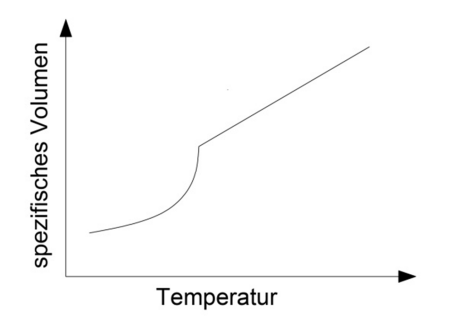

**Bild 12** Dichte eines teilkristalinen Kunststoffes.

#### Wärmeleitfähigkeit k

Die Wärmeleitfähigkeit ist eine weitere intrinsische Stoffeigenschaft, welche die Fähigkeit die Wärme durch ein Material zu transportieren beschreibt. Die SI-Einheit ist  $[W/(m \cdot K)]$ . Die Wärmeleitfähigkeit von Polymeren ist im allgemeinen sehr gering, und bewegt sich in der Größenordnung um 0,3 Wm $^{-1}\,\rm K^{-1}.$ 

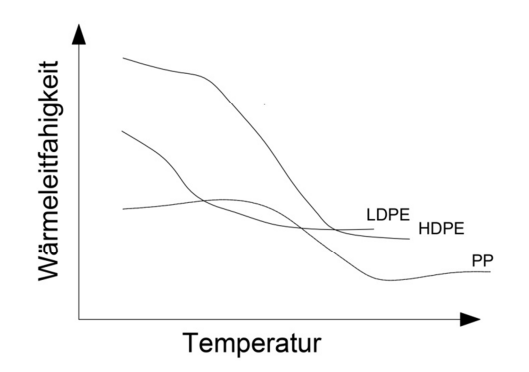

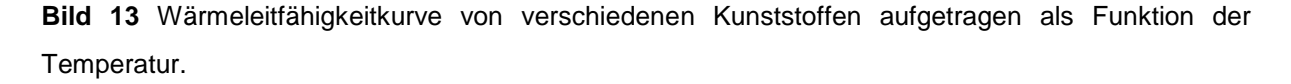

#### Spezifiche Wärmekapazität  $c_p$

Die Wärmekapazität ist die Wärmemenge, die benötigt wird, um die Temperatur des Systems um ein Grad zu erhöhen. Sie besitzt die SI-Einheit [J/(kg · K)]. Die spezifische Wärmekapazität des Polymers variiert mit der Temperatur. Diese Änderung wird verwendet, um Beispielsweise die Glasübergangstemperatur zu bestimmen.

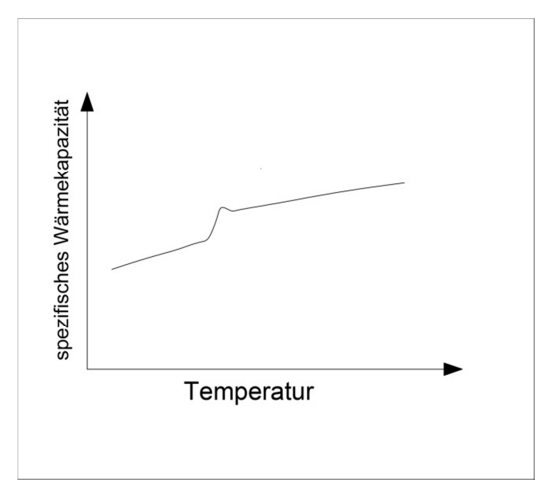

**Bild 14** Spezifische Wärmekapazitätskurve als Funktion der Temperatur.

#### **Temperaturleitfähigkeit a**

Die Temperaturleitfähigkeit gibt die Temperaturänderung an, welche in einem Material auftritt, bis es ein thermisches Gleichgewicht erreicht hat. Die Temperaturleitfähigkeit ist proportional zu der Wärmeleitfähigkeit und ist umgekehrt proportional zu der spezifischen Wärme und der Dichte des Materials. Ein Material A, welches eine größere Temperaturleitfähigkeit hat als ein Material B, erreicht das thermische Gleichgewicht früher. Die Temperaturleitfähigkeit besitzt die SI-Einheit  $\left[\mathrm{m}^2/\mathrm{s}\right]$ .

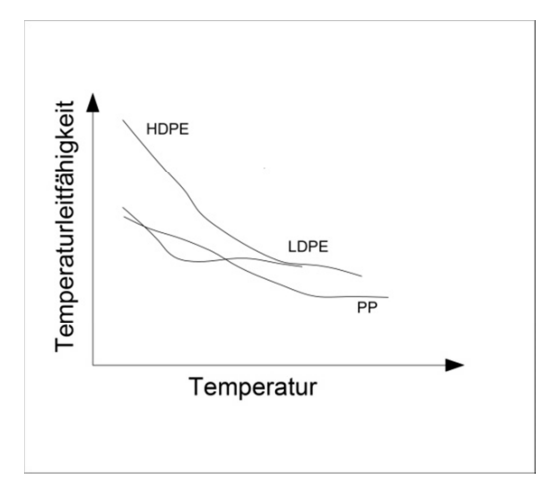

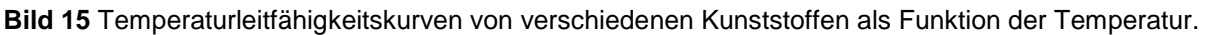

### **2.3 Grundlagen der Modelierung**

Die computergestützte Modellierung hat ihren Ursprung in den 50er Jahren. Durch die Erhöhung der Rechenleistung, können immer komplexere Probleme gelöst werden. Numerische Simulationen ermöglichen das Verhalten von Systemen zu simulieren.

Der wichtigste Schritt, um den Fluss zu simulieren, ist ein mathematisches Modell zu entwickeln. Das mathematische Modell wird verwendet, um das Flussverhalten

numerisch zu behandeln, obwohl es nicht für die Komplexität eines echten Problems verwendet werden kann, da sonst zu viele Parameter in die Berechnung einfließen müssen. Folglich werden einige Vereinfachungen getroffen, um das Problem auf eine geringere Anzahl an Parametern zu reduzieren.

Es gibt viele mathematische Modelle sowie etliche numerische Verfahren, mit unterschiedlicher Komplexität, um das Verhalten der Schmelze zu definieren. Das Problem kann in einer Dimension, zwei oder drei dargestellt werden. Diese Modelle und Berechnungsmethoden können die Bewegung und die Temperatur im Inneren des Extruders beschreiben und damit Vorhersagen über das Aufschmelzverhalten treffen.

#### **2.3.1 Erhaltungsgleichungen**

Die Erhaltungsgleichungen sind physikalische Gesetze, die die Änderung einer Größe in einem abgeschlossenen System voraussagen. Sie spielen eine wichtige Rolle in vielen Bereichen der Physik. In dieser Arbeit werden die Kontinuitätsgleichung (2.8), Impulsgleichung (2.9) und Energiegleichung (2.10) [5,S.24] verwendet, um die Strömung eines Kunststoffs zu beschreiben.

$$
\frac{D\rho}{Dt} + \nabla(\rho \cdot \vec{v}) = 0
$$

$$
\rho \cdot \frac{\overrightarrow{D\vec{v}}}{Dt} = -\nabla p - \nabla \tau + \rho \cdot \vec{g}
$$

$$
\rho \cdot \frac{Du}{Dt} = -\nabla \dot{\vec{q}} - p(\nabla \vec{v}) - (\tau; \nabla \vec{v}) + \phi
$$

Die einzelnen Variablen sind beschrieben als:

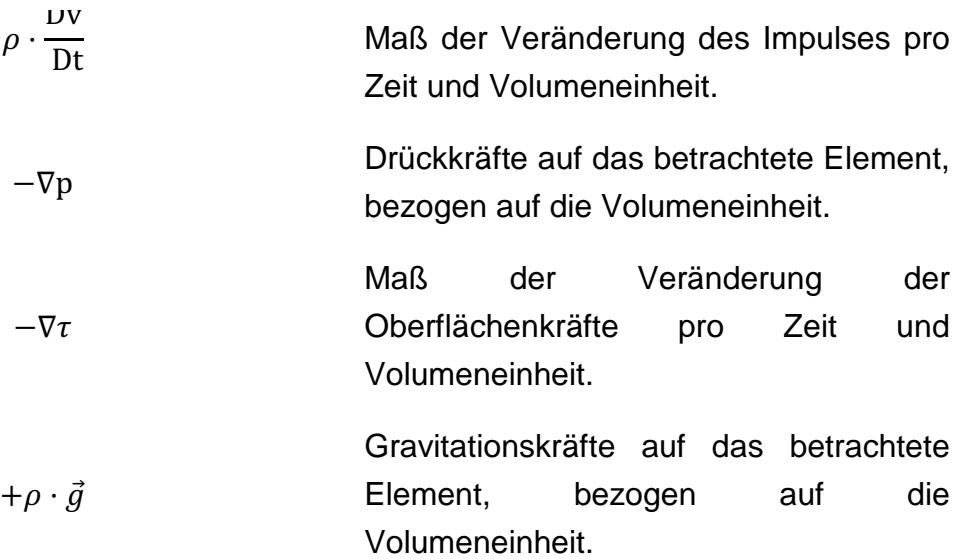

Die Energiegleichungsbegriffe sind beschrieben als:

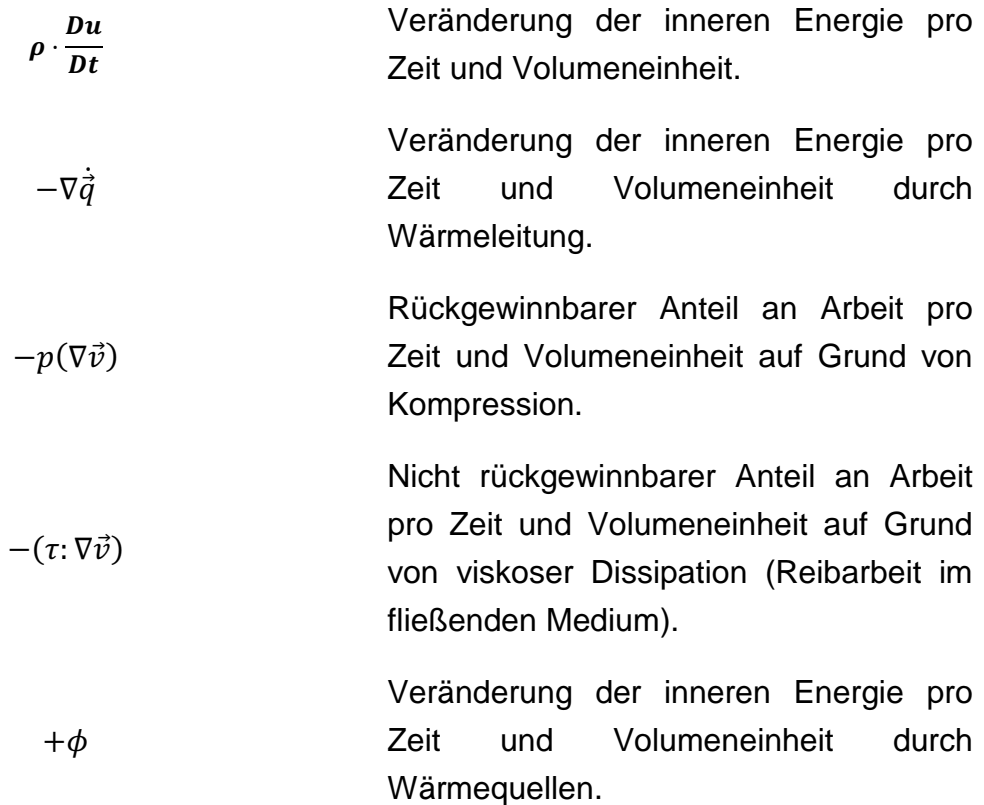

#### **2.3.2 Randbedingungen und Annahmen**

Um die Erhaltungsgleichungen zu lösen, müssen Annahmen getroffen werden, die das Problem vereinfachen. Die Randbedingungen beschreiben die Größe der Anfangsbedingungen am Rand. Sie beziehen sich auf die Werte der Bereiche an den Grenzen des Rechengebiets, also die Werte an der Schnecke und im Zylinder des betrachteten Kanalabschnitts.In diesem Fall verwendet man Randbedingungen des Dirichlet-Typs. Das bedeutet, dass der Wert der Funktion auf allen Konturpunkten festgelegt ist. Beispielsweise ist der Wert jeder Geschwindigkeitskomponenten festgelegt.

#### **2.3.3 Lösungsmethode**

Um die Erhaltungsgleichungen zu lösen, muss eine Methode gewählt werden, welche in der Lage ist, die Komplexität dieser Gleichungen zu erfassen. Hierbei gibt es verschiedene mathematische Methoden, die in Betracht kommen. Z.B. FVM (Finite Volumen Methode), FEM (Finite Elemente Methode) und FDM (Finite Differenzen Methode).

Die FEM ist für viele Probleme geeignet, insbesondere, um elliptische und parabolische Differenzialgleichungen im inkompressiblen Bereich zu lösen, weniger für hyperbolische. FVM ist für die Lösung von Erhaltungsgleichungen geeignet, insbesondere für kompressible Strömungen. Die FDM ist sehr einfach und deswegen dazu geeignet auch komplexere Probleme zu lösen. Die FEM und FVM werden also dafür verwendet komplexe Geometrie zu betrachten und die FDM wird für einfachere Geometrien verwendet.

FDM und FVM sind numerische Methoden, die die finiten Differenzialgleichungen zwischen den Knoten (FDM) und zwischen den Zellen (FVM) benutzt, um die Funktion der Strömung zu diskretisieren. In diesem Projekt wird die Finite Differenzen Methode (FDM) verwendet, um die mathematischen Probleme numerisch zu lösen.

#### **2.3.4 Finite Differenzen Methode**

Durch die folgenden fünf Schritte wird die Finite Differenzen Methode beschrieben. [6,S.224-241]

- 1.- Diskretisierung des Rechengebietes.
- 2.- Ersetzen der partiellen Ableitungen durch finite Differenzen.
- 3.- Aufstellen des zugehörigen LGS.
- 4.- Lösen des LGS mit einer geeigneten Methode.
- 5.- Visualisieren der diskreten Lösungswerte.

Diese Schritte werden nachfolgend beschrieben:

### **Schritt 1: Die Diskretisierung des Rechengebietes**

Die numerischen Approximationen führen das Problem auf ein diskretes Problem zurück, das mit dem Computer gelöst werden kann. Diese Approximationen basieren auf eine Diskretisierung des Rechengebietes. In diesem Fall ist der Schmelzkanal das Rechengebiet. Im Differenzverfahren werden die Ableitungen durch einen Differenzenquotienten ersetzt.

Die einfache Verteilung des Rechengebiets ist durch ein Rechteck gegeben. Die Rechengebietspunkte oder Gitterpunkte sind äquidistant wie in Bild 16 zu sehen ist.

$$
R = [a, b] \times [c, d]
$$

Dieses Rechengebiet wird in konstanter Schrittweite  $\Delta x$  und  $\Delta y$  durchlaufen und kann mit folgenden Gleichungen berechnet werden:

$$
\Delta x = \frac{b-a}{I}, \quad \Delta y = \frac{d-c}{J}
$$

Wobei I und J die Einteillungen des Rechengebietes sind.

Die inneren Gitterpunkte werden berechnet mit:

$$
(x_i, y_j)
$$
 mit  $x_i = a + i\Delta x, i = 1, 2, ..., I - 1$   
 $y_j = c + j\Delta y, j = 1, 2, ..., J - 1$ 

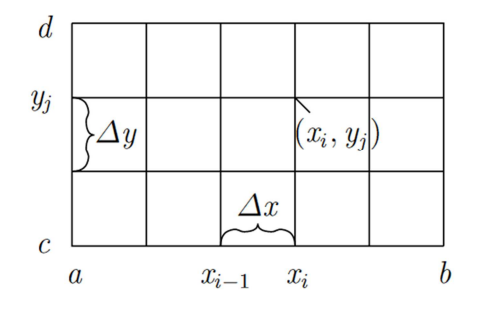

**Bild 16** Gitterpunkte in einem  $[a, b] x [c, d]$  großem Rechteck und ihre Breite  $\Delta x$  und  $\Delta y$  . [6,S.225]

#### **Schritt 2: Ersetzen der Partiellen Ableitungen durch finite Differenzen**

Die Ableitung einer Funktion in einem Punkt x wird durch folgende Formel definiert:

$$
\frac{du}{dx} = \lim_{\Delta x \to 0} \frac{u(x + \Delta x) - u(x)}{\Delta x}
$$

Wenn  $\Delta x$  klein ist, aber nicht Null, kann der rechte Ausdruck durch eine Näherung geändert werden. Je kleiner  $\Delta x$  ist, desto besser die Näherung.

Mittels einer Taylor-Entwicklung kann eine Funktion als Summe dargestellt werden. Durch diese Entwicklung werden verschiedene Taylorreihen erhalten. Dies kann so interpretiert werden, dass der linke Punkt des Gitters (2.15) und der rechte Punkt des Gitters (2.16) mit dem Punkt dazwischen verglichen wird.

$$
u(x + \Delta x, y) = u(x, y) + \Delta x \, u_x + \frac{\Delta x^2}{2!} u_{xx} + \frac{\Delta x^3}{3!} u_{xxx} + \cdots
$$

$$
u(x - \Delta x, y) = u(x, y) - \Delta x \, u_x - \frac{\Delta x^2}{2!} u_{xx} - \frac{\Delta x^3}{3!} u_{xxx} - \cdots
$$
 **2.16**

Durch die Lösung der Taylorreihe, werden die Differenzenquotienten erhalten. Dieser Ausdruck heißt rechtsseitiger (2.17) und linksseitiger (2.18) Differenzenquotient einer Funktion u am Punkt  $(x_i, y_j)$ .

$$
u_x(x_i, y_j) = \frac{u_{i+1,j} - u_{i,j}}{\Delta x} + O(\Delta x)
$$

$$
u_x(x_i, y_j) = \frac{u_{i,j} - u_{i-1,j}}{\Delta x} + O(\Delta x)
$$

Dabei ist  $O(\Delta x)$  der Approximationsfehler.

Mittels der Kombination von (2.17) und (2.18) wird der zentrale Differenzenquotient erhalten.

$$
u_x(x_i, y_j) = \frac{u_{i+1,j} - u_{i-1,j}}{2\Delta x} + O(\Delta x^2)
$$

Für die zweite Ableitung wird der zentrale Differenzenquotient als (2.20) definiert.

$$
u_{xx}(x_i, y_j) = \frac{u_{i+1,j} - 2u_{i,j} + u_{i-1,j}}{\Delta x^2} + O(\Delta x^2)
$$

Ähnlich wird der zentrale Differenzenquotient für die zweite Ableitung in y-Richtung berechnet:

$$
u_{yy}(x_i, y_j) = \frac{u_{i,j+1} - 2u_{i,j} + u_{i,j-1}}{\Delta y^2} + O(\Delta y^2)
$$

In diesen Punkten werden die Gleichungen, die das Stömungsverhalten beschreiben, durch die Poisson-Gleichungen beschrieben:

$$
\Delta \varphi = f \tag{2.22}
$$

Dabei ist Δ ist der Laplace-Operator.

In einem kartesischen Koordinatensystem wird die Gleichung 2.22 geschrieben als:

$$
\left(\frac{\partial^2}{\partial x^2} + \frac{\partial^2}{\partial y^2} + \frac{\partial^2}{\partial z^2}\right)\varphi(x, y, z) = f(x, y, z)
$$

Mit Verwendung einer anderen Nomenklatur als:

$$
u_{xx} + u_{yy} + u_{zz} = f \tag{2.24}
$$

Wenn diese Funktion gleich Null ist, heißt sie nicht Poisson-Gleichung sondern Laplace-Gleichung und wird im zweidimensionalen Fall mit dieser Formel beschrieben:

$$
u_{xx} + u_{yy} = 0 \tag{2.25}
$$

Wenn die Gleichungen ersetzt werden, wird die diskretisierte Poisson-Gleichung in jedem inneren Gitterpunkt erhalten.

$$
\frac{u_{i+1,j} - 2u_{i,j} + u_{i-1,j}}{\Delta x^2} + \frac{u_{i,j+1} - 2u_{i,j} + u_{i,j-1}}{\Delta y^2} = f_{i,j}
$$

Für diese Differenzengleichungen gibt es vier angrenzende Punkte.

$$
(x_{i-1}, y_j), \quad (x_{i+1}, y_j), \quad (x_i, y_{j-1}), \quad (x_i, y_{j+1})
$$
 2.27

Um die Nomenklatur zu einfachen, benutzt man die Kardinalpunkte. Dazu. Bild 17 zeigt die Benennung der betrachteten Positionen.

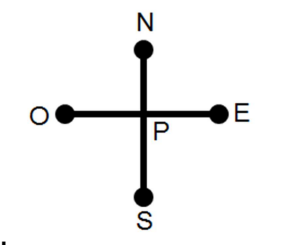

**Bild 17** Kardinalnomenklatur um angrenzende Punkte zu bezeichnen.

31

Die Funktionswerte an den verschiedenen Postitionen des Systems werden durch folgende Formeln beschrieben:

$$
f_{P} = f(x_{i}, y_{j})
$$
  
\n
$$
f_{N} = f(x_{i}, y_{j+1})
$$
  
\n
$$
f_{S} = f(x_{i}, y_{j-1})
$$
  
\n
$$
f_{E} = f(x_{i+1}, y_{j})
$$
  
\n
$$
f_{O} = f(x_{i-1}, y_{j})
$$

Dieses Differenzenverfahren wird als 5-Sterne Verfahren bezeichnet und wird im jedem inneren Gitterpunkt  $(I - 1)(I − 1)$  verwendet.

#### **Schritt 3: Aufstellen des zugehörigen LGS**

Durch die Entwicklung von Gleichung (2.26) wird die diskrete Laplace-Gleichung erhalten:

$$
\frac{1}{\Delta x^2}u_0 - 2\left(\frac{1}{\Delta x^2} + \frac{1}{\Delta y^2}\right)u_P + \frac{1}{\Delta x^2}u_E + \frac{1}{\Delta y^2}u_S + \frac{1}{\Delta y^2}u_N = f \qquad \qquad \textbf{2.29}
$$

Äußere Gitterpunkte werden für die Randbedingungen des Dirichlet-Typs verwendet, wobei diese Werte bereits bekannt sind. Die Randbedingungen werden durch folgende Formel beschrieben:

> $u(a, y) = u_a(y)$  $f \ddot{u} r y \in [c, d]$  $u(b, y) = u_b(y)$  $u(x, c) = u_c(x)$  $\text{für } x \in [c, d]$  $u(x, d) = u_d(x)$

Wenn die Randbedingungen bekannt sind, wird das lineare Gleichungssystem (LGS) festgelegt.

$$
A \cdot x = b \tag{2.30}
$$

Wobei A eine Matrix, x einen Vektor der die Unbekannten enthält und b einen Vektor mit bekannten Werten darstellt. Ausgeschrieben erhibt sich somit:

M N N N N N O P Q 0 ⋯ 0 0 ⋯ 0 Q ⋱ ⋱ ⋱ ⋮ 0 ⋱ ⋱ ⋱ ⋱ 0 ⋮ ⋱ ⋱ ⋱ 0 ⋱ ⋱ ⋱ 0 ⋱ ⋱ ⋱ ⋮ 0 ⋱ ⋱ ⋱ ⋱ 0 ⋮ ⋱ ⋱ ⋱ Q 0 ⋯ 0 0 ⋯ 0 Q PR S S S S S T · M N N N N N O . ⋮ ⋮ ⋮ ⋮ ⋮ ⋮ ⋮ . R S S S S S T = M N N N N N O A ⋮ ⋮ ⋮ ⋮ ⋮ ⋮ ⋮ A R S S S S S T **2.31** 

Je mehr Einteilungen des Rechengebietes vorgenommen werden, desto größer wird die Matrix. Bei sechs Achsenparallelen in vertikaler und vier Achsenparallelen in horizontaler Richtung, ergeben sich somit schon 24 Koeffizienten in der Matrix. Die Genauigkeit der Berechnung hängt von der Unterteilung des Rechnengebietes ab.

#### **Schritt 4 Lösen des LGS mit einer geeigneten Methode**

In dem vierten Schritt erfolgt die Lösung des LGS durch ein Gauß'sches-Eliminationsverfahren welches eine direkte Methode darstellt. Dieses Verfahren wird mit einer "Simultanen" Methode, die im Kapitel 3 beschrieben wird, kombiniert. In der Simultanenmethode wird das Verfahren wiederholt, bis die errechneten Werte das Abbruchkriterium erfüllen. Wenn der Unterschied zwischen den neuen und den alten Werten kleiner ist als ein bestimmter Wert, welcher festgelegt wird, wird die Iteration beendet.

#### **Schritt 5 Visualisierung der diskreten Lösungswerte**

Der letzte Schritt besteht darin, die Werte in einer geeigneten Form darzustellen.

### **2.4 Problemstellung und Zielsetzung**

Durch die FDM sollen die vereifachten Erhaltungsgleichungen gelöst, die diskretisierten Gleichungen in ein MATLAB Programm implementiert, sowie die Betriebsparameter, die geometrischen und die rheologischen Daten in ein Programm eingeben werden. Die Viskositätskurve wird selbständig an einem zur Verfügung gestellten Kapillarrheometer gemessen. Mit diesen Werten und Experimenten am Extruder soll das Programm validiert werden. Dazu ist ein Vergleich der experimentell erhaltenen Daten mit den theoretisch berechneten Daten notwendig.

## **3** Modellierung der Schmelzeförderung im Schmelzkanal des HELIBAR® **-**Extruders

## **3.1 Theoretisches Modell und Definition des Systems**

Die Strömungskomponenten in einer Ausstoßzone können über die Stromanalyse für einen langen rechteckigen Kanal abgeschätzt werden. Für die Berechnungen wird eine Geometrietransformation ausgeführt. Das heißt, der Kanal der Schnecke wird als abgewickelt betrachtet. Die Schnecke wird unter einem festen Winkel entgegen dem stationären Zylindern bewegt. Dieses System wurde mittels eines kartesischen Koordinatensystems entwickelt.

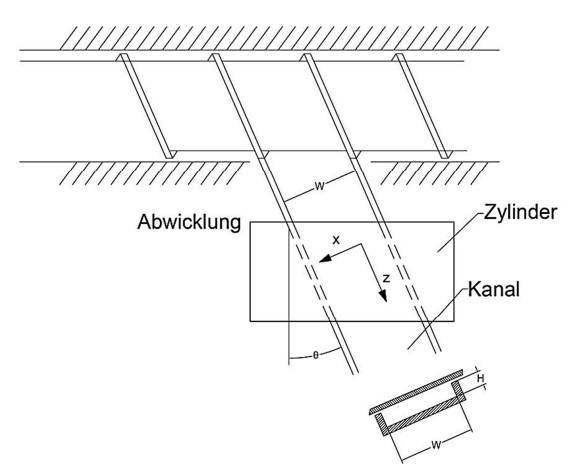

**Bild 18** Illustation der Abwicklung eines Kanals.

## **3.2 Getroffene Annahme und Randbedingungen**

Die getroffenen Annahmen für das Problem sind:

(A) Der Prozess verläuft stationär was bedeutet, dass die Variablen eine Funktion des Ortes sind,  $\left(\frac{\partial}{\partial t}\right)$  $\frac{\partial}{\partial t}(\dots) = 0.$ 

- (B) Die Kunststoff wird als Kontinuum bezeichnet.
- (C) Die Änderung der Dichte ist vernachlässigbar.
- (D) Der Radius in den Ecken des Kanals ist vernachlässigbar.
- (E) Die Gravitations- und Trägheitskräfte sind vernachlässigbar.
- (F) Das Fluid ist inkompressibel, isotrop und homogen.

Für Annahme (G) muss die Reynoldszahl eingeführt werden. Die Reynoldszahl wird durch die folgende Formel beschrieben:

$$
R_e = \frac{\rho L u_G}{\eta} \tag{3.1}
$$

Wobei  $\rho$  die Dichte der Schmelze, L die Länge des Kanals,  $u_G$  den Geschwindigkeitsmittelwert und η die Viskosität beschreiben.

Diese dimensionslose Kennzahl ist ein Vergleich zwischen konvektiven Kräfte und viskosen Kräften. Kleinere Reynoldswerte bedeuten, dass die konvektiven Kräfte vernachlässigbar sind und die Strömung sich laminar verhält. [7,S.47]

Mit den besagten Polymereigenschaften (Abschnitt 2.2), wird eine kleine Reynoldszahl erhalten, die die folgenden Annhame beinhaltet:

(G) Die Strömung ist laminar, voll entwickelt und in einem stationären Zustand.

(H) Die Wandhaftung sowie die Geschwindigkeit an den Wänden des Kanals ist Null.

(I) Die Wärmeleitfähigkeit, spezifische Wärmekapazität und Temperaturleitfähigkeit der Schmelze sind konstant.

(J) Die Nutenwirkung des Zylinders ist vernachlässigbar.

#### **Vereinfachte Erhaltungsgleichungen:**

Die entwickelten Impulsgleichungen werden in Richtung x (3.2) Richtung y (3.3) und Richtung z (3.4) beschrieben.

$$
\frac{\partial}{\partial t}(\rho \cdot v_x) = -\frac{\partial p}{\partial x} - \left(\frac{\partial \tau_{xx}}{\partial x} + \frac{\partial \tau_{yx}}{\partial y} + \frac{\partial \tau_{zx}}{\partial z}\right) + \rho \cdot g_x \tag{3.2}
$$

$$
\frac{\partial}{\partial t} \left( \rho \cdot v_y \right) = -\frac{\partial p}{\partial y} - \left( \frac{\partial \tau_{xy}}{\partial x} + \frac{\partial \tau_{yy}}{\partial y} + \frac{\partial \tau_{zy}}{\partial z} \right) + \rho \cdot g_y \tag{3.3}
$$

$$
\frac{\partial}{\partial t}(\rho \cdot v_z) = -\frac{\partial p}{\partial z} - \left(\frac{\partial \tau_{xz}}{\partial x} + \frac{\partial \tau_{yz}}{\partial y} + \frac{\partial \tau_{zz}}{\partial z}\right) + \rho \cdot g_z \tag{3.4}
$$

Zur Ermittlung werden die Erhaltungsgleichungen mit den Konstitutivgleichungen verknüft [5,S.18].

$$
\frac{\partial}{\partial t}(\rho \cdot v_x) = -\frac{\partial p}{\partial x} + \left(\eta \frac{\partial^2 v_x}{\partial x^2} + \eta \frac{\partial^2 v_x}{\partial y^2} + \eta \frac{\partial^2 v_x}{\partial z^2}\right) + \rho g_x
$$

$$
\frac{\partial}{\partial t} \left( \rho \cdot v_y \right) = -\frac{\partial p}{\partial y} + \left( \eta \frac{\partial^2 v_y}{\partial x^2} + \eta \frac{\partial^2 v_y}{\partial y^2} + \eta \frac{\partial^2 v_y}{\partial z^2} \right) + \rho g_y
$$

$$
\frac{\partial}{\partial t}(\rho \cdot v_z) = -\frac{\partial p}{\partial x} + \left(\eta \frac{\partial^2 v_z}{\partial x^2} + \eta \frac{\partial^2 v_z}{\partial y^2} + \eta \frac{\partial^2 v_z}{\partial z^2}\right) + \rho g_z
$$

In diesen Gleichungen sind die Geschwindigkeitskomponenten keine Funktion von z, weil die Strömung in z- und x-Richtung als "voll-entwickelt" betrachtet wird (G), dann ist  $\partial v_x/\partial x = 0$  und  $\partial v_y/\partial x = 0$ . Deshalb ist  $\partial v_y/\partial x = 0$  und  $\partial v_x = 0$ . Es folgen aus den Gleichungen (3.5) (3.6) (3.7) nach den getroffenen Vereinfachungen:

$$
\frac{\partial P}{\partial x} = \eta \frac{\partial^2 v_x}{\partial y^2}
$$
3.8

$$
\frac{\partial P}{\partial y} = 0 \tag{3.9}
$$

$$
\frac{\partial P}{\partial z} = \eta \left( \frac{\partial^2 v_z}{\partial x^2} + \frac{\partial^2 v_z}{\partial y^2} \right)
$$
 3.10

Auch die Energiegleichung (2.10) kann umgeformt werden, sodass sich diese mit den thermodynamischen und reologischen Gleichungen verknüpfen lässt.

$$
\rho c_p \left( \frac{\partial \vartheta}{\partial t} + v_x \frac{\partial \vartheta}{\partial x} + v_y \frac{\partial \vartheta}{\partial x} + v_z \frac{\partial \vartheta}{\partial x} \right)
$$
  
=  $k \left[ \frac{\partial^2 \vartheta}{\partial x^2} + \frac{\partial^2 \vartheta}{\partial y^2} + \frac{\partial^2 \vartheta}{\partial z^2} \right] + 2\eta \left\{ \left( \frac{\partial v_x}{\partial x} \right)^2 + \left( \frac{\partial v_y}{\partial y} \right)^2 + \left( \frac{\partial v_z}{\partial z} \right)^2 \right\}$  3.11  
+  $\eta \left\{ \left( \frac{\partial v_x}{\partial y} + \frac{\partial v_y}{\partial x} \right)^2 + \left( \frac{\partial v_x}{\partial z} + \frac{\partial v_z}{\partial x} \right)^2 + \left( \frac{\partial v_y}{\partial z} + \frac{\partial v_z}{\partial y} \right)^2 \right\}$ 

Die Energiegleichung ergibt sich somit zu:

$$
k\frac{\partial^2 \vartheta}{\partial x^2} + k\frac{\partial^2 \vartheta}{\partial y^2} + \eta \dot{\gamma}^2 = 0
$$

#### **3.3 Berechnungen**

#### **Berechnung der Geschwindigkeitsverteilung**

Um die Geschwindigkeiten in x-Richtung und in z-Richtung des abgewickelten Kanals besser zu verstehen, wird eine neue Nomenklatur benutzt:

$$
v_x = u \tag{3.13}
$$

$$
v_z = \omega \tag{3.14}
$$

$$
\frac{\partial P}{\partial x} = G_x \tag{3.15}
$$

$$
\frac{\partial P}{\partial z} = G_z \tag{3.16}
$$

Die Impulsgleichung in x-Richtung (3.8) und in z-Richtung z (3.10) werden mit den folgenden Formeln beschrieben:

$$
G_x = \eta \frac{\partial^2 u}{\partial y^2}
$$

$$
G_z = \eta \left( \frac{\partial^2 \omega}{\partial x^2} + \frac{\partial^2 \omega}{\partial y^2} \right)
$$
 3.18

Die Randbedingungen in x-Richtung und z-Richtung sind:

$$
u(0) = 0 \text{ und } u(H) = -u_b \tag{3.19}
$$

$$
\omega(x, 0) = 0
$$
  
\n
$$
\omega(x, H) = w_b
$$
  
\n
$$
\omega(0, y) = 0
$$
  
\n
$$
\omega(W, y) = 0
$$
  
\n3.20

mit  $u_b$  für die Geschwindigkeit an der Zylinderwand in x-Richtung und  $w_b$  für die Geschwindigkeit an der Zylinderwand in z-Richtung.

Diese Geschwindigkeiten können einfach berechnet werden, wenn die Betriebs- und Geometrieparameter bekannt sind:

$$
u_b = D \sin \theta \ N \tag{3.21}
$$

$$
\omega_b = \pi N D \cos \theta \tag{3.22}
$$

Die Geschwindigkeitsverteilungen in x-Richtung und z-Richtung sind änhlich, dies wird durch Bild 19 und Bild 20 klar.

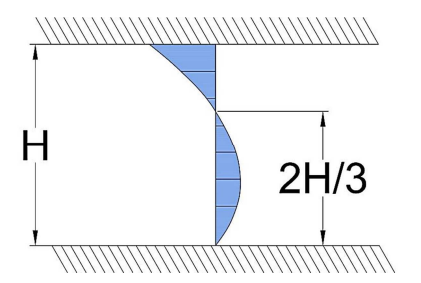

**Bild 19** Geschwindigkeitprofil in x-Richtung**.** 

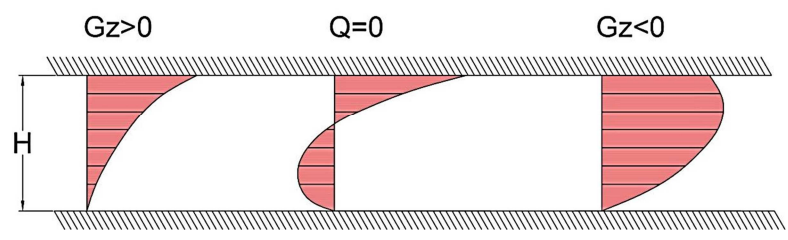

**Bild 20** Geschwindigkeitprofile in z-Richtung.

Diese Geschwindigkeitprofile sind die Summe aus zwei Antriebskräften, dem Druckgradienten und der Zylindergeschwindigkeit.

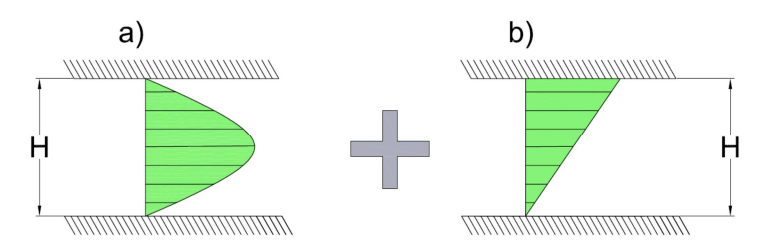

**Bild 21** a) Druckströmung für  $G_Z < 0$  und b) Schleppströmung.

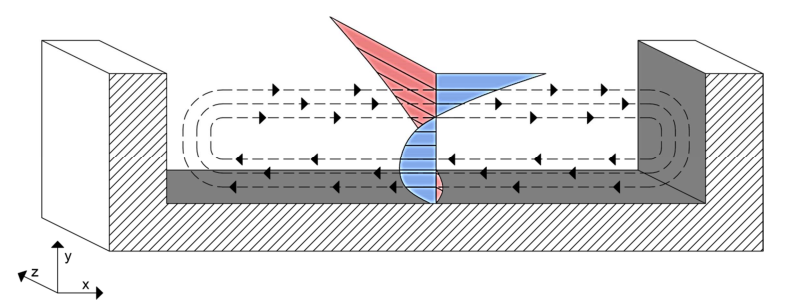

**Bild 22** Kombinierte Geschwindigkeitprofile in x- und z-Richtung.

### **Berechnung der Temperaturverteilung**

Die Temperaturverteilung des Systems wird durch zwei Verfahren beschrieben. Das erste ist das Isotherme Verfahren, wobei hierfür die Energiegleichungen nicht berücksichtigt werden. Für das zweite Verfahren, welches nicht isothermisch ist, wird die Temperaturverteilung berechnet. Die Gleichung 3.12 wird für jeden z-Abschnitt in zwei Dimensionen entwickelt und gelöst. Die Berechnung der Viskosität hängt von der Temperaturverteilung ab.
Die Scherwärme ist der letzte Parameter in Gleichung 3.15, welcher auch noch für den nicht isothermischen Fall berechnet werden muss.

$$
\mu = \eta \cdot \dot{\gamma}^2 \tag{3.23}
$$

Die Schergeschwindigkeit  $\dot{y}$  berechnet sich durch:

$$
\dot{\gamma} = \sqrt{\left(\frac{\partial v_x}{\partial y}\right)^2 + \left(\frac{\partial v_z}{\partial x}\right)^2 + \left(\frac{\partial v_z}{\partial y}\right)^2}
$$
 3.24

#### **Berechnung des Volumenstroms**

Der Volumenstrom  $Q_m$  kann mit einem Integral über die Geschwidigkeitsverteilung im ganzen Rechnengebieten berechnet werden. Im Abschnitt 2.4.6 wird die Diskretisierung des Rechnengebiet veranschaulicht [9,S.86].

$$
\int\int_{R} f\,dA = \int_{a}^{b} \int_{c}^{d} f(x, y)\,dydx\tag{3.25}
$$

 $R$  stellt hierbei ein Rechteck mit Fläche  $A$  das, welches einem Stück des Kanalquerschnitts entspricht.

Wenn die betrachtete Fläche klein ist, können die Riemann-Summen für die einzelnen Rechtecke des Kanalquerschnitts gebildet werden.

Das bedeutet, dass die Summen Annäherungen an das Integral sind. Dieser Ansatz wird für die nummerische Problemlösung verwendet. Das Rechengebiet wir durch I Stücke in horizontaler Richtung und / Stücke in vertikaler Richtung begrenzt:

$$
S = \sum_{i,j=1,1}^{I,J} f(x_{ij}^*) A_{ij} = \sum_{j=1}^{J} \left( \sum_{i=1}^{I} f(x_{ij}^*) A_{ij} \right)
$$
 3.26

Wobei  $A_{ij} = \Delta x_i \cdot \Delta y_i$  die Fläche von  $R_{ij}$  ist und S die Werte des Integral enthält.

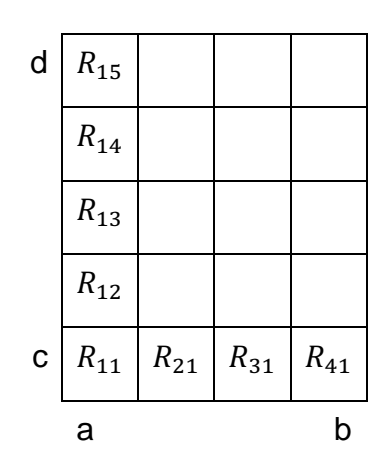

Bild 23 R<sub>ij</sub> Verteilung im Rechnengebiet basierend auf [9,S.86]. Der Abschnitt von c zu d gibt die Höhe des Kanals und der Abschnitt a zu b die Breite des Kanals an.

Wenn die Funktionen Kontinuen sind, muss die Riemann Summe konvergieren. Wird ein Bezugspunkt  $x_{ij}$ \* zufällig ausgewählt, so muss die Summe konvergieren. Darum werden die Flächen des Rechtecks sehr klein gewählt. Der Funktionsmittelwert bestimmt, wo die zentralen Punkte in den einzelnen Rechengebieten gesetzt werden.

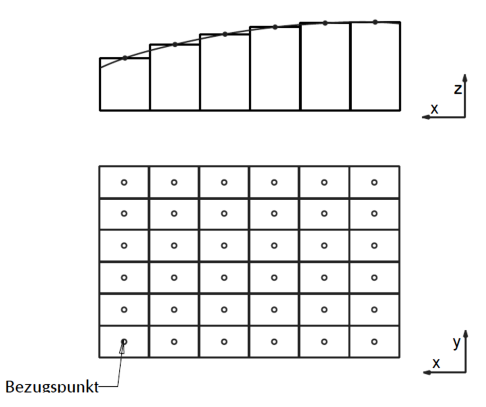

**Bild 24** Zentraler Bezugspunkt für die Integration mittels einer Riemann Summe.

$$
C_{IJ} = \sum_{i,j=1,1}^{I,J} f(c_{ij}) A_{ij}
$$
 3.27

$$
c_{ij} = \left(\frac{x_{i-1} + x_i}{2}, \frac{y_{i-1} + y_i}{2}\right)
$$
 3.28

In dieser Arbeit wird zur Vereinfachung angenommen, dass alle Unterteilung des Rechengebietes gleich groß sind. Das heißt es gilt:  $R_{11} = R_{12} = R_{21} = \cdots = R_{ij}$ .

$$
C_{IJ} = \frac{(b-a)(d-c)}{IJ} \sum_{i,j=1,1}^{I,J} f(c_{ij})
$$
 3.29

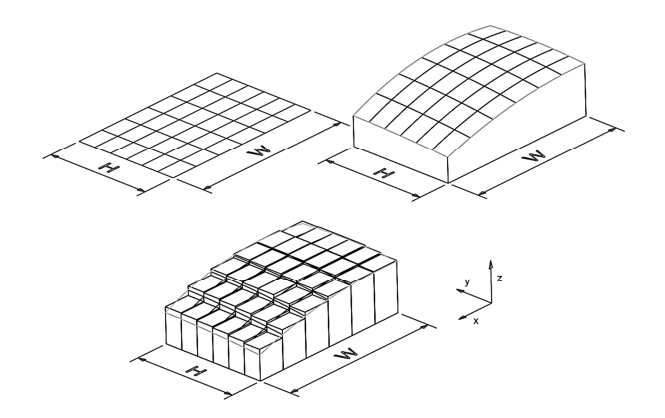

**Bild 25** Approximation eines Integrals durch die Summe eines diskreten Rechtecks. Die z-Richtung zeigt die Werte der Funktion.

Anstatt die zentralen Bezugspunkte zu benutzen, kann auch die Vier-Ecke-Methode vewendet werden. Dadurch kann folgende Riemann-Summe gebildet werden:

$$
F_{IJ} = \frac{(b-a)(d-c)}{4IJ} \sum_{i,j=1,1}^{I+1,J+1} W_{ij} f(x_i, y_j)
$$

Wobei  $W_{ij}$  eine Matrix ist die einen gewichteten Mittelwert ausdrücken kann.

$$
W_{ij} = \begin{pmatrix} 1 & 2 & 2 & \cdots & 2 & 2 & 1 \\ 2 & 4 & 4 & \cdots & 4 & 4 & 2 \\ 2 & 4 & 4 & \cdots & 4 & 4 & 2 \\ \vdots & \vdots & \vdots & & \vdots & \vdots & \vdots \\ 2 & 4 & 4 & \cdots & 4 & 4 & 2 \\ 2 & 4 & 4 & \cdots & 4 & 4 & 2 \\ 1 & 2 & 2 & \cdots & 2 & 2 & 1 \end{pmatrix}
$$
 3.31

Die Double-Simpson-Methode ist eine Mischung aus der Vier-Eck-Methode und der Zentralen-Punkt-Methode. Die Riemann-Summe ergibt sich so zu [9,S.88]:

$$
S_{IJ} = \frac{(b-a)(d-c)}{9IJ} \sum_{i,j=1,1}^{I+1,J+1} W_{ij} f(x_i, y_j)
$$
 3.32

Und die Matrix  $W_{ij}$  zu:

$$
W_{ij} = \begin{pmatrix} 1 & 4 & 2 & \cdots & 2 & 4 & 1 \\ 4 & 16 & 8 & \cdots & 8 & 16 & 4 \\ 2 & 8 & 4 & \cdots & 4 & 8 & 2 \\ \vdots & \vdots & \vdots & \vdots & \vdots & \vdots & \vdots \\ 2 & 8 & 4 & \cdots & 4 & 8 & 2 \\ 4 & 16 & 8 & \cdots & 8 & 16 & 4 \\ 1 & 2 & 2 & \cdots & 2 & 2 & 1 \end{pmatrix}
$$
 3.33

In x-Richtung wird die Strömung nur in eine Dimension betrachtet, also müssen die Simpson-Regeln auch in eine Dimension betrachtet werden. Das Ergebnis sieht somit folgendermaßen aus [9,S.80]:

$$
S_m = \frac{\Delta x}{3} (y_0 + 4y_1 + 2y_2 + 4y_3 + \dots + 2y_{n-2} + 4_{n-1} + y_n)
$$
 **3.34**

Hierbei ist der Massendurchsatz bekannt, da er durch ein am IKT entwickeltes Programm berechnet werden kann.

#### **3.3.1 Newton'sche Betrachtungen**

Die Newton'sche Betrachtung ist der Ausgangspunkt, um die Simulation zu beginnen.

#### **Geschwindigkeit in Richtung X**

Die Variablen aus Gleichung 3.14 werden zu einer Poisson Gleichung 2.22 angeordnet:

$$
\frac{G_x}{\eta} = \frac{\partial^2 u}{\partial y^2}
$$
 3.35

Mit der Entwicklung der diskretisierten Poisson Gleichung ergibt sich:

$$
\frac{G_x}{\eta} = \frac{V_N}{\Delta y^2} - \frac{2V_P}{\Delta y^2} + \frac{V_S}{\Delta y^2}
$$

Die einzelnen Teile der Entwicklung können durch Koeffizienten ersetzt werden:

$$
\alpha = \frac{-2}{\Delta y^2} \tag{3.37}
$$

$$
\gamma = \frac{1}{\Delta y^2} \tag{3.38}
$$

$$
f = \frac{1}{\eta}
$$

Gleichung 3.40 zeigt die Formel mit eingesetzten Koeffizienten:

$$
\gamma u_S + \alpha u_P + \gamma u_N = f G_x \qquad \qquad 3.40
$$

 $G_x$ ist eine Unbekannte und wird auf die linke Seite der Gleichung gebracht.

$$
\gamma u_S + \alpha u_P + \gamma u_N - f G_x = 0 \qquad \qquad \textbf{3.41}
$$

Wenn das Problem z.B. durch 8 (J=9) Punkte beschrieben wird ergibt sich Bild 26

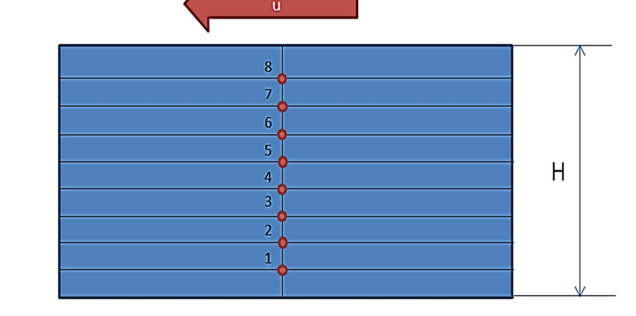

**Bild 26** Diskretisierter Kanalquerschnitt.

Die Lösung des linearen Gleichungssystems wird in Tabelle 3 gezeigt.

**Tabelle 3** Koeffizienten des LGS für die Berechnung der Geschwindigkeitsverteilung in x-Richtung für den Newton'schen Fall.

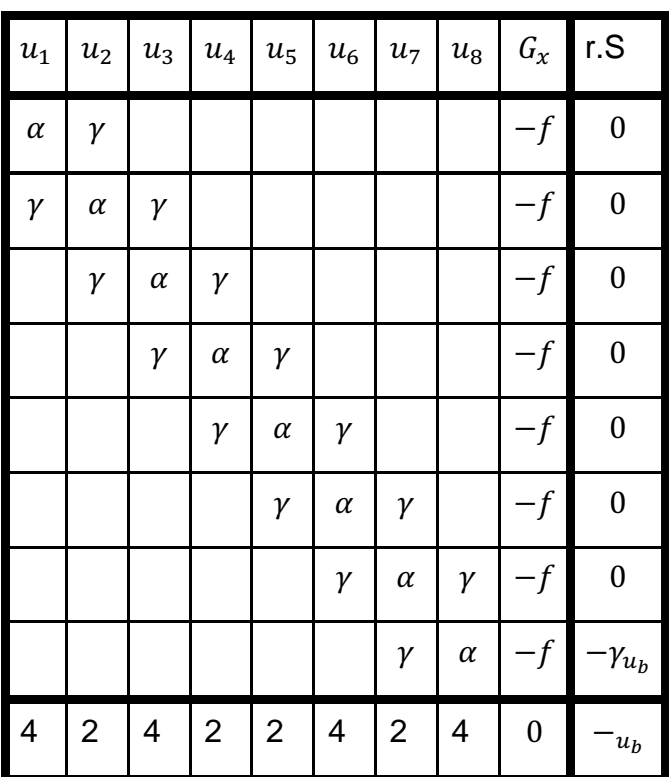

Dieses LGS ist in der Lage, die Geschwindigkeitsverteilung auf jedem Punkt und für jeden Druckgradient in x-Richtung zu lösen.

### **Geschwindigkeit in z-Richtung**

Die Variablen aus Gleichung 3.18 werden wieder wie eine Poisson Gleichung 2.22 angeordnet:

$$
\frac{G_z}{\eta} = \frac{\partial^2 \omega}{\partial x^2} + \frac{\partial^2 \omega}{\partial y^2}
$$
 3.42

Mit der Zentralen-Diffenzen-Approximation ergibt sich:

$$
\frac{\partial^2 \omega}{\partial x^2} = \frac{\omega_E - 2\omega_P + \omega_O}{\Delta x^2}
$$

$$
\frac{\partial^2 \omega}{\partial y^2} = \frac{\omega_N - 2\omega_P + \omega_S}{\Delta y^2}
$$
 3.44

Mit der Entwicklung der Gleichung entsteht:

45

$$
\frac{G_z}{\eta} = \frac{\omega_E}{\Delta x^2} - 2\left(\frac{1}{\Delta x^2} + \frac{1}{\Delta y^2}\right)\omega_P + \frac{\omega_O}{\Delta x^2} + \frac{\omega_N}{\Delta y^2} + \frac{\omega_S}{\Delta y^2}
$$

Die einzelnen Terme der Gleichung werden durch Koeffizienten ersetzt:

$$
\alpha = -2\left(\frac{1}{\Delta x^2} + \frac{1}{\Delta y^2}\right) \tag{3.46}
$$

$$
\beta = \frac{1}{\Delta x^2} \tag{3.47}
$$

$$
\gamma = \frac{1}{\Delta y^2} \tag{3.48}
$$

$$
f = \frac{1}{\eta} \tag{3.49}
$$

Damit ergibt sich die Gleichung zu folgendem Ausdruck:

$$
\beta \omega_E + \gamma \omega_N + \alpha \omega_P + \beta \omega_W + \gamma \omega_S = f G_z \tag{3.50}
$$

 $G_z$  ist eine Unbekannte und wird wieder, wie auch schon für die x-Richtung einmal, auf die linke Seite der Gleichung gebracht.

$$
\beta \omega_E + \gamma \omega_N + \alpha \omega_P + \beta \omega_W + \gamma \omega_S - f G_z = 0 \tag{3.51}
$$

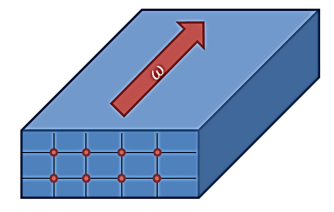

Bild 27 Richtung der Geschwindigkeit  $\omega$  im Kanalquerschnitt. Zu sehen sind in rot die Knotenpunkte, die durch die Einteilung des Kanals in Rechtecke entstehen.

Wird das System mit acht Knotenpunkten betrachtet  $(I = 5 / 3)$  ergibt sich die Struktur die in Bild 28 gezeigt ist.

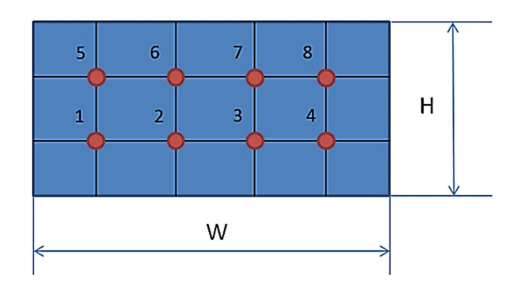

**Bild 28** Diskretisierung des Kanalquerschnitts für  $I = 5J = 3$ .

Und das LGS sieht somit aus wie in Tabelle 4:

**Tabelle 4** Koeffizienten des LGS für die Berechnung der Geschwindigkeitverteilung in z-Richtung für den Newton'schen Fall.

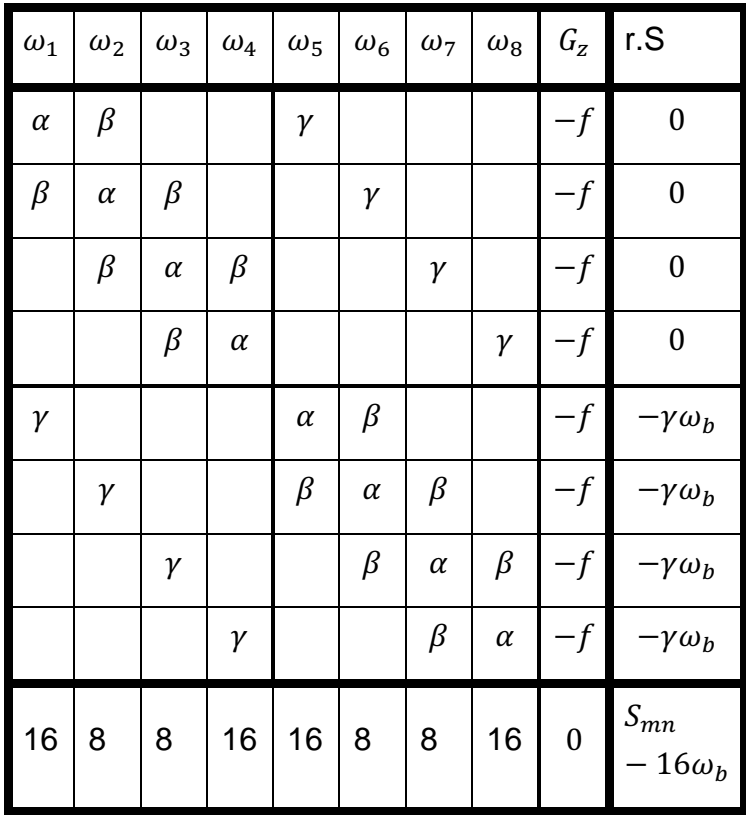

### **Temperaturverteilung**

Die Begriffe von (3.10) werden wie eine Poisson-Gleichung (2.22) angeordnet:

$$
\frac{\partial^2 \vartheta}{\partial x^2} + \frac{\partial^2 \vartheta}{\partial y^2} = -\frac{\eta \dot{\gamma}^2}{k}
$$

Mit der Zentralen-Diffenzen-Annährung werden folgende Terme erhalten:

$$
\frac{\partial^2 \vartheta}{\partial x^2} = \frac{\vartheta_E - 2\vartheta_P + \vartheta_O}{\Delta x^2}
$$

$$
\frac{\partial^2 \vartheta}{\partial y^2} = \frac{\vartheta_N - 2\vartheta_P + \vartheta_S}{\Delta y^2}
$$

Mit der Entwicklung der Gleichung entsteht:

$$
\frac{G_z}{\eta} = \frac{\vartheta_E}{\Delta x^2} - 2\left(\frac{1}{\Delta x^2} + \frac{1}{\Delta y^2}\right)\vartheta_P + \frac{\vartheta_O}{\Delta x^2} + \frac{\vartheta_N}{\Delta y^2} + \frac{\vartheta_S}{\Delta y^2}
$$

Die Koeffizienten werden ersetzt als:

$$
\alpha = -2\left(\frac{1}{\Delta x^2} + \frac{1}{\Delta y^2}\right) \tag{3.56}
$$

$$
\beta = \frac{1}{\Delta x^2} \tag{3.57}
$$

$$
\gamma = \frac{1}{\Delta y^2} \tag{3.58}
$$

$$
f = \frac{\eta \dot{\gamma}^2}{k} \tag{3.59}
$$

Damit sieht die Gleichung aus wie hier zu sehen:

$$
\beta \omega_E + \gamma \omega_N + \alpha \omega_P + \beta \omega_W + \gamma \omega_S = f \qquad \qquad 3.60
$$

Das Problem mit acht Knoten ergibt dann die Werte in Tabelle 5.

| $\vartheta_1$ | $\vartheta$ <sub>2</sub> | $\vartheta_3$ | $ \vartheta_4 $ |          | $\vert \vartheta_5 \vert \vartheta_6 \vert \vartheta_7$ |          | $\vartheta_8$ | r.S                                                   |
|---------------|--------------------------|---------------|-----------------|----------|---------------------------------------------------------|----------|---------------|-------------------------------------------------------|
| $\alpha$      | $\beta$                  |               |                 | γ        |                                                         |          |               | $-\beta \vartheta_{s} - \gamma \vartheta_{s} + f_{1}$ |
| $\beta$       | $\alpha$                 | β             |                 |          | γ                                                       |          |               | $-\gamma \vartheta_s + f_2$                           |
|               | $\beta$                  | $\alpha$      | β               |          |                                                         | γ        |               | $-\gamma \vartheta_{s} + f_{3}$                       |
|               |                          | $\beta$       | $\alpha$        |          |                                                         |          | γ             | $-\beta \vartheta_{s} - \gamma \vartheta_{s} + f_{4}$ |
| γ             |                          |               |                 | $\alpha$ | β                                                       |          |               | $-\beta \vartheta_{zyl} - \gamma \vartheta_s + f_5$   |
|               | γ                        |               |                 | $\beta$  | $\alpha$                                                | $\beta$  |               | $+f_6$                                                |
|               |                          | γ             |                 |          | $\beta$                                                 | $\alpha$ | β             | $+f_7$                                                |
|               |                          |               | γ               |          |                                                         | $\beta$  | $\alpha$      | $-\beta \vartheta_{zyl} - \gamma \vartheta_s + f_8$   |

**Tabelle 5** LGS Koeffizienten für die Berechnung der Temperaturverteilung im Newton'schen Fall.

#### **3.3.2 Nicht Newton'sche Betrachtungen**

Die nicht Newton`sche Betrachtung fordert die Berücksichtung der Viskositätsauswirkung auf die Temperatur- und Geschwindigkeitsverteilung. Deswegen muss dies in jedem Punkt der Berechnung integriert werden.

#### **Geschwindigkeit in x-Richtung**

Es ist unvermeidbar zuerst die Schergeschwindigkeit und Viskosität im jeden Punkt zu berechnen. Dann wird die folgende Differenzengleichung benutzt:

$$
\frac{1}{\Delta y^2} \bigg\{ \frac{(\eta_N + \eta_P)}{2} [u_N - u_P] - \frac{(\eta_S + \eta_P)}{2} [u_P - u_S] \bigg\} = G_x
$$
 3.61

Die Koeffizienten werden für jeden Punkt bestimmt:

$$
a_P = \frac{\eta_S + \eta_P}{2\Delta y^2}
$$
 3.62

$$
b_P = -(a_P + c_p) \tag{3.63}
$$

$$
c_P = \frac{\eta_N + \eta_P}{2\Delta y^2}
$$
 3.64

Mit diesen Koeffizienten kann wieder geschrieben werden:

$$
a_P u_S + b_P u_P + c_P u_N = G_x \qquad \qquad 3.65
$$

Umformen nach  $G_x$  ergibt:

$$
a_p u_s + b_p u_p + c_p u_N - G_x = 0 \t\t\t\t\t\t\t\t\t\t3.66
$$

Das LGS ist in Tabelle 6 dargestellt.

| $u_1$              | $u_2$              | $u_3$              | $ u_4 $        | $ u_5 $         | $u_6$   | $u_7$              | $u_8$   | $G_\chi$  | r.S              |
|--------------------|--------------------|--------------------|----------------|-----------------|---------|--------------------|---------|-----------|------------------|
| $b_1$              | $\boldsymbol{c}_1$ |                    |                |                 |         |                    |         | $-1$      | $\boldsymbol{0}$ |
| $\boldsymbol{a}_2$ | $b_2$              | c <sub>2</sub>     |                |                 |         |                    |         | $-1$      | $\boldsymbol{0}$ |
|                    | $a_3$              | $b_3$              | $c_3$          |                 |         |                    |         | $-1$      | $\boldsymbol{0}$ |
|                    |                    | $\boldsymbol{a_4}$ | $b_4$          | $\mathcal{C}_4$ |         |                    |         | $-1$      | $\boldsymbol{0}$ |
|                    |                    |                    | $a_5$          | $b_5$           | $c_{5}$ |                    |         | $-1$      | $\boldsymbol{0}$ |
|                    |                    |                    |                | $a_{\rm 6}$     | $b_6$   | $c_{6}$            |         | $-1$      | $\boldsymbol{0}$ |
|                    |                    |                    |                |                 | $a_7$   | $b_7$              | $c_7$   | $-1$      | $\boldsymbol{0}$ |
|                    |                    |                    |                |                 |         | $\boldsymbol{a_8}$ | $b_{8}$ | $-1$      | $-c_8 \cdot u_b$ |
| 4                  | $\overline{2}$     | 4                  | $\overline{2}$ | $\overline{2}$  | 4       | $\overline{2}$     | 4       | $\pmb{0}$ | $u_b$            |

**Tabelle 6** Koeffizienten des LGS für die Berechnung der Geschwindigkeitsverteilung in z-Richtung für den Nicht-Newton'schen Fall.

### **Geschwindigkeit in z-Richtung**

Die Impulsbilanz in z-Richtung wird mit Gleichung 3.67 beschrieben:

$$
\frac{1}{\Delta x^2} \Biggl\{ \Biggl( \frac{\eta_E + \eta_P}{2} \Biggr) \big[ w_E - w_P \big] - \Biggl( \frac{\eta_W + \eta_P}{2} \Biggr) \big[ w_p - w_W \big] \Biggr\} \n+ \frac{1}{\Delta y^2} \Biggl\{ \Biggl( \frac{\eta_N + \eta_P}{2} \Biggr) \big[ w_N - w_P \big] - \Biggl( \frac{\eta_S + \eta_P}{2} \Biggr) \big[ w_p - w_S \big] \Biggr\} = G_z \quad \textbf{3.67}
$$

Die Koeffizienten in jedem Punkt werden durch folgende Gleichung beschrieben:

$$
a_P = \frac{\eta_S + \eta_P}{2\Delta y^2} \tag{3.68}
$$

$$
b_P = \frac{\eta_W + \eta_P}{2\Delta x^2} \tag{3.69}
$$

$$
c_P = -(a_P + b_P + d_P + e_P)
$$
 3.70

$$
d_P = \frac{\eta_E + \eta_P}{2\Delta x^2} \tag{3.71}
$$

$$
e_P = \frac{\eta_N + \eta_P}{2\Delta y^2} \tag{3.72}
$$

Die resultierende Gleichung ist in 3.73 und das zugehörige LGS in Tabelle 7 dargestellt.

$$
a_P w_S + b_P w_W + c_P w_P + d_P w_E + e_P + w_N - G_Z = 0 \qquad 3.73
$$

| $\omega_1$ |                | $\omega_2$ $\omega_3$ |                 | $\omega_4$ $\omega_5$ $\omega_6$ $\omega_7$ $\omega_8$ |                    |       |                  | ${\cal G}_z$     | r.S                   |
|------------|----------------|-----------------------|-----------------|--------------------------------------------------------|--------------------|-------|------------------|------------------|-----------------------|
| $c_1$      | $d_1$          |                       |                 | $\boldsymbol{e}_1$                                     |                    |       |                  | $-1$             | $\boldsymbol{0}$      |
| $b_2$      | c <sub>2</sub> | $d_2$                 |                 |                                                        | $\boldsymbol{e}_2$ |       |                  | $-1$             | $\boldsymbol{0}$      |
|            | $b_3$          | $c_3$                 | $d_3$           |                                                        |                    | $e_3$ |                  | $-1$             | $\boldsymbol{0}$      |
|            |                | $b_4$                 | $\mathcal{C}_4$ |                                                        |                    |       | $\mathfrak{e}_4$ | $^{-1}$          | $\boldsymbol{0}$      |
| $a_5$      |                |                       |                 | $c_{5}$                                                | $d_5$              |       |                  | $-1$             | $-e_5\omega_b$        |
|            | $a_6$          |                       |                 | $b_6$                                                  | $c_{6}$            | $d_6$ |                  | $-1$             | $-e_6\omega_b$        |
|            |                | $a_7$                 |                 |                                                        | b <sub>7</sub>     | $c_7$ | $d_7$            | $-1$             | $-e_7\omega_b$        |
|            |                |                       | $a_8$           |                                                        |                    | $b_8$ | $c_{8}$          | $-1$             | $-e_8\omega_b$        |
| 16         | 8              | 8                     | 16              | 16                                                     | 8                  | 8     | 16               | $\boldsymbol{0}$ | $S_{mn} - 16\omega_b$ |

**Tabelle 7** Koeffizienten des LGS für die Berechnung der Geschwindigkeitverteilung in z-Richtung für den nicht-Newton'schen Fall.

### **Temperaturverteilung**

Für den nicht isothermen Fall sind alle Koeffizienten gleich außer  $f<sub>P</sub>$ . Durch Gleichung 3.74 kann dieser Parameter berechnet werden:

$$
f_P = -\frac{\eta_P \dot{\gamma}_P^2}{\kappa} \tag{3.74}
$$

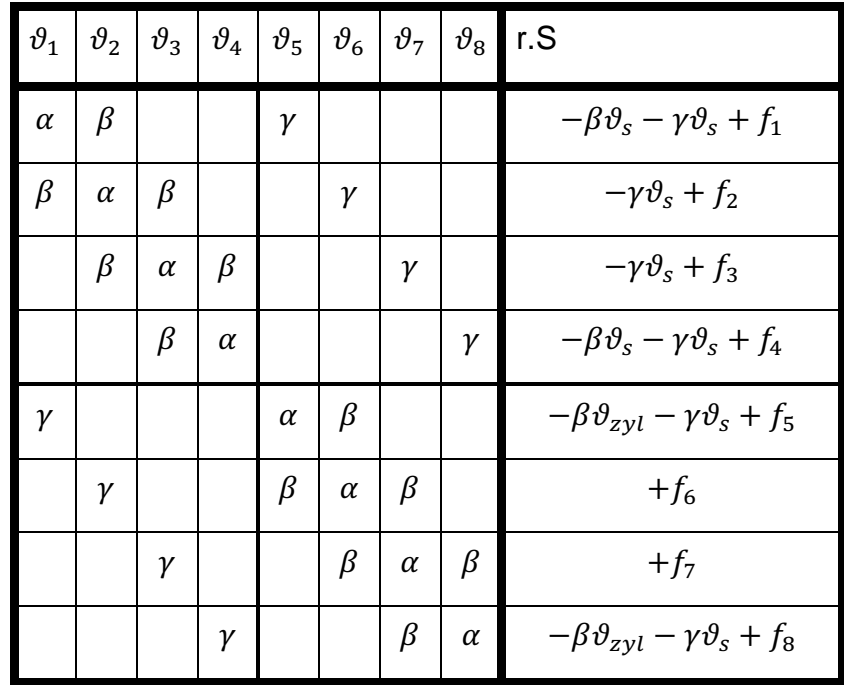

**Tabelle 8** LGS Koeffizienten für die Berechnung der Temperaturverteilung für den nicht-Newton'schen Fall.

# **4 Versuchsdurchführung**

Das im Vordergrund stehende Ziel eines industiellen Prozesses ist, dass ein Endprodukt, welches bestimmte Eigenschaften erfült, hergestellt wird. Diese Stabilität der Produkteigenschaften ist durch eine umfassende Kontrolle der Betriebsbedingungen möglich. Aus diesem Grund ist es wichtig, den Prozess genau zu kennen und ihn gezielt zu steuern. Um die Stabilität und die Qualität des Prozesses zu demonstrieren, werden einige Prozessdaten benötigt. In dieser Arbeit werden Tests an einem Extruder gemacht, um die folgenden Größen zu messen:

- (1) Druck
- (2) Massendurchsatz
- (3) Temperatur

Mittels einer Datenerfassungsgeschwindigkeit von 1000 Hz werden diese Daten durch ein Computerprogramm erfasst, welches am IKT entwickelt wurde.

## **4.1 Verwendete Kunstoffe**

Die Tabelle 9 sind die Kunststoffe aufgeführt, die zur Durchführung der Tests vewendet werden.

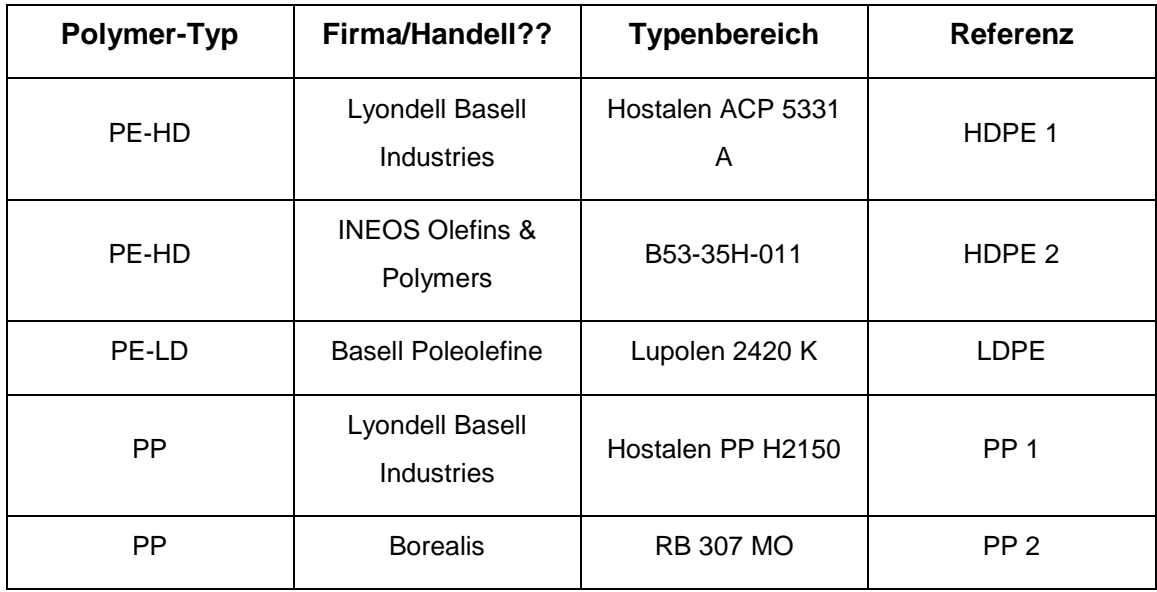

**Tabelle 9** Verwendete Kunststoffe.

## **4.2 Versuchsaufbau**

Das Bild 29 zeigt den HELIBAR<sup>®</sup>-Soplar-Extruder, welcher mit den Temperatursensoren und Druckaufnehmern verbunden wurde. Die verwendete Schnecke S3502 wird in einem 36 L/D Extruder-System eingesetzt.

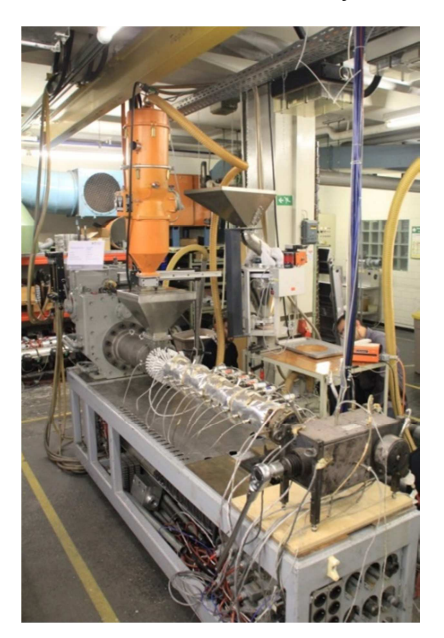

**Bild 29** Aufbau des HELIBAR® Soplar Extruders.

Im Anhang A sind die Schnecken- Zylinder- und Werkzeugzeichnung beigefügt. Die Geometriewerte für die Simulation werden durch ein Programm geliefernt.

Tabelle 10 und Tabelle 11 zeigen die Geometriewerte, die für die Simulation wichtig sind.

**Tabelle 10** Wichtigste Geometriewerte des Zylinder und der Schnecke.

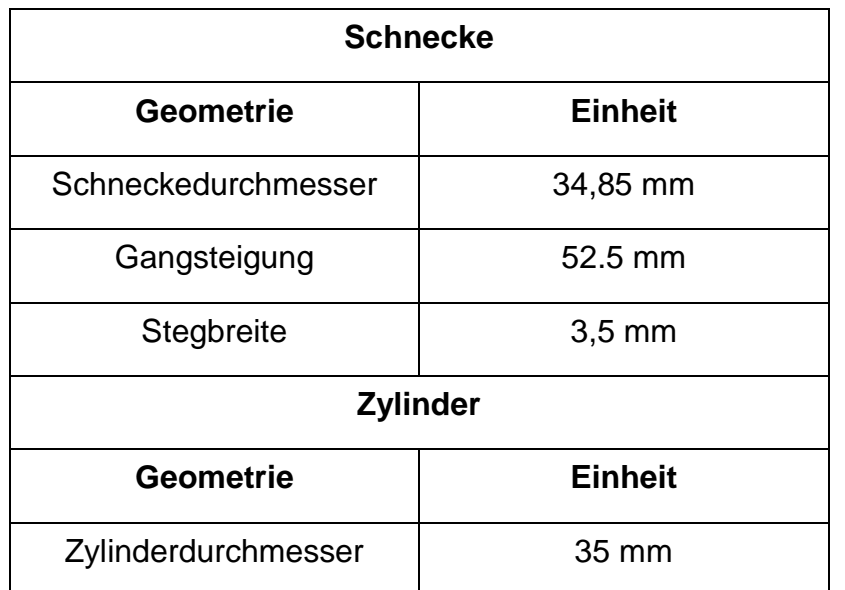

Der Zylinder hat 12 Temperatursensoren und 10 Drucksensoren.

Tabelle 11 zeigt die Position des Druckaufnehmers und die Schmelzkanalgeometrie.

| <b>Nummer des</b><br><b>Druckaufnehmers</b> |       | $\mathbf{I}$ | Ш     | IV    | V     | VI    | VII   | VIII  | IX    | X    |
|---------------------------------------------|-------|--------------|-------|-------|-------|-------|-------|-------|-------|------|
| <b>Position des</b>                         |       |              |       |       |       |       |       |       |       |      |
| <b>Druckaufnehmers</b>                      | 405   | 480          | 555   | 630   | 710   | 780   | 860   | 935   | 1010  | 1085 |
| [mm]                                        |       |              |       |       |       |       |       |       |       |      |
| Schneckenlänge                              |       |              |       |       |       |       |       |       |       |      |
| [L/D]                                       | 11,6  | 13,8         | 15,9  | 18,1  | 20,4  | 22,4  | 24,7  | 26,8  | 29,0  | 31,1 |
| <b>Breite Wdes</b>                          |       |              |       |       |       |       |       |       |       |      |
| <b>Schmelzkanals</b>                        | 9,721 | 11,64        | 13,57 | 15,49 | 17,54 | 19,34 | 21,39 | 23,31 | 25,24 |      |
| [mm]                                        |       |              |       |       |       |       |       |       |       |      |
| Höhe H des                                  |       |              |       |       |       |       |       |       |       |      |
| <b>Schmelzkanals</b>                        | 3,775 | 4.748        | 5.722 | 6.695 | 7.500 | 7.500 | 7.500 | 7.500 | 7.500 |      |
| [mm]                                        |       |              |       |       |       |       |       |       |       |      |
| Umdrehungabsta                              |       |              |       |       |       |       |       |       |       |      |
| nd [mm]                                     | 22,06 | 26,41        | 30,78 | 30,78 | 39,80 | 43,87 | 48,52 | 52,89 | 57,25 |      |

**Tabelle 11** Position des Druckaufnehmers und Geometrie des Schmelzkanal.

Das verwendete Messprotokoll und die Zonentemperatur wird in Tabelle 12 gezeigt. Diese Betriebparameter werden für die Programme verwendet.

#### **Tabelle 12** Verwendetes Messprotokoll.

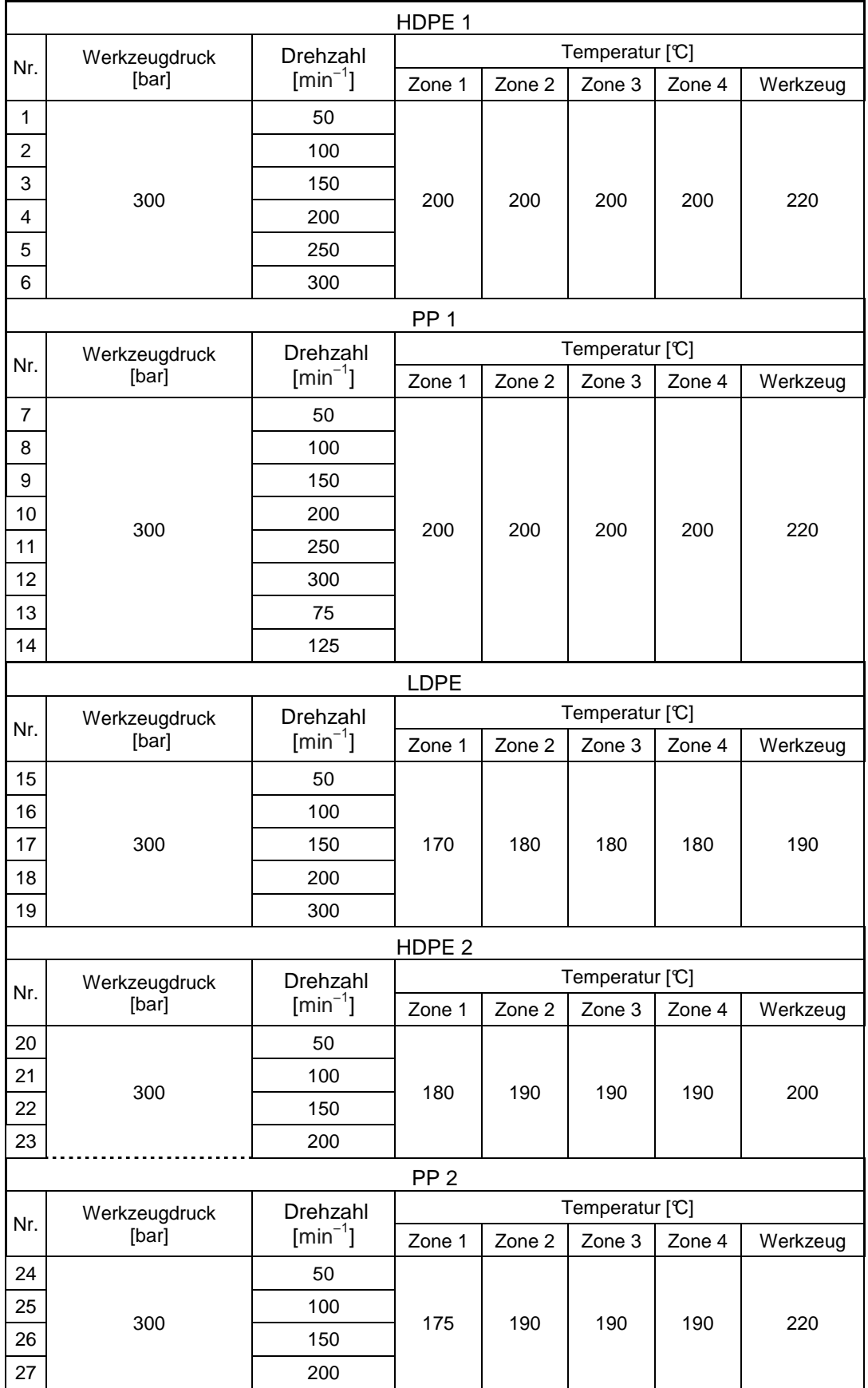

## **4.3 Rheometrie**

In diesem Projekt wird die Viskosität mit dem Platte-Platte und Kapillar Rheometer gemessen. Die Rheometer messen die Viskosität. Rheologische Instrumente basieren auf der Messung einer einfachen Scherströmung, die nur eine Geschwindigkeitskomponente in eine Richtung hat.

### **Platte Rheologie**

Das Platte-Platte-Rheometer oder Kegel-Platte-Rheometer besteht aus einem feststehenden Kegel oder Platte und einer konzentrischen Platte auf einer vertikalen Achse. Der Kegel und die Platte sind in einer beheizten Kammer untergebracht. Eine Probe wird in den Zwischenraum platziert. Die Platte wird angetrieben, um die Probe einer Schergeschwindigkeit zu unterziehen. Die resultierende Scherbelastung wird als Output gemessen. Im Dynamic Mechanical Test wird mit einer konstanten Frequenz der Platte sinusförmig oszilliert, um eine sinusförmige Scherverformung einer Probe zu induzieren. Die resultierende sinusförmige Scherbeanspruchung auf dem Kegel- oder der Plattenfläche wird als Input gemessen. Die Amplitude der Oszillation muss sehr klein (im linear-viskoelastischen Bereich der Probe) sein. Der übliche Bereich der Winkelfrequenz sind etwa 0,01 bis 100 Rad. S. [4.S.127] Der Unterschied zwischen den beiden Signalen ergibt dann durch Verwendung von Formeln die Viskostät.

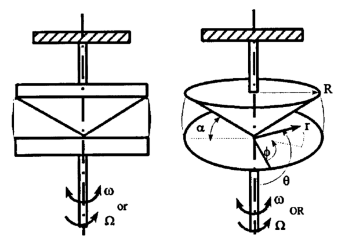

**Bild 30** Platte-Platte Rheometer [4,S.127].

## **Kapillar-Rheologie**

Das Kapillar-Rheometer wird auf eine gewünschte Temperatur erhitzt. Granulat wird in den Zylinder gepackt und gehalten, um das Polymer zu schmelzen. Die Schmelze wird durch den Kolben gedrückt und durch die Kapillare extrudiert.

Das Kapillar Rheometer kann angepasst werden für Schergeschwindigkeiten von 1 bis 10,000  $s^{-1}$ . Dies ist beachtlich höher als die Schergeschwindkeiten, die mit dem Platte-Platte-Rheometer gemessen werden können. [4.S.126]

# **5 Ergebnisse und Diskusion**

In diesem Kapitel werden die experimentellen- und simulierten Ergebnisse einander gegenübergestellt.

Vorweg werden die rheologischen- und thermischen Eigenschaften der Kunststoffe vorgestellt, anschließend die Ergebnisse der experimente durchgeführen Versuche und zum Schluss die Ergebnisse der Simulation ausgewertet und diskutiert.

## **5.1 Stoffwerte**

Die Charakterisierung der getesteten Polymere ergab die in Abbildung 33 geplotteten Kurven. Diese wurden mit einer Funktion 2 Grades gefittet und anschließend die fehlenden Parameter für den Carreau Ansatz bestimmt.

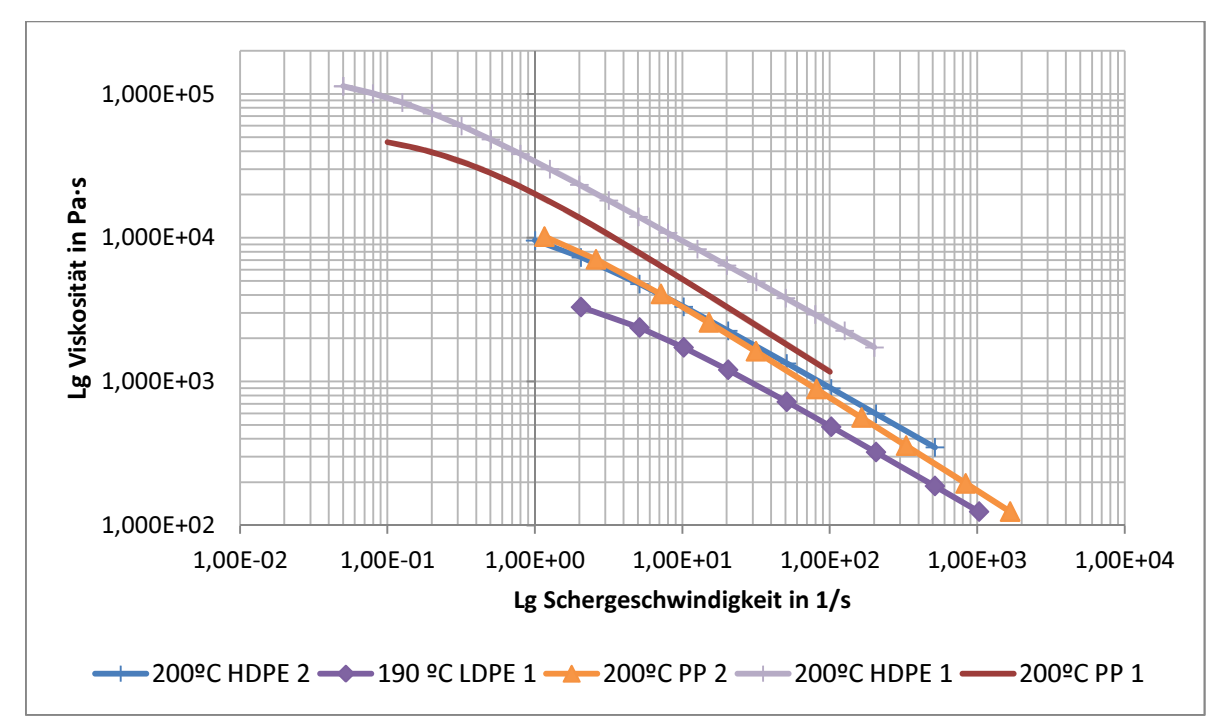

**Bild 31** getestete Polymere Viskositätskurve. Verarbeitete Ergebnisse der Kapillarrheologie.

In Tabelle 13 werden die Carreau-Parameter der verwendeten Polymere zusammengefasst.

Diese Parameter wurden mit einem Programm, welches am IKT entwickelt wurde, berechnet. Das verwendete HDPE 1 ist wesentlich viskoser als PP 1.

LDPE 1 ist die getestete Kunststoff die ein größer Flüssigkeit hat. HDPE besitzt weniger verzweigte Polymerketten im Vergleich zu LDPE. Diese erzeugen eine höhere Ketten-Ketten Interaktion. Aus diesem Grund können die HDPE-Ketten immer schwieriger aneinander abgleiten. Das Resultat ist die hohe Viskosität.

| Kunstoff          |                  | Carreau-Parameter |         | Bezugstemperatur | Aktivierungsenergie<br>[kJ/mol] |  |
|-------------------|------------------|-------------------|---------|------------------|---------------------------------|--|
|                   | $A [Pa \cdot s]$ | B[s]              | $C$ [-] | $[\mathbb{C}]$   |                                 |  |
| HDPE <sub>1</sub> | 149.000          | 12,4              | 0,57    | 200              | 23.605                          |  |
| PP <sub>2</sub>   | 29,200           | 2,03              | 0,65    | 240              | 34.170                          |  |
| LDPE <sub>1</sub> | 90.000           | 0,08              | 0,59    | 240              | 67.200                          |  |
| HDPE <sub>2</sub> | 12.100<br>0,99   |                   | 0,58    | 220              | 24.900                          |  |
| PP <sub>2</sub>   | 11.600           | 0,82              | 0,65    | 220              | 46.000                          |  |

**Tabelle 13** Rheologische Eigenschaften der verwendeten Polymere.

In Tabelle 14 werden die thermischen Eigenschaften der Schmelze der drei Polymer-Typen gezeigt. HDPE hat hierbei die höhere Wärmeleitfähigkeit, gefolgt von LDPE und PP. Die Dichten der Schmelzen der drei Polymere sind ähnlich, jedoch hat eine Variation dieser eine große Auswirkung auf die Simulation.

**Tabelle 14** Termische Eigenschaften der Schmelze.

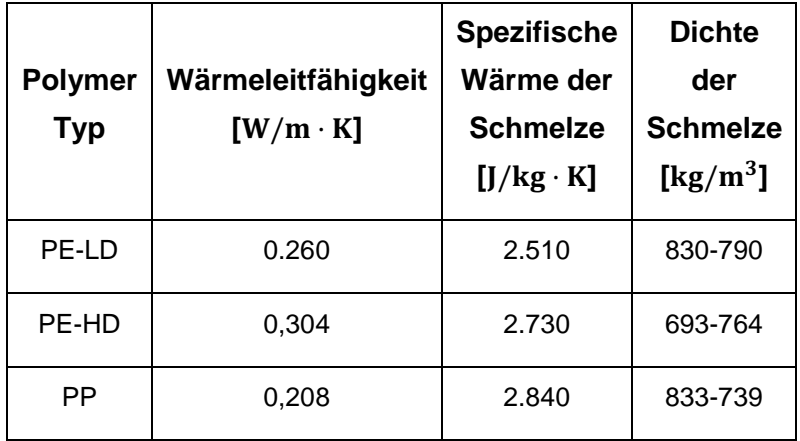

Die verwendeten thermischen Eigenschaften wurden der Literatur entnommen. ([11] für LDPE, [12] für HDPE und [13] für PP.)

## **5.2 Versuchdurchführung**

Im Folgenden werden die Ergebnisse der Versuchsdurchführung gezeigt. Die Ergebnisse sowie Probleme der Bestimmung des Massendurchsatzes, des dynamischen Druckaufbaus sowie dem Druckaufbau werden in Tabelle 12 vorgestellt.

### **5.2.1 Massendruchsatz**

In Bild 32 werden die Ergebnisse des Massendurchsatzes veranschaulicht. Das extrudierte Material wurde vor jedem Test gewogen.

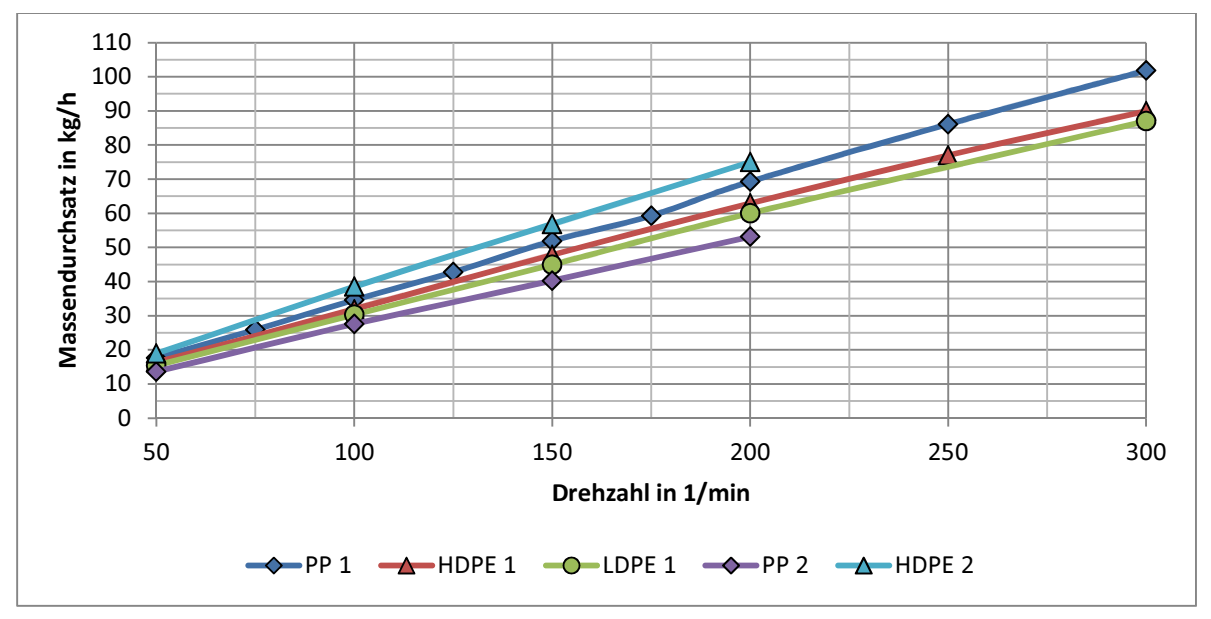

**Bild 32** In Diagram wurde der Massendurchsatz gegen die Drehzahlen aufgetragen.

Abbildung 34 zeigt, das mit diesen Parametern der Massendurchsatz für HDPE 2 am größten ist gefolgt von PP 1, HDPE 2, LDPE1 und schließlich PP 2.

## **5.2.2 Dynamische Druckaufbau**

Bei der dynamischen Druckmessung wird der Druck an einem stationären Punkt gemessen. Die Schnecke dreht sich dabei. Diese Messung liefert Informationen über den Druck in der Schmelze wie auch in den Feststoffkanälen. In Bild 33 werden die Drucksignale, die von jedem Sensor gemessen wurden, dargestellt.

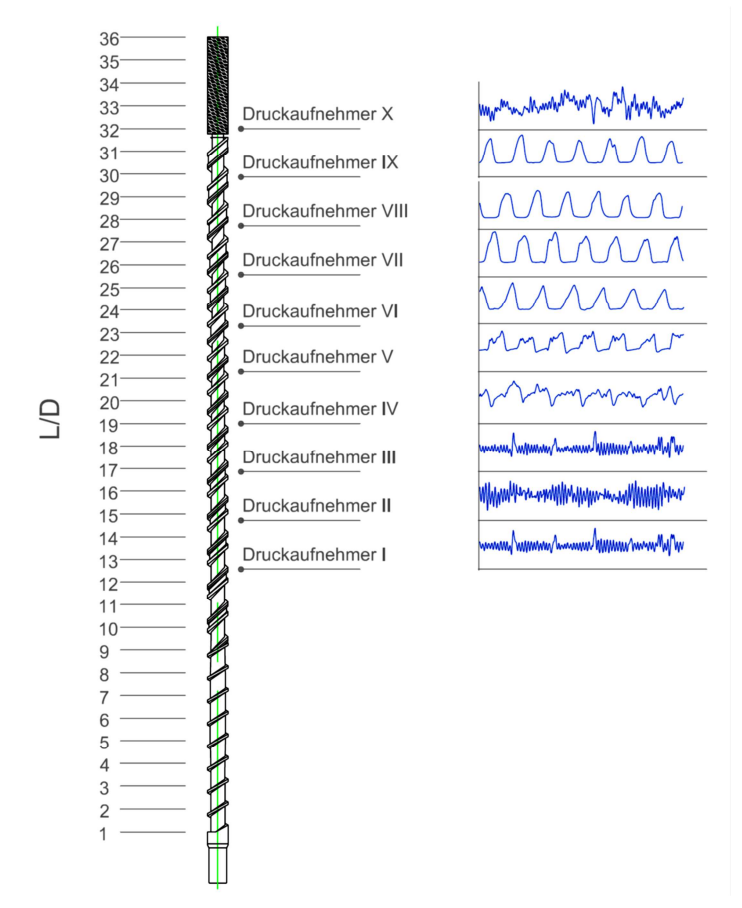

**Bild 33** Druckaufnehmerposition und das dazugehörige Signal.

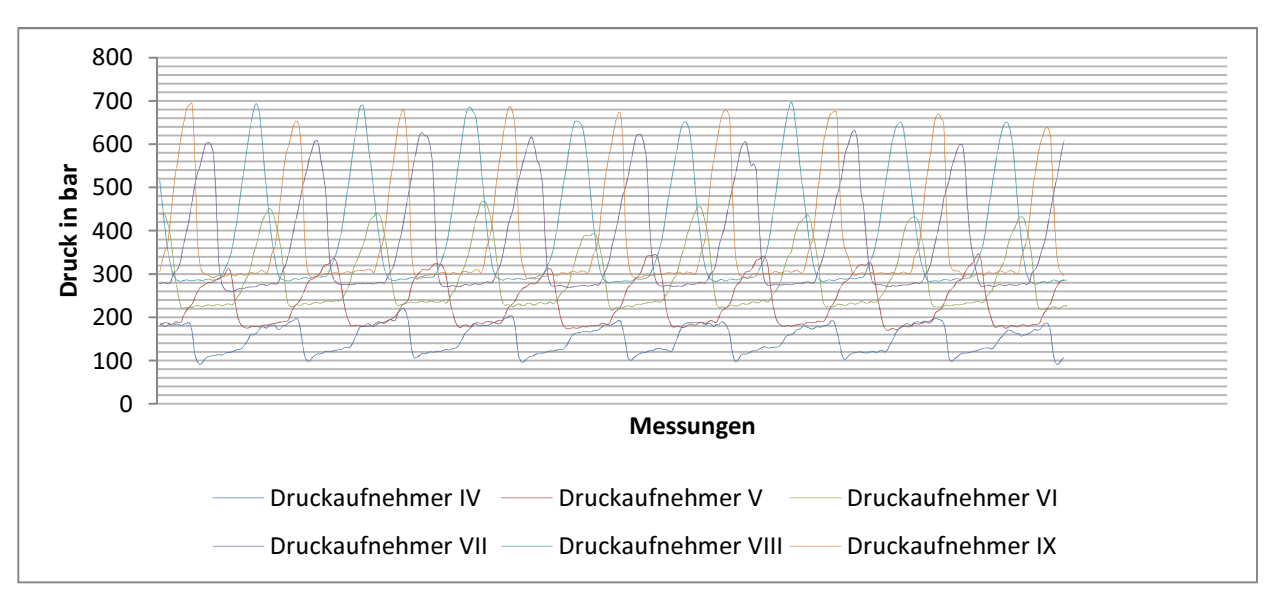

**Bild 34** Dynamische Druckaufbaumessung. HDPE 2. Versuch 6.

Jede der Wellen stellt eine volle Umdrehung der Schnecke dar. Je weiter der Druckaufnehmer vom Zylinder entfernt ist, desto größer ist der Druck und somit die Differenz zwischen dem Minimum und Maximum.

Die Druckwerte, die maximal erreicht werden können, sind die Druckwerte im Festoffkanal. Die Druckspitzen, welche in Bild 41 veranschaulicht werden, sind hierbei weniger ausgeprägt für ein größeres L/D-Verhältnis. Dies liegt daran, dass die Kanalbreite abnimmt.

In Bild 36 werden nochmals die einzelnen Druckwerte im Schneckenbereich veranschaulicht.

Der Bereich, der für diese Arbeit von Interese war, ist der des Schmelzekanals, welcher in Bild 37 in grün dargestellt ist.

Nach dem Feststoffbettkanal werden in einigen der Messungen starke Druckabfälle beobachtet. Dieser Druckabfall lässt sich möglicherweise auf die Einwirkung des Barriere- und Sperstegs zurückführen.

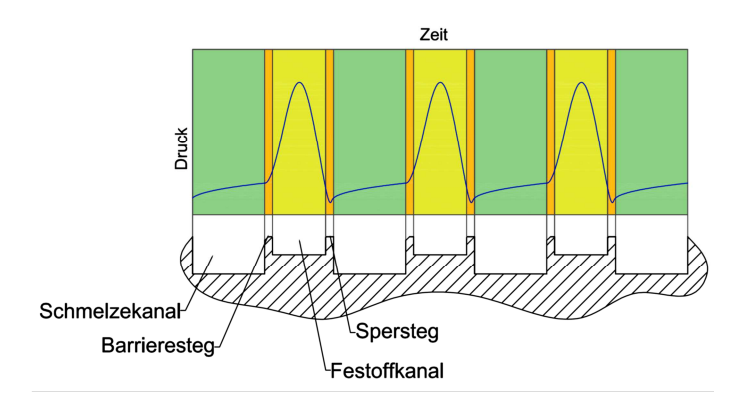

**Bild 35** Dynamische Druckaufbaumessung. Druckwelle Aufteilung. PP 1. Versuch 12.

Bild 36 zeigt das die Nuten sehr schmal sein können. Der Massendurchsatz an einer exakten Stelle ist hierbei nicht bekannt. Aus diesem Grund wird lediglich der sechste Druckaufnehmer betrachtet. Dieser Sensor befindet sich mit einer großen Wahrscheinlichkeit in einem Bereich, indem kein Feststoff mehr vohanden ist.

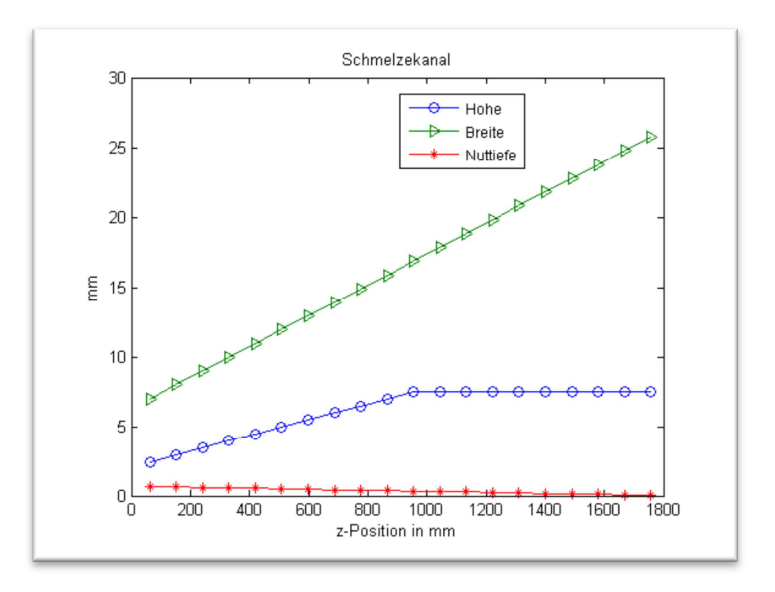

**Bild 36** Geometrische Änderung der Höhe, Breite und Nuttiefe im Schmelzekanal.

Der Druckgradient wird mit dem sechsten Druckaufnehmer mit einem Programm, dass am IKT entwickelt wurde, gemessen. Hiermit können die Signale verarbeitet werden. Tabelle 15 zeigt die gemessen Druckgradienten.

| Rpm | HDPE <sub>1</sub>        | HDPE <sub>2</sub>        | LDPE <sub>1</sub>        | PP <sub>1</sub> | PP <sub>2</sub>              |
|-----|--------------------------|--------------------------|--------------------------|-----------------|------------------------------|
| 50  | $\overline{\phantom{a}}$ | $\overline{\phantom{a}}$ | $\overline{\phantom{a}}$ | 5,6 bar         | $\qquad \qquad \blacksquare$ |
| 100 | $7,2$ bar                | 8,9 bar                  |                          | 5,7 bar         | 5,9 bar                      |
| 150 | 9,7 bar                  | $6,2$ bar                | $3,0$ bar                | $7,2$ bar       | $12,1$ bar                   |
| 200 | 12,0 bar                 | $10,4$ bar               | 5,9 bar                  | $6,3$ bar       | 8,5 bar                      |
| 250 | 13,6 bar                 |                          | $\overline{\phantom{0}}$ | 8,8 bar         |                              |
| 300 | 12,5 bar                 |                          | 5,6 bar                  | $7,2$ bar       | $\qquad \qquad \blacksquare$ |

**Tabelle 15** Die Druckgradienten, die im Schmelzkanal für Druckaufnehmer IX gemessen wurden.

Tabelle 15 zeigt einige Lücken für einige Polymere-Drehzahl Konfigurationen. Durch zu kleine Drehzahlen (50 U/min) war es nicht möglich, alle Daten zu erfassen, da ein zu großes Rauschen auftritt.

### **5.2.3 Druckaufbau**

In Bild 40 werden die Druckprofile entlang des Zylinders dargestellt.

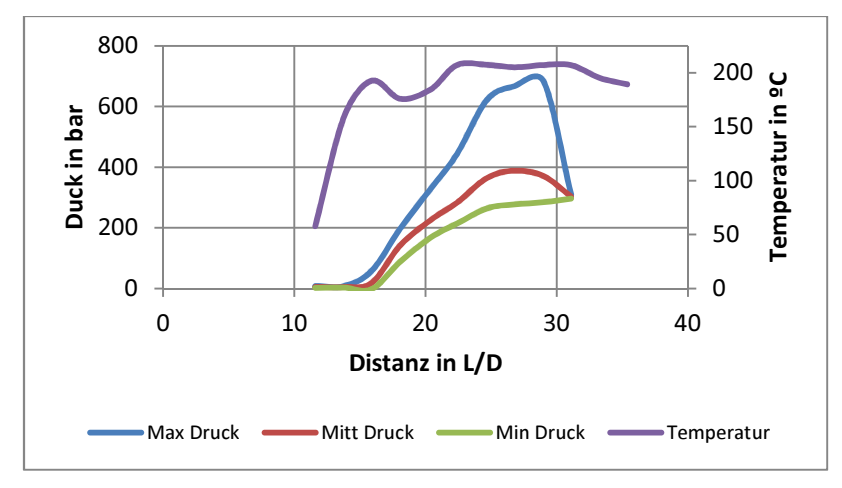

**Bild 37** Druckprofil HDPE 1. Versuch 6.

Im Bild 37 ist das Druckprofil entlang der Zylnder für HDPE 1 veranschaulicht. Die Temperatur, maximalen Druckwerte, minimalen Druckwerte und ihre Mittelwerte werden hier veranschaulicht

Am Ende des Zylinders ist die Differenz zwischen dem maximalen und dem minimalen Druckwert am größten, weil die Breite und die Tiefe des Schmelzkanals in Bezug auf die festen Kanal zunimmt. Im letzten Druckaufnehmer ist der Druck ähnlich wie der Werkzeuggegendruck.

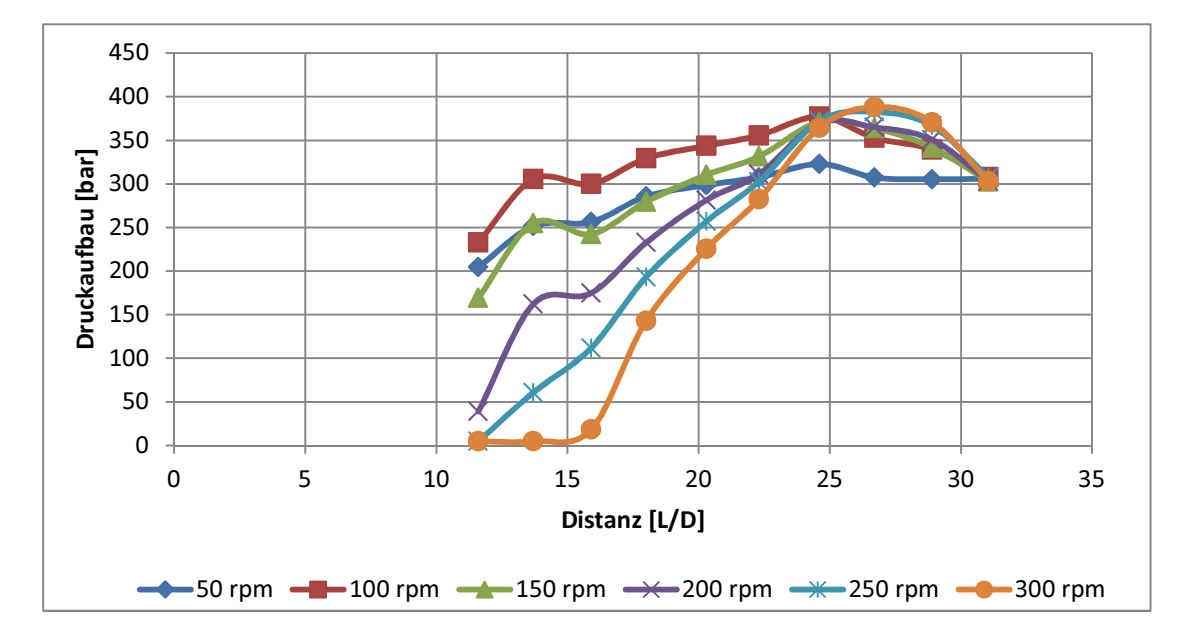

**Bild 38** Druckaufbaumittelwerte entlang der Zylinder mit 10 Druckaufnehmer für jede Drehzahlgeschwindigkeit. HDPE 1.

Das Bild 38 zeigt, dass je schneller sich die Schnecke dreht desto später steigt der Druck, weil der Kunststoff schneller gefördert wird und zum naher Schmalmenenede schmilzt. Die drei ersten Datenpunkte der Grafik (300 U/min Drehzahl) sind schon Feststoff.

## **5.3 Simulation**

Vor der Präsentation der Ergebnisse ist es notwendig, bestimmte Aspekte des Programms zu erwähnen:

Das Programm für den nicht-Isotermen Fall, zeigt ein zu hohes Temperaturprofil. In Bild 39 wird der Verlauf der Temperaturverteilung veranschaulich.

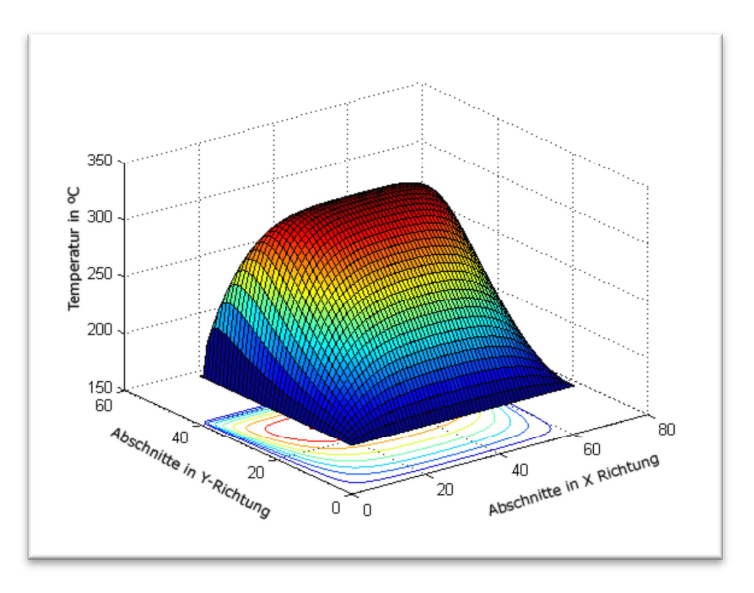

**Bild 39** Temperaturverteilung in Versuch 06.

In diesem Diagramm zeigt die z-Achse die Temperatur, y- und x-Achse die Unterteilung des Schmelzekanals dar. Die Temperatur beträgt 350 °C, aber in den experimentellen Versuchen sie beträgt bis ca. 220ºC.. Durch die folgenden Kennzahlen kann das Problem korrigiert werden:

Pecklet-Zahl:

$$
Pe = \frac{\rho C_p V_z H}{k} \tag{5.1}
$$

Graetz-Zahl:

$$
Gz = \frac{\rho C_p V_z H^2}{kZ}
$$
5.2

Mit Z für die Länge des abgewickelten Kanals (siehe 2.3).

Bei Transportprozessen kann so das Verhältnis von advektiven zu diffusiven Flüssen auf einer charakteristischen Länge Z wiedergegeben werden. Diese Korrekturen führen zu:

$$
k\frac{\partial^2 T}{\partial x^2} + k\frac{\partial^2 T}{\partial y^2} + \eta \dot{\gamma}^2 = \rho c_p \omega \frac{\partial T}{\partial z}
$$

Somit ist die rechte Seite der Gleichung nicht mehr vernachlässigbar.

Die folgenden Bilder zeigen die Kurven, der Geschwindigkeitsprofile und Schergeschwindigkeit, die das Programm generiert hat.

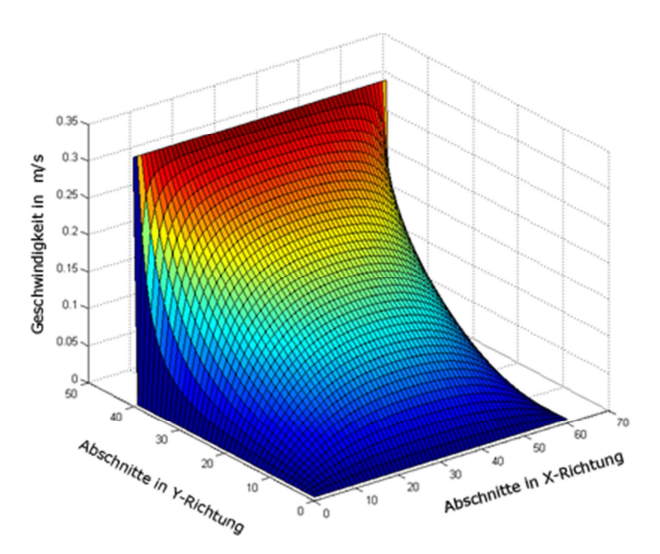

**Bild 40** Geschwindigkeitverteilung in z-Richtung des Versuchs 06.

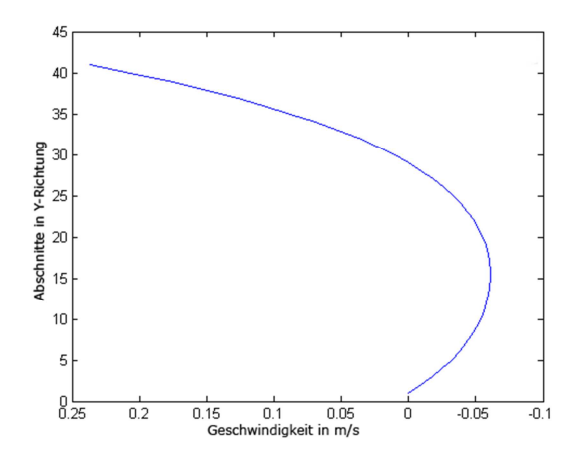

**Bild 41** Geschwindigkeitverteilung in x-Richtung des Versuchs 6.

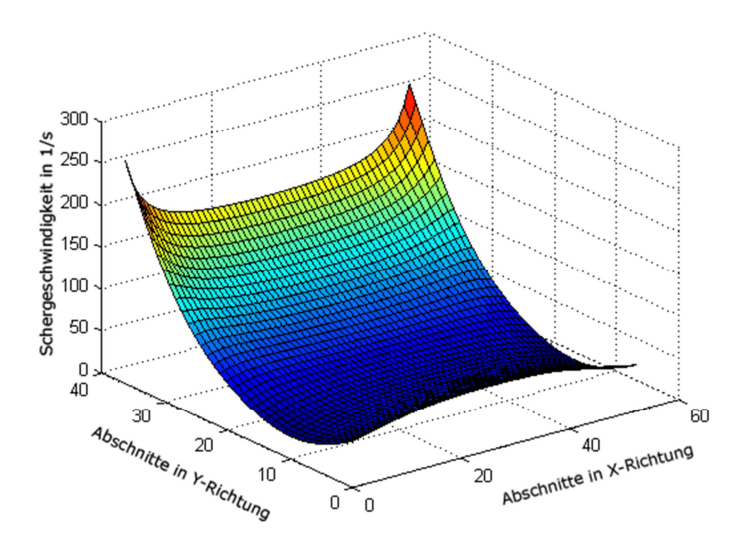

**Bild 42** Schergeschwindigkeit des Versuchs 6.

Größere Schwergeschwindigkeiten können an der Oberseite des Kanals beobachtet werden. Die ist die Folge der Reibungskraft durch die Wände des Zylinders. Es ist ersichtlich, dass die simulierte Geschwindigkeit in x-Richtung wie in Bild 41, ähnlich zu der Geschwindigkeitverteilung in Bild 20 ist.

Zur Berechnung der Druckverlauf, dient der Volumenstrom des Schmelzekanals. Diese Strömung wird durch di Extrusionsrate experimentell gemessen.

Ferner sei darauf hingewiesen, dass der Volumenstrom im Schmelzekanal kleiner als die Gesamtleistung ist, denn es gibt auch Kunststoffschmelze auf dem Feststoffkanal. Aus diesem Grund wurde ein Vergleichskoeffizienten, welcher sich auf den Anteil der vorhandenen Fläche im Schmelzekanal bezieht, verwendet.

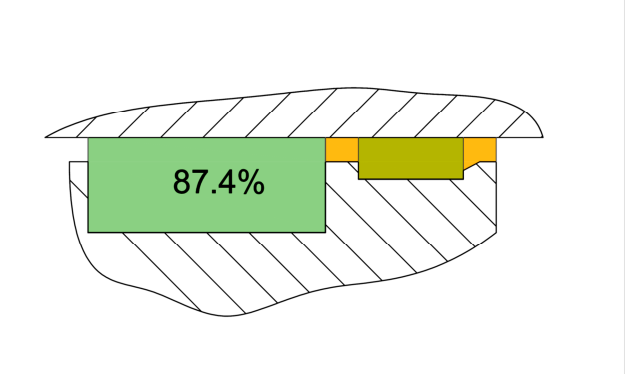

**Bild 43** Beziehung zwischen dem Schmelzekanalbereich und dem Festoffkanalbereich, Sperrstegbereich und Barrierestegbereich in Position sechs.

In der Endposition ist der Bereich des Schmelzekanals (grün) darstellt. Hierbei werden 87,4 Prozent des gesamten Materials für die Berechnung verwendet.

Die wichtigsten simulierten Ergebnisse für dieses Projekt sind Gx und Gz, die Druckgradienten in beide Richtungen des Kanals. Um die simulierten Druckgradienten mit den gemessenen Gradienten zu vergleichen wird die folgende Formel verwendet:

$$
\Delta P = x \, \mathrm{G}_{\mathrm{x}} + z \mathrm{G}_{\mathrm{z}} \tag{5.4}
$$

$$
x = \sin \theta \cdot d \tag{5.5}
$$

$$
z = \cos \theta \cdot d \tag{5.6}
$$

Mit  $x$  für den Kannalabstand in Richtung x,  $z$  für Kannalabstand in Richtung  $x$  und d für die Vertikalenabstand.

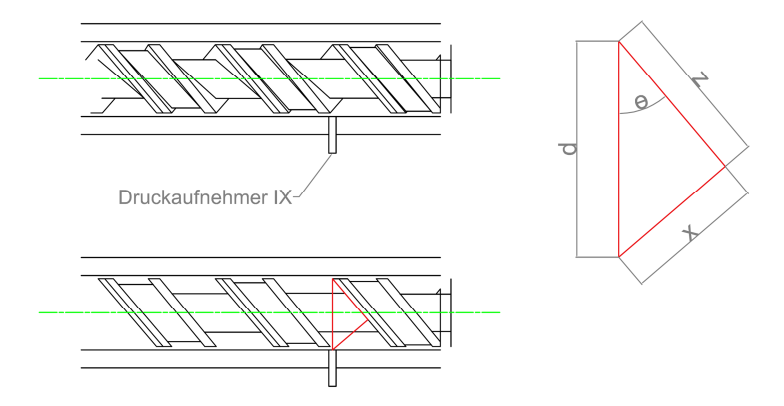

**Bild 44** Wichtige Abstände d, x und z, um die Druckgradienten zu berechnen.

Mit diesen Gleichungen wird ein Druckgradient für jede Simulation berechnet.Tabelle 16 zeigt die Ergebnisse der Simulation:

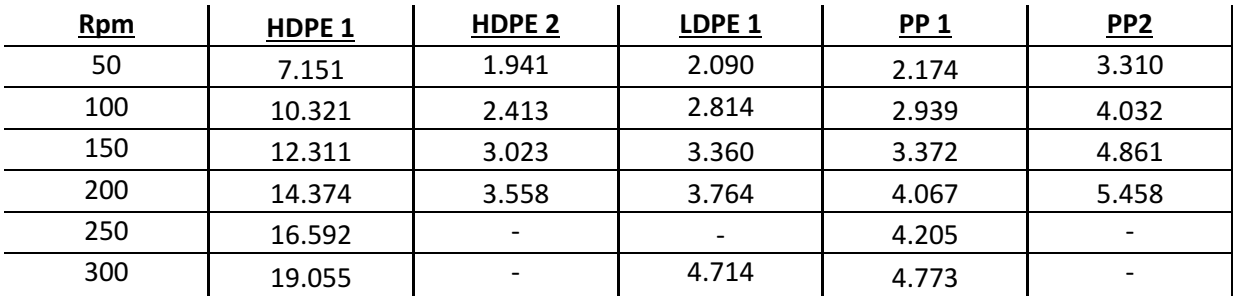

**Tabelle 16** Simulierte Druckgradienten.

## **5.4 Validierung des Programms**

Eine Stichprobe der Programme wird in diesem Kapitel gezeigt. Die simulierten Druckgradienten wurden mit den gemessenen Druckgradienten graphisch verglichen.

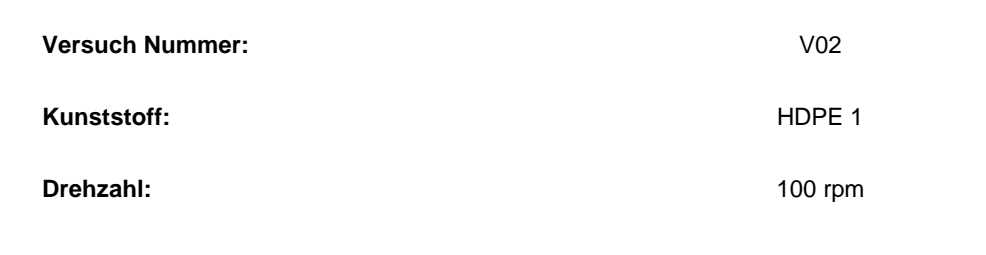

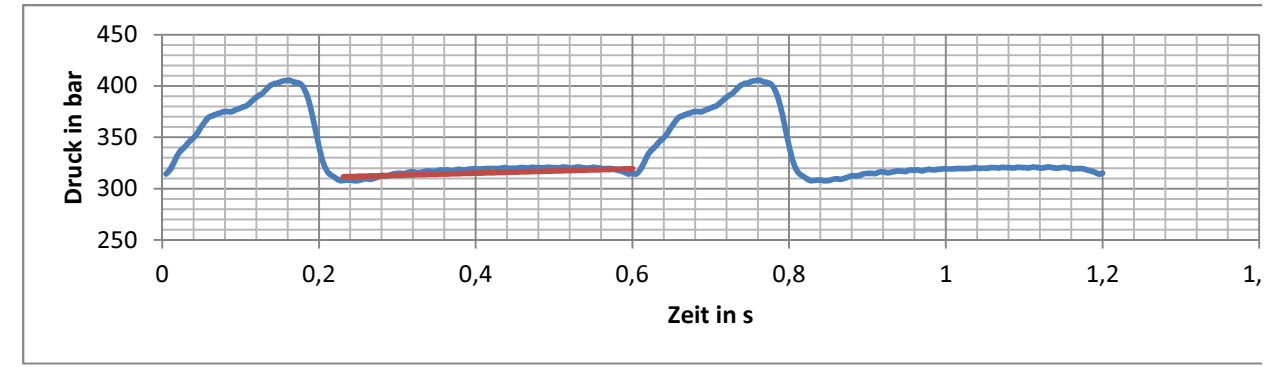

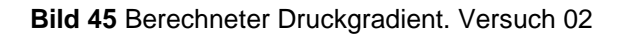

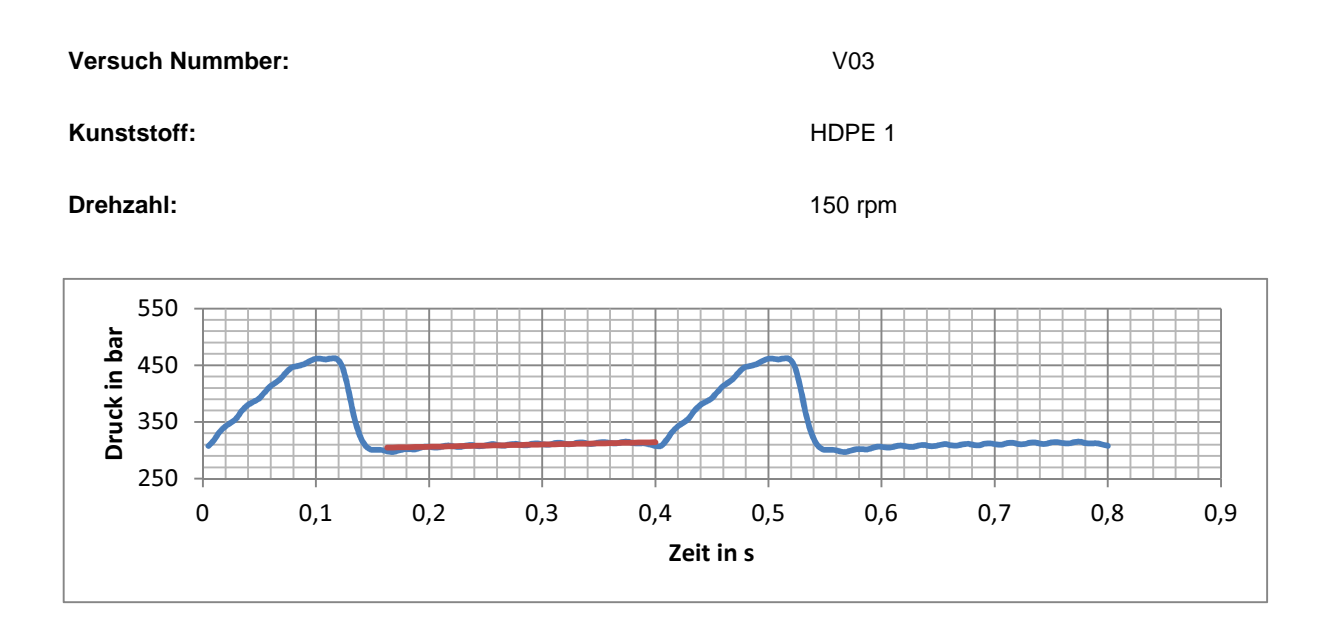

**Bild 46** Berechneter Druckgradient. Versuch 03

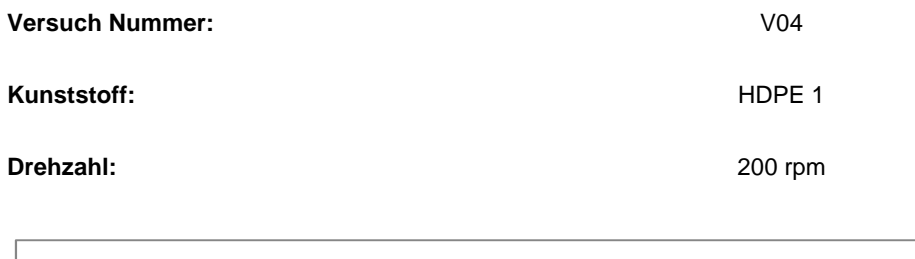

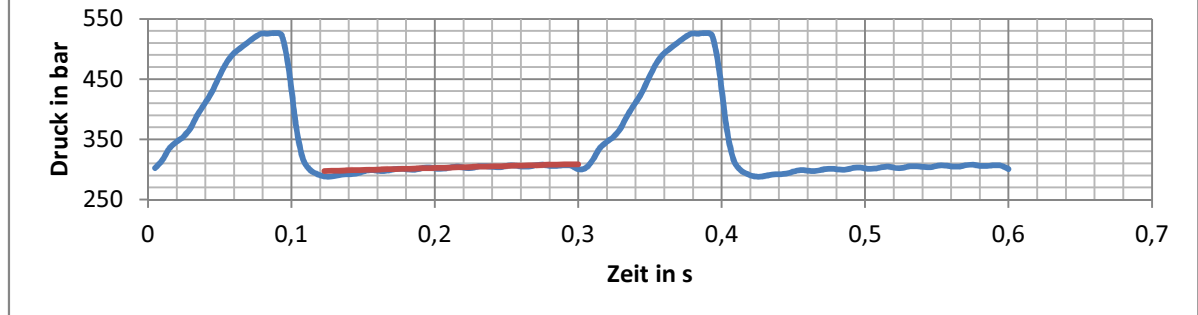

**Bild 47** Berechneter Druckgradient. Versuch 04

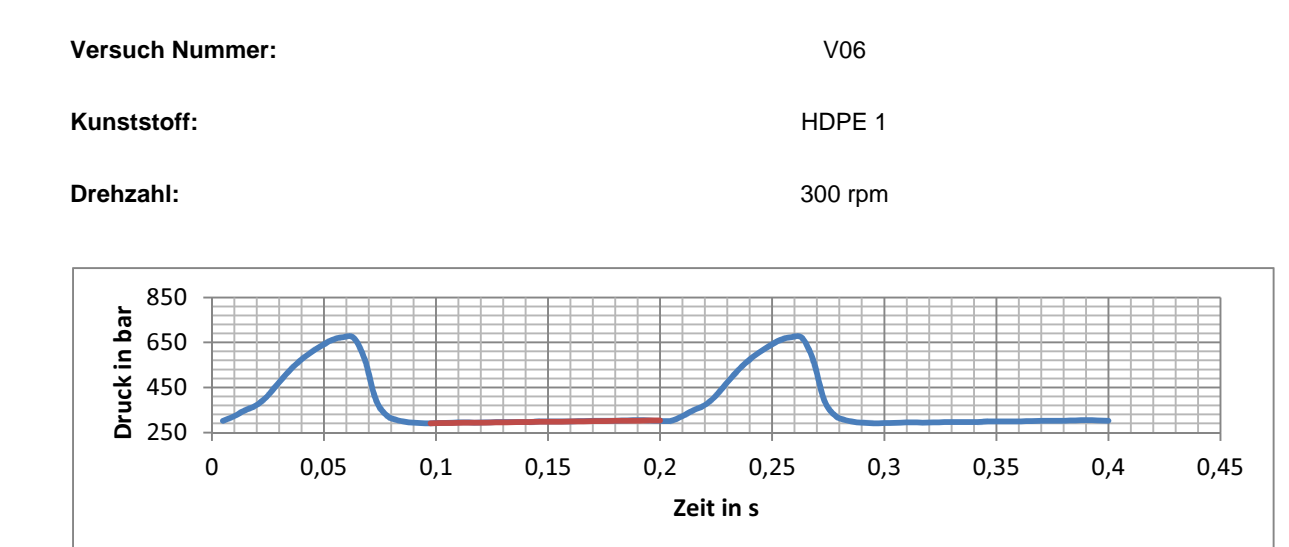

**Bild 48** Berechneter Druckgradient. Versuch 06

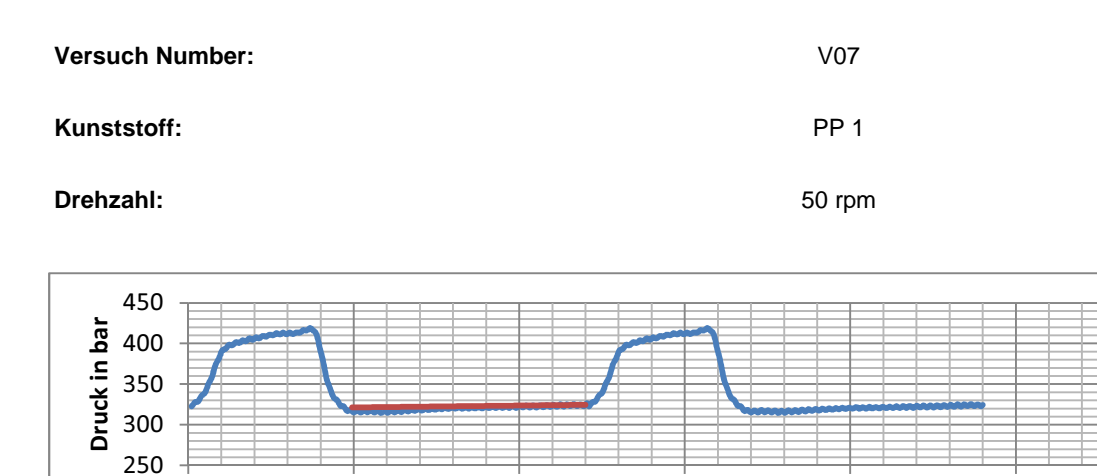

0 0,5 1 1,5 2 2,5 3 Zeit in s

**Bild 49** Berechneter Druckgradient. Versuch 07

## **6 Fazit und Ausblick**

Aus den obigen Experimenten kann darauf geschlossen werden, dass das Programm die Fähigkeit hat, die Druckgradienten vorherzusagen (L/D 30).

Wird das Material viskose, bedeutet diese einen größeren Aufwand für die Maschine, um den Kunststoff zu verarbeiten und damit wird mehr Drehmoment benötigt. Die Polymertemperaturen hängen von den Verarbeitungsbedingungen ab. Sie waren durch die erhöhten Verarbeitungstemperaturen im Zylinder sehr hoch. Aber es gibt eine Ausnahme, das PP 2 zeigt Temperaturen zwischen 206  $\mathbb C$  und 215  $\mathbb C$ , wie HDPE1 und PP1 und es wurde bei nur 190 °C, 10 °C we niger als HDPE1 und PP1 verarbeitet. Die Schergeschwindigkeit ist etwa gleich für jeden Versuch mit Ausnahme bei 200 rpm PP, die größer als alle anderen ist. Vielleicht steigt die Temperatur in PP2 auf dieser Ebene aufgrund der Kettenreibung.

Die Programmvalidierung zeigte, dass die Druck Tendenz mit den experimentellen Daten übereinstimmt. Unregelmäßigkeiten werden hierbei nicht betrachtet da diese aufgrund des Sperrsteg-Effektes oder einem Messfehler ausgelöst wurden sein könnten.

Für zukünftige Arbeiten kann das Programm noch verbessert werden in Bezug auf das Finden der Temperaturprofile für jede axiale Position des Schmelzkanals.

Dieses Projekt hat sich ausschließlich damit befasst, das Verhalten des Drucks in den letzten Punkten des Extruders vorherzusagen. Für zukünftige Verbesserungen könnte es interessant sein, die Drücke in Positionen an anderen Stellen zu untersuchen.

Die Temperatur der Schnecke ist unbekannt. Es wird angenommen, dass diese dieselbe Temperatur besitzt wie der Zylinder. Die Temperaturbestimmung entlang der axialen Position der Schnecke wäre ein interessanter Asspekt, der hier nicht durchgeführt werden konnte.

Zunehmend müssen in Zukunft die Vereinfachungen, die getroffen wurden, um das Programm zu vereinfachen und in einer endlichen Zeit berechnen zu lassen, durch die wahren Aspekte ersetzt werden. Dies kann deutlichere Ergebnisse liefern und zu einem grundlegenden verbesserten Verständnis über den Extrusionsprozess führen.

## **7 Literaturverzeichnis**

- [1] KENT, R.J; Plastics Profile Extrusion. Technology Rapra 1998 ISSN 0889-3144
- [2] BONTEN, C.: Kunststofftechnik Einführung und Grundlagen. München : Carl Hanser Verlag, 2014. – ISBN 978-3-446-44093-7
- [3] http://www.mopasa.com/site/tmp/tipos%20de%20fluidos%20seg%C3%BAn%20su %20comportamiento%20reol%C3%B3gico.pdf
- [4] CHUNG, I.C; Extrusion of Polymers Theory and Practice; Munich : Hanser Publications 2000 . – ISBN 978-1-56990-459-6 2011
- [5] TADMOR, Z; KLEIN, I; Engineering principles of plasticating extrusion : Van Nostrand Reinhold Co 1970 – ISBN 9780442156350
- [6] MUNZ, C.D; WESTERMANN, T; Numerische Behandlung gewöhnlicher und partieller Differenzialgleichungen; Heidelberg: Springer 2012 –ISBN 978-3-540-29867-0
- [7] FENNER, R.T: Principles of Polymer Processing: The Macmillan Press LTD; London, 1979 – ISBN 978-0820602851
- [8] CAMPBELL, G.A; SPALDING, M.A.: Analyzing and Throubleshooting Single-Screw Extruders; Munich Hanser, 2013. – ISBN 978-3-446-41371-9
- [9] YOUNG, T; MOHLENKAMP, M.J; Introduction to Numerical Methods and MATLAB Programming for Engineers: Athens, Ohio University 2014
- [10] DAS, M.K; GHOSHDASTIDAR, P.S; Experimental validation of a quasi threedimensional conjugate heat transfer model for the metering section of a singlescrew plasticating extruder: In Journal of Materials Processing Technology (2002) N 120 S. 397-411
- [11] http://www.ineos.com/Global/Olefins%20and%20Polymers%20USA/Products/Tec hnical%20information/INEOS%20Typical%20Engineering%20Properties%20of%2 0HDPE.pdf
- [12] http://www.ineos.com/Global/Olefins%20and%20Polymers%20USA/Products/Tec hnical%20information/INEOS%20Engineering%20Properties%20of%20PP.pdf
- [13] MICHAELI, W: Extrusionswerkzeuge für Kunststoffe und Kautschuk: Munich Hanser, 2009– ISBN 978-3-446-42026-7
- [14] TADMOR, Z; GOGOS, C; Principles of Polymer Processing. John Wiley and Sons, 2006 – ISBN 978-0-471-38770-1
- [15] GRÜNSCHLOß, E. Der Einschneckenextruder von Morgen. Düsseldorf : VDI-Verlag, 2006 – ISBN 3-18-234280-0
- [16] EPPLE, S; ERB, T; BONTEN, C: Schmelzehomogenität Analyse eines Extrudersystems und neue Ansätze der Simulation von Mischteilen Bonn : VDI-Jahrestagung Extrusionstechnik 25.-26., 2013
- [17] AVILA, A.; GRÜNSCHLOß, E.; EPPLE, S.; BONTEN, C.: Analysis of a Single Screw Extruder with a Grooved Plasticating Barrel. In: International Polymer Processing (anstehende Veröffentlichung)
- [18] GILAT, A; Matlab una introducción con ejemplos prácticos Barcelona : Editorial Reverté, 2006 – ISBN 978-84-291-5035-3
- [19] YAN, W.Y; CAO, W; CHUNG, T.S; MORRIS, J; Applied Numerical Methods Using MATLAB: Wiley, New Jersey 2005. – ISBN 978-0471698333
- [20] Norm DIN 66001 09.66. Sinnbilder für Datenfluss- und Porgrammablaufpläne
- [21] RAWENDAAL, C; PONZIELLI G, Temperature development in Screw Extruders : In ANTEC 2003
- [22] GHOREISHY, M.H.R; RAZAVI-NOURI, M; NADERI, G: Finite elements Analysis of a thermoplastic elastomer melt flow in the metering region of a single screw extruder: In Computational Materials Science (2005) N 34 S.389-396
- [23] RAMAN, V; CHIRUVELLA, Y; JALURIA; SERVAS, V; ESSEGHIR, M. Extrusion of Non-Newtonian Fluids in a Single-Screw Extruder With Pressure Back Flow: In Polymer Engineering & Science (1996) Nr 36 S358-367
- [24] RAWENDAAL, C; Pressure Distribution in Screw Extruders: In ANTEC 2002

# **Anhang A**

## **Algoritmen und Flussdiagramme**

#### **Hauptprogramm 1 "Isothermische"**

#### **Algoritmus**

#### **1. Eingangsinformationen**

- 1.1. Betriebsvariablen
- 1.1.1. Drehzahl pro min  $N_m$
- 1.1.2. Zylindetemperatur  $\vartheta_{zvl}$
- 1.1.3. Schnecketemperatur  $\vartheta_{s}$
- 1.1.4. Massendurchsatz  $m_s$
- 1.2. Geometrie des Systems
- 1.2.1. Zylinderdurchmesser D
- 1.2.2. Gangtiefe  $H$
- 1.2.3. Gangsteigung  $t$
- 1.2.4. Gangbreite  $W$
- 1.2.5. Stegbreite  $e$
- 1.2.6. Kanallänge  $L$
- 1.3. Termische Eigenschaften der Schmelze
- 1.3.1. Wärmeleitfähigkeit  $k$
- 1.3.2. Spezifische Wärme der Schmelze  $C_n$
- 1.3.3. Dichte der Schmelze  $\rho$
- 1.4. Fließfähigkeit der Schmelze
- 1.4.1. Carreau Model
- 1.4.1.1. Carreau-Parameter A A
- 1.4.1.2. Carreau-Parameter B B
- 1.4.1.3. Carreau-Parameter C  $<sub>C</sub>$ </sub>
- 1.4.1.4. Aktivierungsenergie  $E_a$
- 1.4.1.5. Universelle Gaskonstate  $R$
- 1.4.1.6. Bezugstemperatur  $T_0$

#### 1.4.2. Potenz Model

- 1.4.2.1. Potenzansatz index  $n$
- 1.4.2.2. Temperatursensitivität  $b$
- 1.4.2.3. Bezugstemperatur  $T_0$
- 1.4.2.4. Konsistenzindex  $m$
- 1.5. Berechnungsgenauigkeit
- 1.5.1. Anzahl der Abschnitte in x-Richtung des Kanals I
- 1.5.2. Anzahl der Abschnitte in y-Richtung des Kanals  $$
- 1.5.3. Maximal zulässiger Fehler des berechneten Druckgradientens

### **2. Berechnung zusätzlicher Eingangsinformationen**

- 2.1. Geometrie des Systems
- 2.1.1. Schneckensteigungswinkel θ (2.1)
- 2.2. Betriebsvariablen
- 2.2.1. Drehzahl pro Sekunde
- 2.2.2. Umfangsgeschwindigkeit
- 2.2.3. Umfangsgeschwindigkeit in Richtung x-Kanals  $u_h$  (3.21)
- 2.2.4. Umfangsgeschwindigkeit in Richtung z-Kanals  $\omega_b$  (3.22)
- 2.2.5. Volumenstrom  $O$  (3.25)
- 2.3. Fließfähigkeit der Schmelze
- 2.3.1. Mitteltemperatur
- 2.3.2. Schergeschwindigkeit  $\dot{\gamma}$  (3.24)
- 2.3.3. Carreau Modell
- 2.3.3.1. Temperaturverschiebungsfaktor  $a_T$  (2.7)
- 2.3.3.2. Viskosität nach dem Carreau-Ansatz  $\eta$  (2.6)
- 2.3.4. Potenz Modell
- 2.3.4.1. Temperaturverschiebungsfaktor  $a_T$  (2.7)
- 2.3.4.2. Viskosität nach dem Potenzansatz  $\eta$  (2.5)
- 2.4. Diskretisierung des Rechengebietes
- 2.4.1. Schritt Abstand  $\Delta x$  (2.12)
- 2.4.2. Schritt Abstand  $\Delta y$  (2.12)
- 2.4.3. Gitterpunkte  $xi$
- 2.4.4. Gitterpunkte  $yi$
- **3. Berechnung des Geschwindigkeits- und Temperaturverteilung. Newton'scher Fall**
- 3.1. Geschwindigkeitsverteilung in z-Richtung  $\omega_{ij}$  ("w\_ij\_Newton")
- 3.2. Geschwindigkeitsverteilung in x-Richtung  $u_j$ ("u\_j\_Newton")
- 3.3. Schergeschwindigkeit  $\dot{\gamma}$ (3.24)
- **4. Berechnung der Geschwindkeits und Temperaturverteilung. Strukturviskoser Fall.**
- 4.1. Initialisieren der Variablen
- 4.2. Initialisierung des Fehlers
- 4.3. Initialisierung der Iterationsnummer
- 4.4. Intitialisierung der Schleife
- 4.4.1. Fließfähigkeit der Schmelze
- 4.4.1.1. Carreau
- 4.4.1.1.1. Viskosität nach dem Carreau-Ansatz  $\eta_{ii}$  (2.6)
- 4.4.1.2. Potenz
- 4.4.1.2.1. Viskosität nach dem Potenz-Ansatz  $\eta_{ij}$  (2.5)
- 4.4.2. Geschwindigkeitsverteilung in z-Richtung  $\omega_{ii}$  ("w\_ij\_Nicht\_Newton")
- 4.4.3. Geschwindigkeitsverteilung in x-Richtung  $u_j$  ("u\_j\_Nicht\_Newton").
- 4.4.4. Schergeschwindigkeit  $\dot{\gamma}$ (3.24)
- 4.4.5. Berechnung des Druckgradienten Fehlers
- 4.4.5.1. Vergleich zwischen dem alten und neuen Fehler
- 4.4.6. Iteration ansehen
- 4.4.7. Max. erlaubte Iterationen

#### **5. Berechnung des Massenstroms und Mittlere Temperatur**

- 5.1. Massenstrom in x- Richtung  $Q_x$
- 5.2. Massenstrom in z-Richgung  $Q<sub>z</sub>$
- 5.3. Mittlere Temperatur  $\vartheta_{ava}$

#### **6. Dimensionlose Kennzahlen**

- 6.1. Strömungsgeschwindigkeit in der z Richtung  $U_m$
- 6.2. Eintrittstemperatur  $\vartheta_1$
- 6.3. Schergeschwindigkeit  $\gamma_m$
- 6.4. Carreau-Modell
- 6.4.1. Temperaturverschiebungsfaktor  $a_T$  (2.7)
- 6.4.2. Viskosität nach Carreau-Ansatz  $\eta$  (2.6)
- 6.5. Potenz Modell
- 6.5.1. Temperaturverschiebungsfaktor  $a_T$  (2.7)
- 6.5.2. Viskosität nach Potenzansatz  $\eta$  (2.5)
- 6.6. Schubspannung  $\tau_m$
- 6.7. Reynolds-Zahl  $Re(3.1)$
- 6.8. Graetz-Zahl  $Gz$  (5.2)
- 6.9. Peclet-Zahl  $Pe$  (5.1)
- **7. Graphische Darstellung der Ergebnisse**
- 7.1. Geschwindigkeitsverteilung

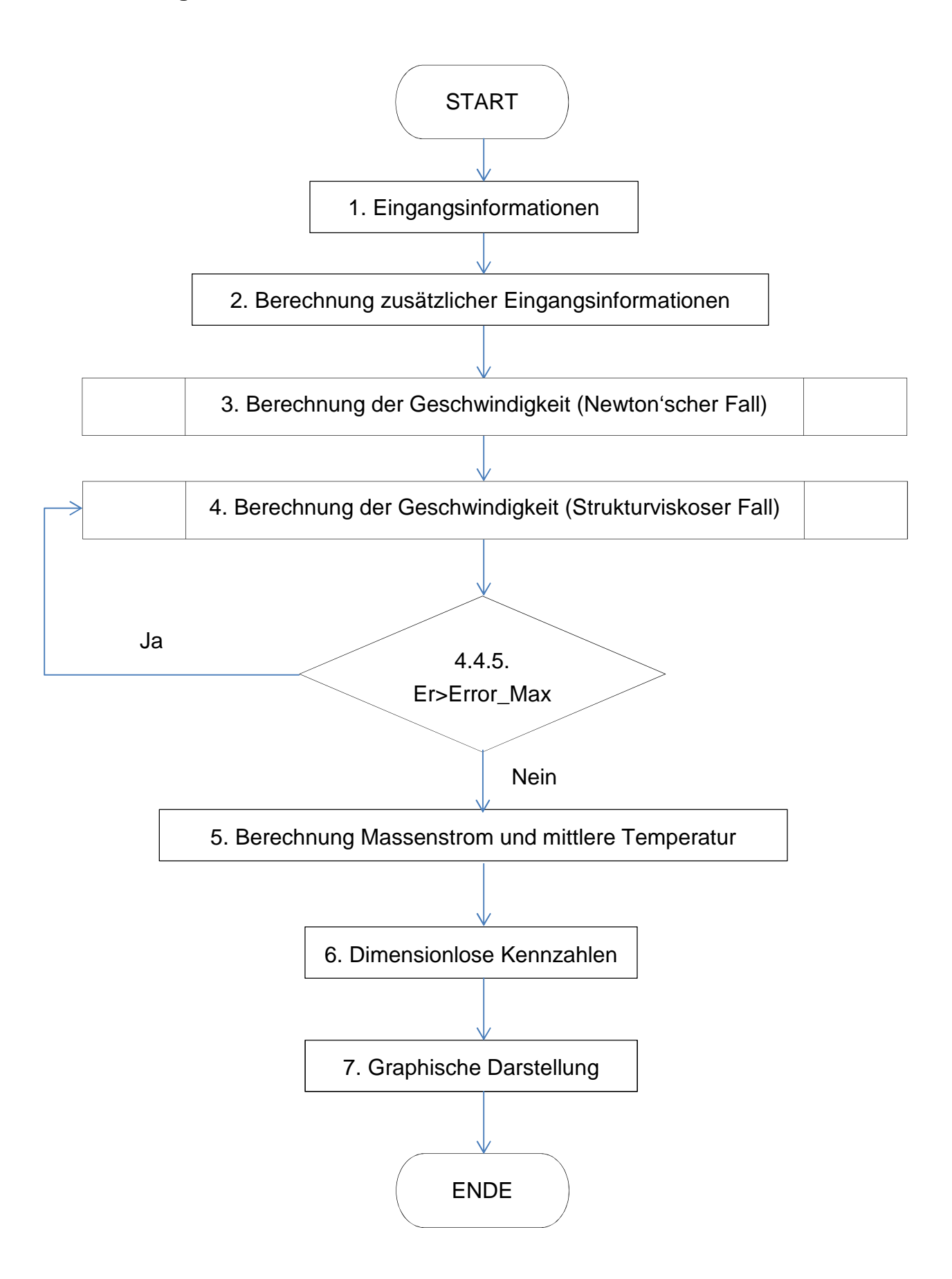

#### **Hauptprogramm 2 "Nicht Isothermische"**

### **Algoritmus**

#### **1. Berechnung zusätzlicher Eingangsinformationen**

- 1.1. Betriebsvariablen
- 1.1.1. Drehzahl pro min  $N_m$
- 1.1.2. Zylindertemperatur  $\vartheta_{zvl}$
- 1.1.3. Schneckentemperatur  $\vartheta_{\rm s}$
- 1.1.4. Massendurchsatz  $m_s$
- 1.2. Geometrie des Systems
- 1.2.1. Zylinderdurchmesser D
- 1.2.2. Gangtiefe  $H$
- 1.2.3. Gangsteigung  $t$
- 1.2.4. Gangbreite  $W$
- 1.2.5. Stegbreite  $e$
- 1.2.6. Kanallänge  $L$
- 1.3. Termische Eigenschaften der Schmelze
- 1.3.1. Wärmeleitfähigkeit  $k$
- 1.3.2. Spezifische Wärme der Schmelze  $C_p$
- 1.3.3. Dichte der Schmelze  $\rho$
- 1.4. Fließfähigkeit der Schmelze
- 1.4.1. Carreau Model
- 1.4.1.1. Carreau-Parameter A A
- 1.4.1.2. Carreau-Parameter B
- 1.4.1.3. Carreau-Parameter C  $$
- 1.4.1.4. Aktivierungsenergie  $E_a$
- 1.4.1.5. Universelle Gaskonstate  $R$
- 1.4.1.6. Bezugstemperatur  $T_0$
- 1.4.2. Potenz Model
- 1.4.2.1. Potenzansatz Index  $n$
- 1.4.2.2. Temperatursensitivität  $b$
- 1.4.2.3. Bezugstemperatur  $T_0$
- 1.4.2.4. Konsistenzindex  $m$
- 1.5. Berechnungsgenauigkeit
- 1.5.1. Anzahl der Abschnitte in x-Richtung des Kanals I
- 1.5.2. Anzahl der Abschnitte in y-Richtung des Kanals [
- 1.5.3. Maximal zulässiger Fehler vom berechneten Druckgradient

#### **2. Berechnung zusätzlicher Eingangsinformationen**

- 2.1. Geometrie des Systems
- 2.1.1. Schneckensteigungswinkel  $\theta$  (2.1)
- 2.2. Betriebsvariablen
- 2.2.1. Drehzahl pro Sekunde
- 2.2.2. Umfangsgeschwindigkeit
- 2.2.3. Umfangsgeschwindigkeit in x-Richtung des Kanals  $u_h$  (3.21)
- 2.2.4. Umfangsgeschwindigkeit in z-Richtung des Kanals  $\omega_b$  (3.22)
- 2.2.5. Volumenstrom  $Q$  (3.25)
- 2.3. Fließfähigkeit der Schmelze
- 2.3.1. Mittelere Temperatur
- 2.3.2. Schergeschwindigkeit  $\dot{\gamma}$  (3.24)
- 2.3.3. Carreau Modell
- 2.3.3.1. Temperaturverschiebungsfaktor  $a_r$  (2.7)
- 2.3.3.2. Viskosität nach dem Carreau-Ansatz  $\eta$  (2.6)
- 2.3.4. Potenz Modell
- 2.3.4.1. Temperaturverschiebungsfaktor  $a_T$  (2.7)
- 2.3.4.2. Viskosität nach Potenzansatz  $\eta$  (2.5)
- 2.4. Diskretisierung des Rechengebietes
- 2.4.1. Schritt Abstand  $\Delta x$  (2.12)
- 2.4.2. Schritt Abstand  $\Delta y$  (2.12)
- 2.4.3. Gitterpunkte  $xi$
- 2.4.4. Gitterpunkte  $yi$
- **3. Berechnung des Geschwindigkeits- und Temperaturverteilung . Newton'scher Fall**
- 3.1. Geschwindigkeitsverteilung in z-Richtung  $\omega_{ij}$  ("w\_ij\_Newton")
- 3.2. Geschwindigkeitsverteilung in x-Richtung  $|u_j("$ u\_j\_Newton")
- 3.3. Schergeschwindigkeit  $\dot{v}$ (3.24)
- 3.4. Scherwärme  $\mu$  (3.23)

3.5. Temperaturverteilung  $\vartheta_{ij}$  ("T\_ij")

# **4. Berechnung der Geschwindkeits und Temperaturverteilung. Strukturviskoser Fall.**

- 4.1. Initialisieren von Variablen
- 4.2. Initialisierung des Fehlers
- 4.3. Initialisierung der Iterationsnummer
- 4.4. Intitialisierung der Schleife
- 4.4.1. Fließfähigkeit der Schmelze
- 4.4.1.1. Carreau
- 4.4.1.1.1. Viskosität nach dem Carreau-Ansatz  $\eta_{ij}$  (2.6)
- 4.4.1.2. Potenz
- 4.4.1.2.1. Viskosität nach Potenz-Ansatz  $\eta_{ij}$  (2.5)
- 4.4.2. Geschwindigkeitsverteilung in z-Richtung  $\omega_{ii}$  ("w\_ij\_Nicht\_Newton")
- 4.4.3. Geschwindigkeitsverteilung in x-Richtung  $u_j$  ("u\_j\_Nicht\_Newton")
- 4.4.4. Schergeschwindigkeit  $\dot{y}$ (3.24)
- 4.4.5. Scherwärme  $\mu$  (3.23)
- 4.4.6. Temperaturverteilung  $\vartheta_{ii}$  (T\_ij)
- 4.4.7. Berechnung des Fehlers des Druckgradientens
- 4.4.7.1. Vergleich zwischen dem alten und neuen Fehler
- 4.4.8. Iteration ansehen
- 4.4.9. Max. erlaubte Iterationen

#### **5. Berechnung des Massenstroms und Mittlere Temperatur**

- 5.1. Massenstrom in x-Richtung  $Q_x$
- 5.2. Massenstrom in z-Richtung  $Q_z$
- 5.3. Mittlere Temperatur  $\vartheta_{\text{area}}$

#### **6. Dimensionlose Kennzahlen**

- 6.1. Strömungsgeschwindigkeit in z Richtung  $U_m$
- 6.2. Eintrittstemperatur  $\vartheta_1$
- 6.3. Schergeschwindigkeit  $y_m$
- 6.4. Carreau-Modell
- 6.4.1. Temperaturverschiebungsfaktor  $a_T$  (2.7)
- 6.4.2. Viskosität nach dem Carreau-Ansatz  $\eta$  (2.6)
- 6.5. Potenz Modell
- 6.5.2. Viskosität nach Potenzansatz  $\eta$  (2.5)
- 6.6. Schubspannung  $\tau_m$
- 6.7. Reynolds-Zahl  $Re(3.1)$
- 6.8. Graetz-Zahl  $Gz$  (5.2)
- 6.9. Peclet-Zahl  $Pe$  (5.1)

### **7. Graphische Darstellung der Ergebnisse**

- 7.1. Geschwindigkeitsverteilung
- 7.2. Temperaturverteilung

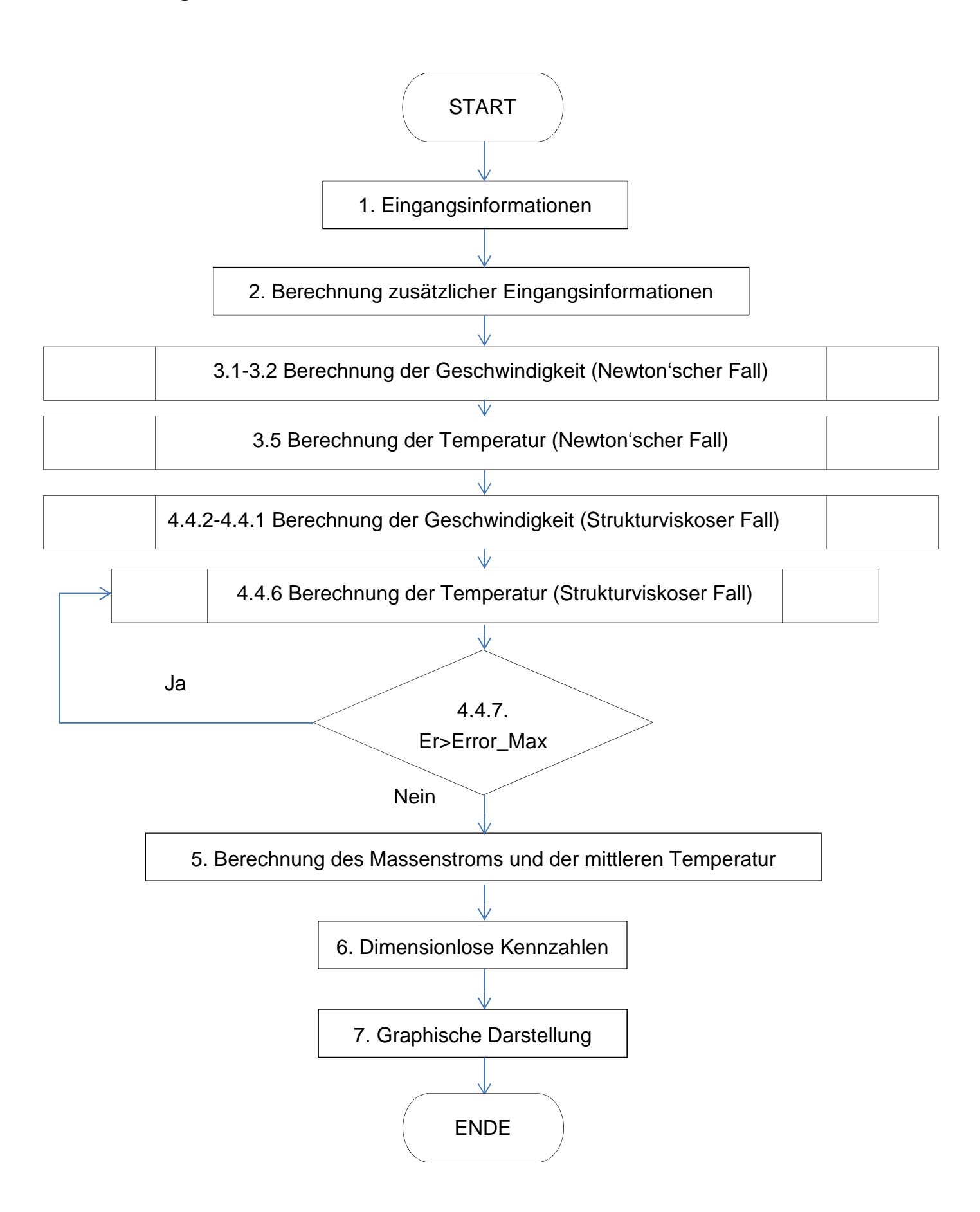

### **MATLAB Unterprogramm 1 "w\_ij\_Newton"**

### **Algorithmus**

### **1. Randbedingungen**

- 1.1. Geschwindigkeit an der Zylinderwand
- 1.2. Geschwindigkeit an der Schneckenwand
- 1.3. Geschwindigkeit an der Aktivflanke
- 1.4. Geschwindigkeit an der Passivflanke

### **2. B Bekkantevektor**

- 2.1. Größe B
- 2.2. B Werte am unteren Punkt
- 2.3. B Werte am oberen Punkt
- 2.4. B Werte am Punkt der Aktivflanke
- 2.5. B Werte am Punkt der Pasivflanke
- 2.6. Simpsons Werte

### **3. A Matrix**

- 3.1. Größe A
- 3.2. Alpha Koeffizient
- 3.3. Beta Koeffizient
- 3.4. Gamma Koeffizient
- 3.5. Diagonale ordnen
- 3.6. Viskosität hinzufügen
- 3.7. Simpsons Werte hinzufügen

### **4. Lösung**

- 4.1. Geschwindigkeitsverteilung in x-Richtung
- 4.2. Druckgradient in x-Richtung
- 4.3. Geschwindigkeitsgradient in y-Richtung
- 4.4. Geschwindigkeitsgradient in x-Rightung

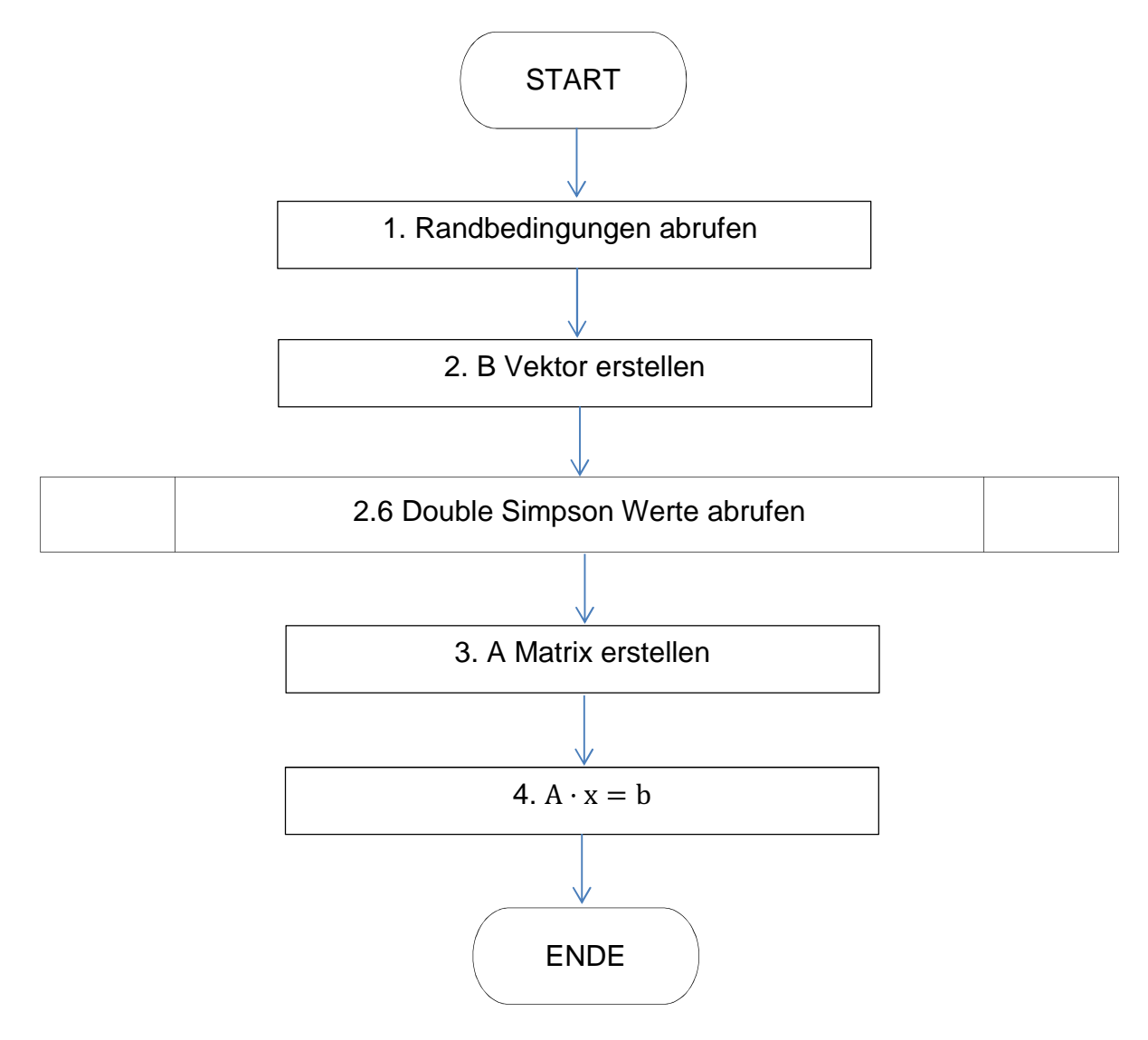

### **MATLAB Unterprogramm 2 "u\_j\_Newton"**

### **Algorithmus**

### **1. Randbedingungen**

- 1.1. Geschwindigkeit an der Zylinderwand
- 1.2. Geschwindigkeit an der Schneckenwand

### **2. B Bekkantevektor**

- 2.1. Größe B
- 2.2. B Werte am unteren Punkt
- 2.3. B Werte am oberen Punkt

### **3. A Matrix**

- 3.1. Größe A
- 3.2. Alpha Koeffizient
- 3.3. Beta Koeffizient
- 3.4. Diagonale ordnen
- 3.5. Viskosität hinzufügen
- 3.6. Simpsons Werte hinzufügen
- **4. Lösung**
- 4.1. Geschwindigkeitsverteilung in x-Richtung
- 4.2. Druckgradient in x-Richtung
- 4.3. Geschwindigkeitgradient in y-Richtung

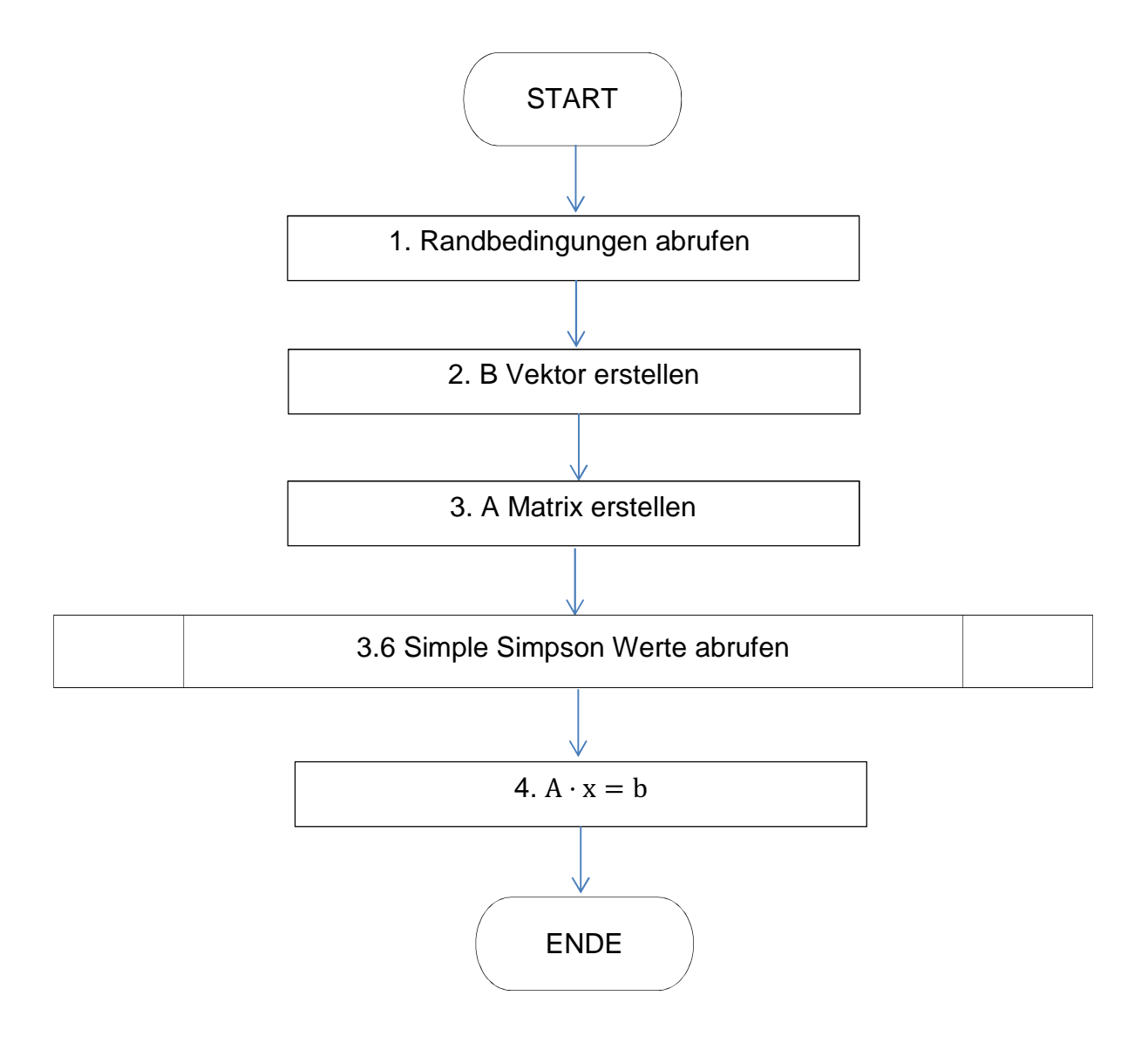

### **Unterprogramm 3 "T\_ij"**

### **Algorithmus**

#### **1. Randbedingungen**

- 1.1. Temperatur an der Zylinderwand
- 1.2. Temperatur an der Schnenckenwand
- 1.3. Temperatur an der Aktivflanke
- 1.4. Temperatur an der Passivflanke

#### **2. B Bekkantevektor**

- 2.1. Größe B
- 2.2. Scherwärme hinzufügen
- 2.3. B Werte am unteren Punkt
- 2.4. B Werte am oberen Punkt
- 2.5. B Werte an dem Punkt der Aktivflanke
- 2.6. B Werte an dem Punkt der Passivflanke

#### **3. A Matrix**

- 3.1. Größe A
- 3.2. Alpha Koeffizient
- 3.3. Beta Koeffizient
- 3.4. Gamma Koeffizient
- 3.5. Diagonale ordnen

#### **4. Lösung**

- 4.1. Temperaturverteilung
- 4.2. Temperaturgradient in y-Richtung
- 4.3. Temperaturgradient in x-Richtung

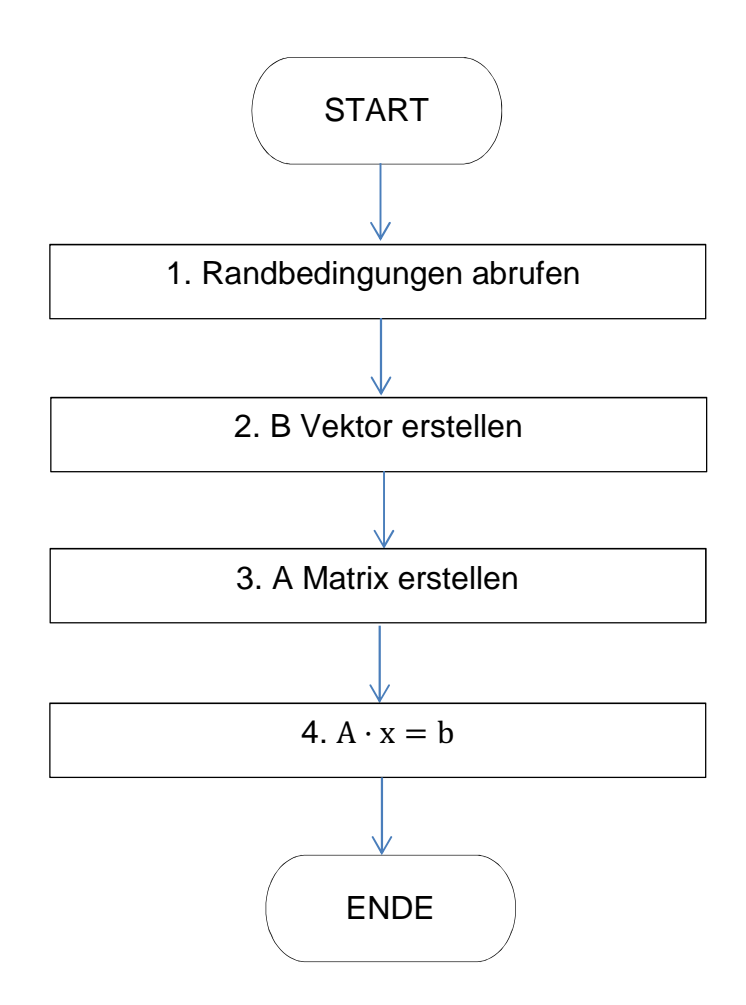

### **Unterprogramm 4 "w\_ij\_Nicht\_Newton"**

### **Algorithmus**

### **1. Randbedingungen**

- 1.1. Geschwindigkeit an der Zylinderwand
- 1.2. Geschwindigkeit an der Schneckewand

### **2. Viskosität zwischen Gitterpunkte**

- 2.1. Mittelwertviskositäten in x Richtung
- 2.2. Mittelwertviskositäten in y Richtung
- 2.3. Ap Koeffizient
- 2.4. Ep Koeffizient
- 2.5. Bp Koeffizient
- 2.6. Dp Koeffizient
- 2.7. Cp Koeffizient
- **3. B Bekanntevektor**
- 3.1. Größe B
- 3.2. B Werte am unteren Punkt
- 3.3. B Werte am oberen Punkt

### **4. A Matrix**

- 4.1. Größe A
- 4.2. Diagonale ordnen
- 4.3. Simpsons Werte hinzufügen
- **5. Lösung**
- 5.1. Geschwindigkeitsverteilung in z-Richtung
- 5.2. Druckgradient in z-Richtung
- 5.3. Geschwindigkeitgradient in y-Richtung
- 5.4. Geschwindigkeitgradient in x-Richtung

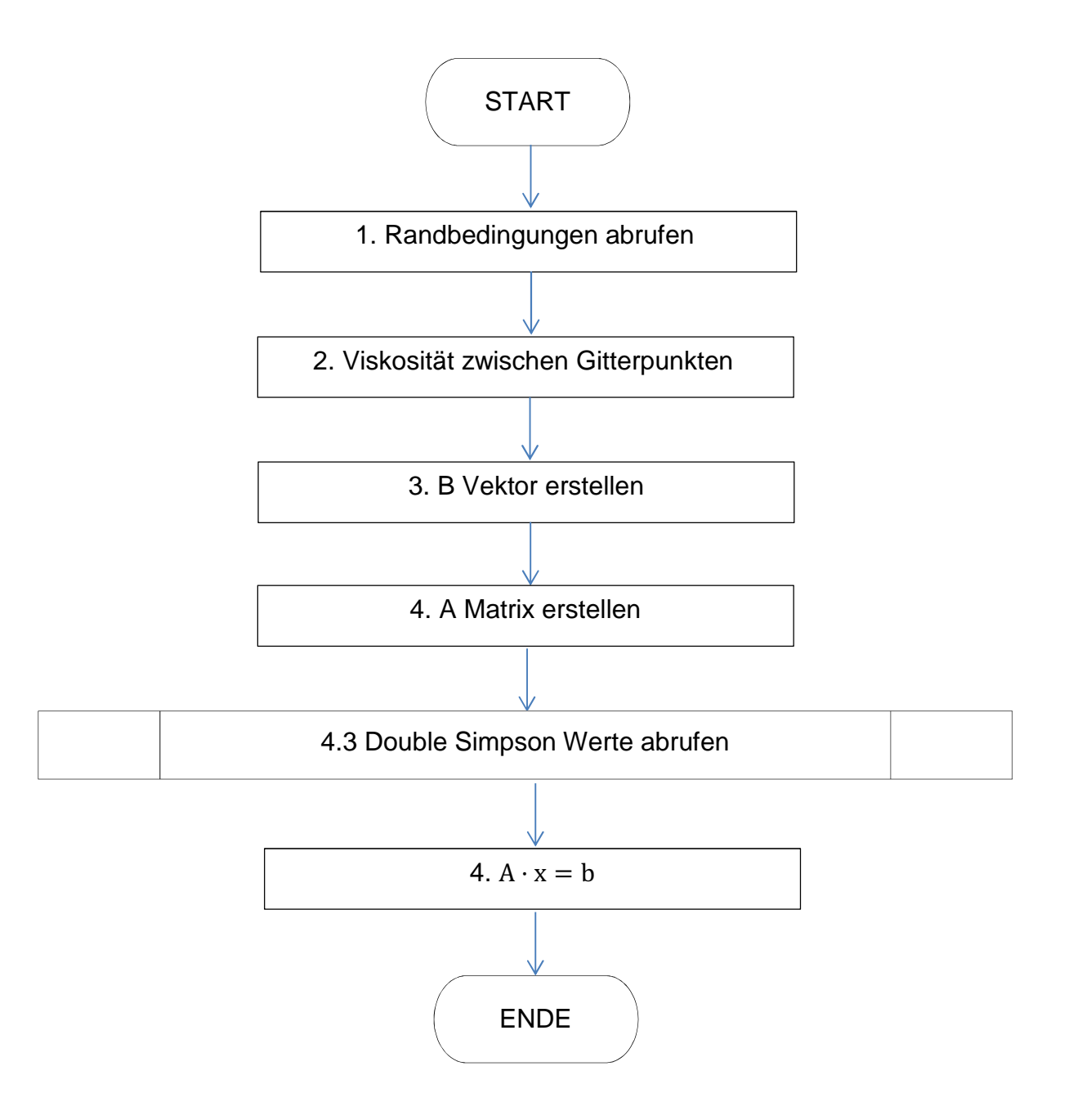

## **MATLAB Unterprogramm 5 "u\_j\_Nicht\_Newton"**

### **Algorithmus**

### **1. Randbedingungen**

- 1.1. Geschwindigkeit an der Zylinderwand
- 1.2. Geschwindigkeit an der Schneckenwand

### **2. Viskosität zwischen Gitterpunkte**

- 2.1. Mittelwerteviskositäten im y Richtung
- 2.2. Ap Koeffizient
- 2.3. Cp Quofizient
- 2.4. Bp Quofizient

### **3. B Bekanntevektor**

- 3.1. Größe B
- 3.2. B Werte an den untere Punkten
- 3.3. B Werte an den obere Punkten

### **4. A Matrix**

- 4.1. Größe A
- 4.2. Diagonale ordnen
- 4.3. Simpsons Werte hinzufügen

### **5. Lösung**

- 5.1. Gescwindigkeitverteilung in x-Richtung
- 5.2. Druckgradient in x-Richtung
- 5.3. Geschwindigkeitsgradient y-Richtung

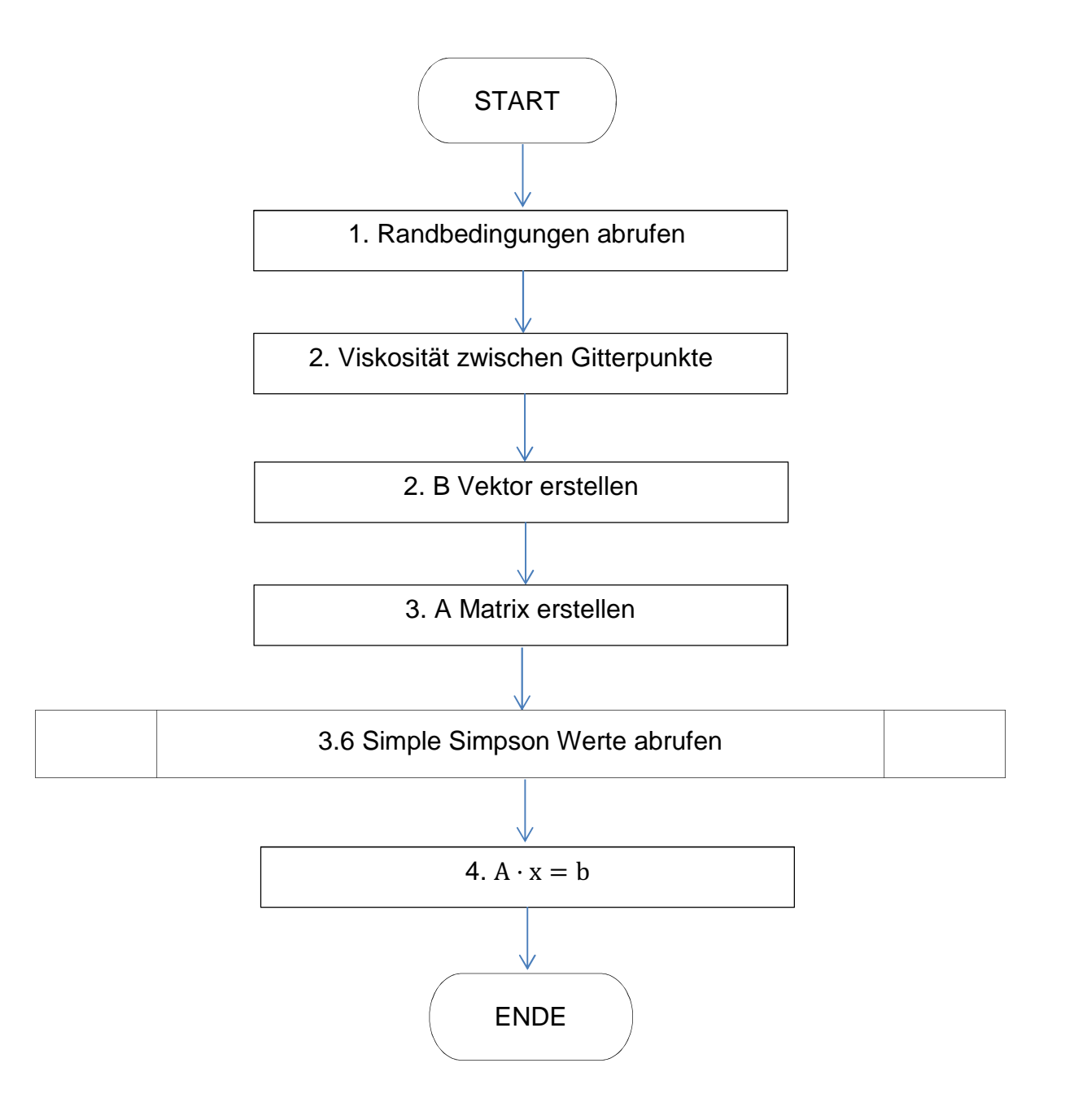

## **MATLAB Unterprogramm 6 "mydblsimpweights"**

### **Algorithmus**

- 1. Vector u mit simpleweights erstellen
- 2. Vektor v mit simpleweights erstellen
- 3. W matrix

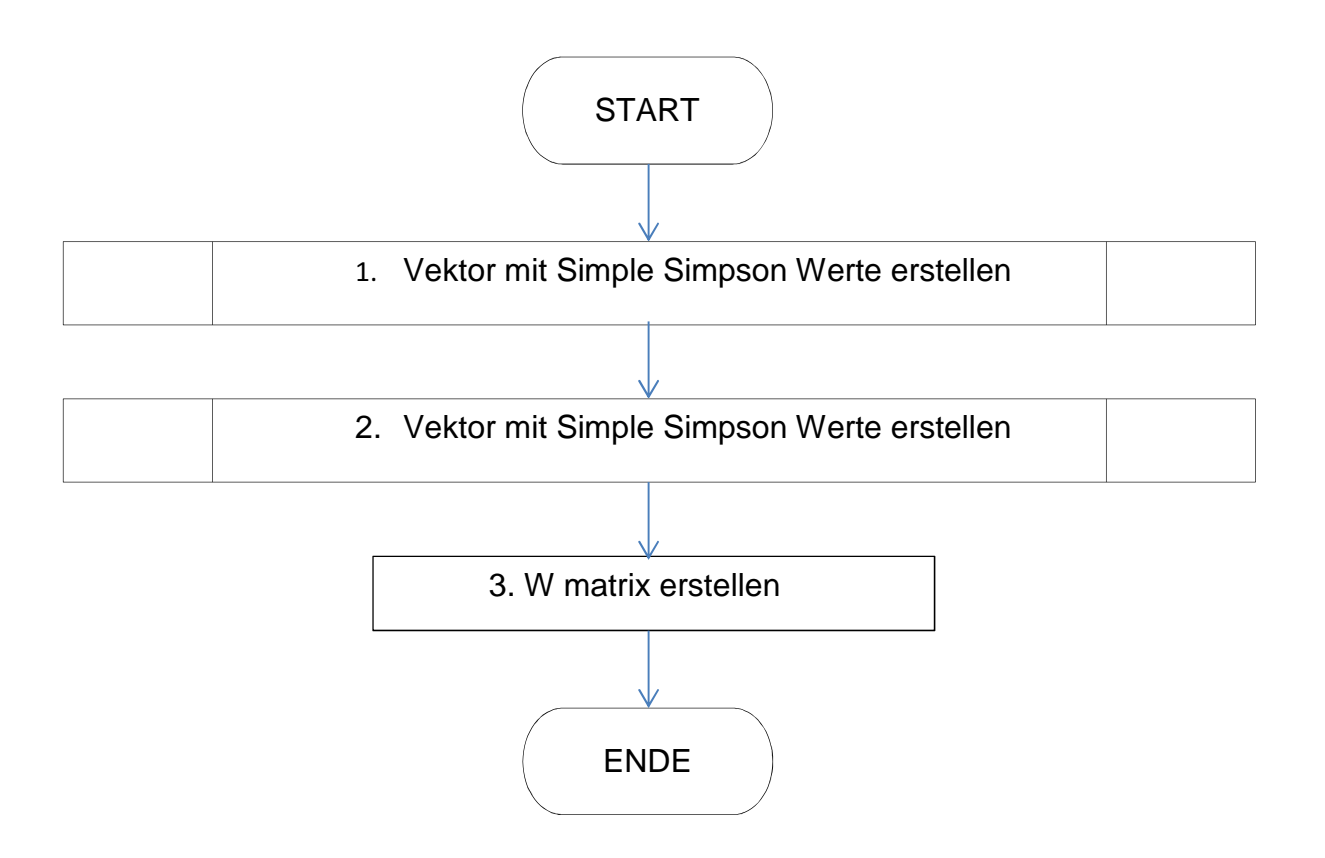

### **MATLAB Unterprogramm 7 "mysimpweights"**

## **Algorithmus**

- 1. Vektor w Größe
- 2. Werte loop, 2 und 4 Werte zuteilen

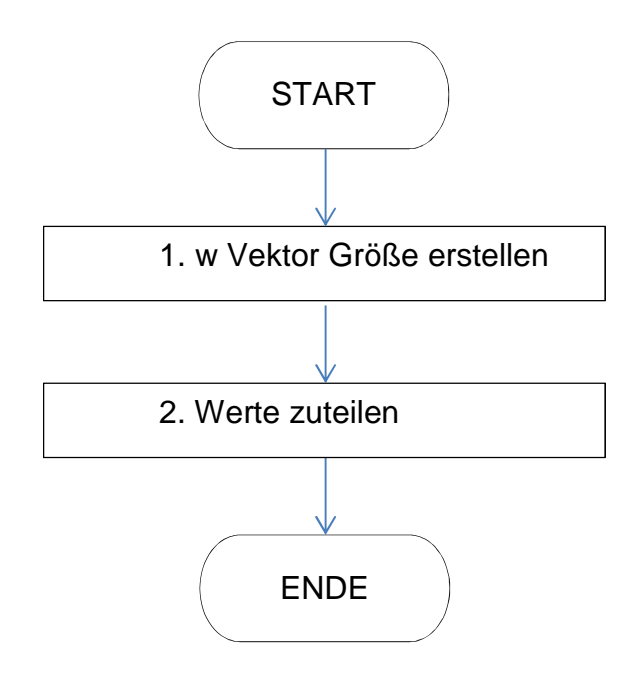

# **Anhang B**

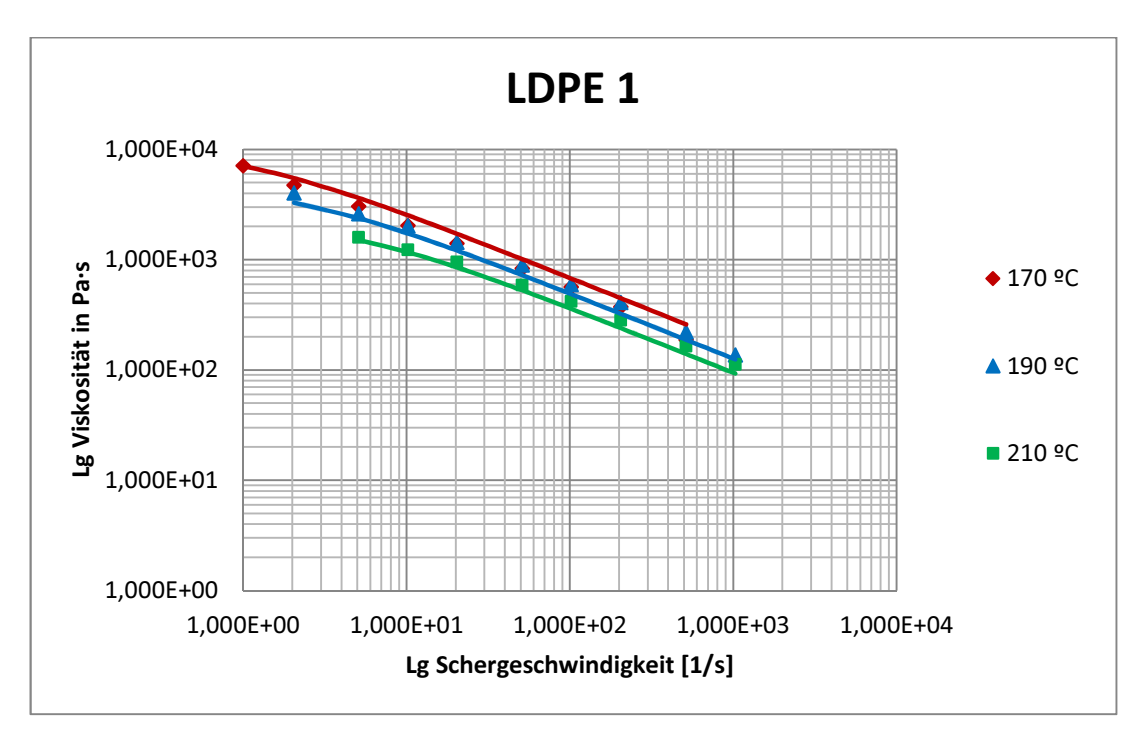

**Bild 50** LDPE1 Viskositätskurve. Verarbeitete Ergebnisse der Kapillarrheologie.

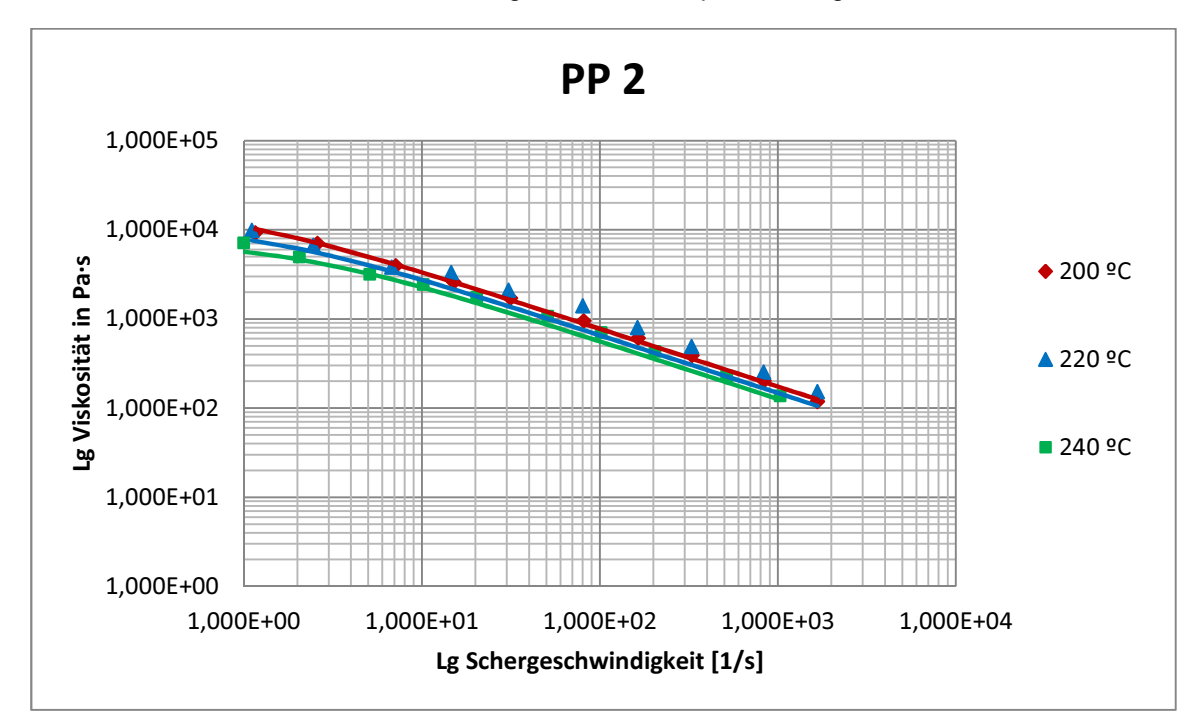

**Bild 51** PP 2 Viskositätskurve. Verarbeitete Ergebnisse der Kapillarrheologie.

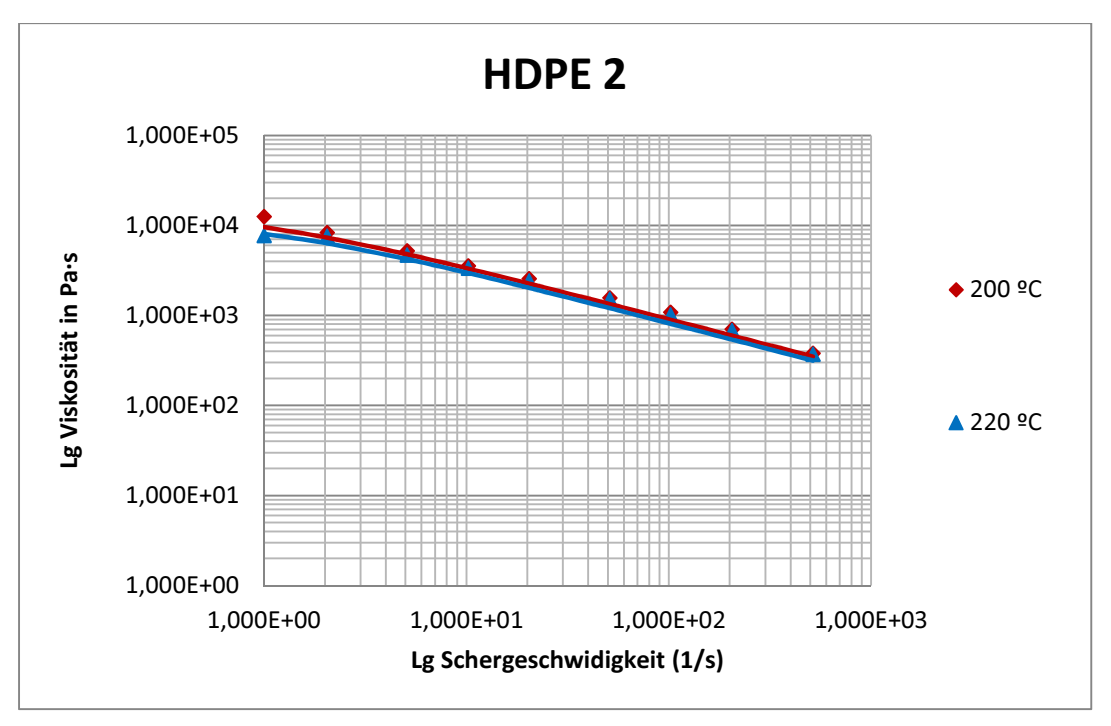

**Bild 52** HDPE 2 Viskositätskurve. Verarbeitete Ergebnisse der Kapillarrheologie.

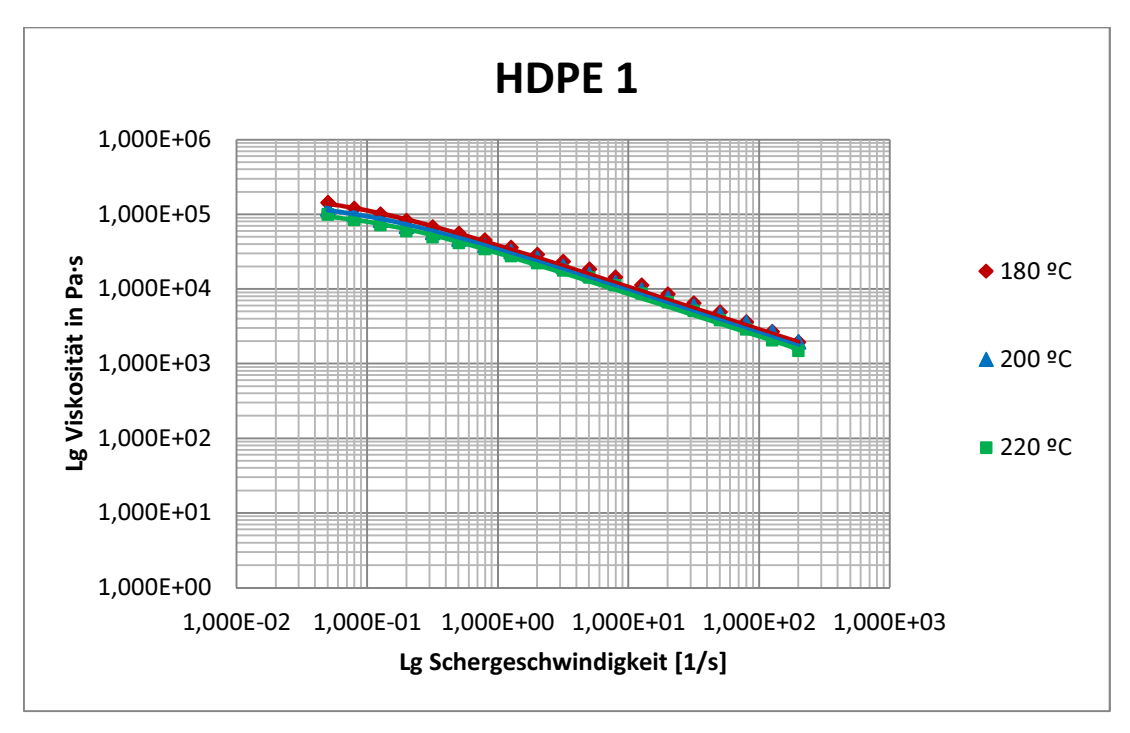

**Bild 53** HDPE 1 Viskositätskurve Verarbeitete Ergebnisse der Kapillarrheologie.

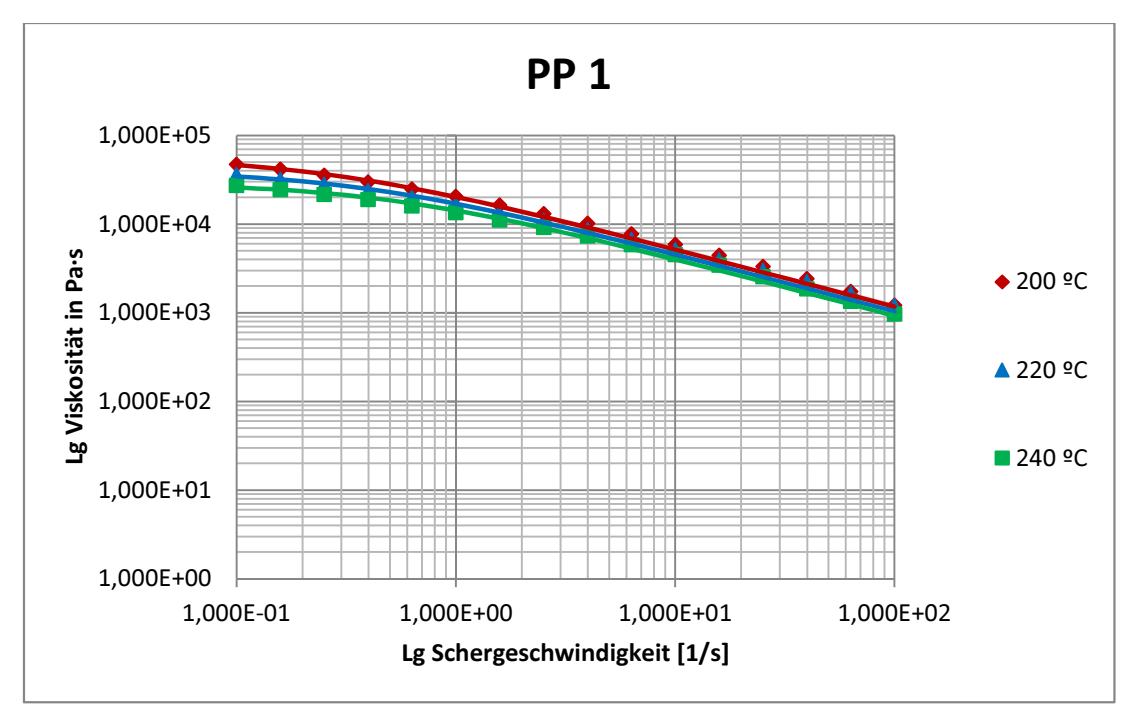

**Bild 54** Hostalen H2150 Viskositätskurve Verarbeitete Ergebnisse der Capilar Rheologie.

## **Anhang C**

**MATLAB Code des Hauptprogramms "Hauptprogramm\_Fall4\_Isothermische"**  %-------------------------------------------------------------------------- %1. EINGANGSINFORMATIONEN %------------------------------------------------------------------------- tic %1.1. Betriebsvariablen N=100;<br>Tzyl=210;<br>%Zylindertemperat %Zylindertemperatur [°C] Ts=210; \$Schnecketemperatur [°C] ms=10; %Massendurchsatz[kg/h]  $%1.2. Geometric des Systems  
D=35/1000; *Zy1i  
H=5/1000; *Ganot$ %Zylinderdurchmesser [m] H=5/1000; %Gangtiefe [m] B=12/1000; %Gangbreite [m] t=107/1000; %Gangsteigung [m] e=4.8/1000; %Stegbreite [m] L=2.23;  $\text{8Channel length} [m]$ %1.3. Thermische Eigenschaften der Schmelze k=0.26; %Wärmeleitfähigkeit [W/(m°C)] Cp=2512; %Spezifische Wärme der Schmelze [J/kg°C] dm=750; %Dichte der Schmelze [kg/m^3] %1.4. Fließfähigkeit der Schmelze modell='Carreau'; %Hier Modell eingeben switch modell case 'Carreau' CA=317;  $\text{CAP}$  & Carreau-Parameter A [Pas] CB=0.015; %Carreau-Paramter B [s] CC=0.61; %Carreau-Parameter C[-] Ea=43694;<br>R=8.3144621;<br>R=8.3144621;<br>R=8.3144621;<br>R=8.3144621;<br>R=8.3144621; R=8.3144621;<br>To=189+273.15;<br>%Bezugstemperatur [K] %Bezugstemperatur [K] case 'Potenz'  $n = 0.39$ ;  $\text{Power Law index } [-]$ b=0.013; %Temperature sensitivity [1/°C] T\_0=160; <br>  $\texttt{8Bezugstemperatur}$  [°C] m\_0=6000; %Consistency index [Pa\*s^n] case 'Bird-Carreau' CA=0.7249;  $\text{CAP} = \{ \text{CAP} \mid \text{CAP} \}$ CB=2560.804;<br>
CC=7.40208e-5;<br>
CC=7.40208e-5;<br>
Scarreau-Parameter [??] %Carreau-Parameter [??] n\_=0.2671; %Power Law index [-] end %1.5. Berechnungsgenauigkeit I=60; %Anzahl der Abschnitte in Richtung Kanal "x" J=40; %Anzahl der Abschnitte in Richtung Kanal "y" e<br>Maximal zulässiger Fehler vom berechneten Druckgradient [Pa/m]  $^{\circ}$ %2. BERECHNUNG ZUSÄTZLICHER EINGANGSINFORMATIONEN %--------------------------------------------------------------------------

```
%2.1. Geometrie des Systems
theta=atan(t/(pi*D)); %Schneckensteigungswinkel [Rad]
%B=pi*D*sin(theta)-e; %Gangbreite [m]
%2.2. Betriebsvariablen
N=N/60; \text{SDPehzahl} (U/s)Vu=pi*D*N; \text{W} & Umfangsgeschwindigkeit[m/s]
Vux=Vu*sin(theta); %Umfangsgeschwindigkeit in Richtung Kanal "x" [m/s]
Vuz=Vu*cos(theta); %Umfangsgeschwindigkeit in Richtung Kanal "z" [m/s]
V=ms/(3600*dm);  %Volumenstrom [m^3/s]
%2.3. Fließfähigkeit der Schmelze
T=(Tzyl+Ts)/2;<br>
T=(Tzyl+Ts)/2;
gamma=sqrt(((Vux/H)^2+(Vuz/B)^2+(Vuz/H)^2)); %Schergeschwindigkeit [1/s]
switch modell
    case 'Carreau'
       aT=exp(Ea*(1./(T+273.15)-1/To)/R);%Temperaturverschiebungsfaktor [-]
       eta=aT*CA/(1+aT*CB*gamma)^CC; %Viskosität nach 
Carreau-Ansatz [Pas]
    case 'Potenz'
       mT = m_0 * exp(-b * (Tavg - T_0));
%Temperaturverschiebungsfaktor [-]
        eta=mT*gamma^(n_-1); %Viskosität mit dem 
Potenzansatz [Pas]
    case 'Bird-Carreau'
       aT=CA*exp(CB/(Tavg+1*273));
%Temperaturverschiebungsfaktor [-]
    eta=0.1*aT./(1+CC*(aT*gamma).^(1-n_)); %Viskosität nach 
Carreau-Ansatz [Pas]
end
%2.4. Diskretisierung des Rechengebietes
dx = B/I; dx [m]
dy=H/J; d/dy m]
xi = (0:1)*dx; \text{&} \xiGitterpunkte (xi, yj)yj=(0:J)*(dy;%--------------------------------------------------------------------------
%3. BERECHNUNG DER GESCHWINDIGKEITS- UND TEMPERATURVERTEILUNG.
% NEWTON'SCHER FALL 
%--------------------------------------------------------------------------
%3.1 Geschwindigkeitsverteilung in Richtung z
E=V*9*I*J/(B*H);[\text{wi},\text{Gz},\text{dwi},\text{dyi},\text{dwi},\text{dxi}]=w_i,\text{Newton}(Vuz,\text{eta},E,\text{d}x,\text{d}y,I,J);%3.2 Geschwindigkeitsverleilung in Richtung x
[uj,Gx,duj_dy]=u_jNewton(Vux,eta,dy,J,I);%3.3 Schergeschwindigkeit und Scherwärme
gammaij=sqrt(dwij_dy.^2+dwij_dx.^2+duj_dy.^2);
%scherwaerme=eta*(gammaij.^2); 
%3.4 Temperaturverteilung
\frac{1}{2}[Tij,dTij_dy,dTij_dx]=T_ij(Tzyl,Ts,scherwaerme,k,dx,dy,I,J);
```
%--------------------------------------------------------------------------

```
%4. BERECHNUNG DER GESCHWINDIGKEITS- UND TEMPERATURVERTEILUNG.
% STRUKTURVISKOSER FALL 
%--------------------------------------------------------------------------
%Initialisieren von Variablen
Gz_old=Gz;
Er=2*Error_Max; %Initialisierung des Fehlers
iteration=0; %Initialisierung der Iterationsnummer
while Er>Error Max
%4.1. Fließfähigkeit der Schmelze
switch modell
     case 'Carreau'
        etaij=aT*CA./(1+aT*CB.*gammaij).^CC; %Viskosität nach Carreau-
Ansatz [Pas]
     case 'Potenz'
        etaij=mT.*gammaij.^(n_-1); %Viskosität mit dem Potenzansatz [Pas]
     case 'Bird-Carreau'
       etaij=0.1*aT./(1+CC*(aT.*gammaij).^(1-n_));
end
%4.2 Geschwindigkeitsverteilung in Richtung z
[wij_,Gz_new,dwij_dy,dwij_dx]=w_ij_Nicht_Newton(Vuz,etaij,E,dx,dy,I,J);
%4.3 Geschwindigkeitsverleilung in Richtung x
[uj_G,dx_d,duj_dy]=u_j_Nicht\_Newton(Vux,etaj,dy,J,I);%4.4 Schergeschwindigkeit und Scherwärme
gammaij=sqrt(dwij_dy.^2+dwij_dx.^2+duj_dy.^2);
%scherwaerme=etaij.*(gammaij.^2); 
%4.5 Temperaturverteilung
%[Tij,dTij_dy,dTij_dx]=T_ij(Tzyl,Ts,scherwaerme,k,dx,dy,I,J);
%4.6 Berechnung des Druckgradient-Fehlers
Er=abs(Gz new-Gz old);
%Er=abs(abs(Gz_New)-abs(Gz));
if Er>Error_Max
    Gz_old=Gz_new;
end
%aktuelle Iteration
iteration=iteration+1;
%Wenn die maximale Anzahl von Iterationen erreicht wird, wird das Programm 
gestoppt.
if iteration>50
    disp('it>50');
     break
end
end
%--------------------------------------------------------------------------
%5. BERECHNUNG DES MASSENSTROMS UND MITTLERE TEMPERATUR.
%--------------------------------------------------------------------------
```
%5.1 Massenstrom in Richtung x Massenstrom\_x=trapz(yj,uj\_)\*dm\*3600; %[kg/h]

#### 104

```
%5.2 Mittlere Temperatur Tavg
volumenstrom_z=trapz(yj,trapz(xi,wij,2)); \{[\mathfrak{m}^3/3/\mathfrak{s}]Tavg=trapz(yj,trapz(xi,wij_.*T,2))/volumenstrom_z; %[°C]
%--------------------------------------------------------------------------
%6. DIMENSIONSLOSE KENNZAHLEN
%--------------------------------------------------------------------------
U_m=V/(H*B); \frac{1}{2} = 0.13 and 0.13 and 0.13 and 0.13 and 0.13 and 0.13 and 0.13 and 0.13 and 0.13 and 0.13 and 0.13 and 0.13 and 0.13 and 0.13 and 0.13 and 0.13 and 0.13 and 0.13 and 0.13 and 0.13 and 0.13 and 0.13 and
der z-Richtung m/s
T1=(Tzyl+Ts)/2; %Eintrittstemperatur in °C
gamma_m=U_m/H; %Schergeschwindigkeit in 1/s
switch modell
     case 'Carreau'
         aT=exp(Ea*(1./(T1+273.15)-1/To)/R); 
%Temperaturverschiebungsfaktor
        eta_m=aT*CA/(1+aT*CB*gamma_m)^CC; %Viskosität in Pas
     case 'Potenz'
        mT = m_0 * exp(-b * (T1-T_0));%Temperaturverschiebungsfaktor [-]
        eta_m=mT*gamma_m^(n_-1); %Viskosität mit dem 
Potenzansatz [Pas]
    case 'Bird-Carreau'
         aT=CA*exp(CB/(T1+1*273)); 
%Temperaturverschiebungsfaktor [-]
        eta_m=0.1*aT./(1+CC*(aT*gamma_m).^(1-n_)); %Viskosität nach 
Carreau-Ansatz [Pas]
end
tau_m=eta_m*gamma_m; %Schubspannung in Pa
%Reynolds-Zahl
Reynolds=dm*U_m*H/eta_m;
Re=['Reynolds: ', num2str(Reynolds)];
disp(Re)
%Graetz-Zahl
Graetz=dm*Cp*U_m*(H<sup>2</sup>)/(k*L);
Gr=['Graetz: ', num2str(Graetz)];
disp(Gr)
%Péclet-Zahl
Peclet=dm*Cp*U_m*H/(k);
Pe=['Peclet: ', num2str(Peclet)];
disp(Pe)
%Brinkmann-Zahl
%Brinkmann=tau_m*gamma_m*(H^2)/(k*(Tzyl-T1));
%Br=['Brinkmann: ', num2str(Brinkmann)];
%disp(Br)
tf=toc;
time = ['Time: ', num2str(tf), ' s'];
disp(time);
save('Fall4_Isothermische.mat')
%--------------------------------------------------------------------------
%7. GRAFISCHE DARSTELLUNG DER ERGEBNISSE
%--------------------------------------------------------------------------
```

```
Wg=2.8/7;
Hg=2.5/7;
figure(1)
clf
scrsz = get(0, 'ScreenSize');
set(gcf,'Position',[50 scrsz(4)/2 scrsz(3)*Wg scrsz(4)*Hg])
%surf(xi,yj,wij)
pcolor(xi,yj,wij)
shading interp
colorbar
xlim([0 B])
xlabel('x-direction')
ylabel('y-direction')
title('GESCHWINDIGKEIT in m/s')
```
#### **MATLAB Code des Unterprogramm 1 "w\_ij\_Newton"**

function [wij,Gz,dwij\_dy,dwij\_dx]=w\_ij\_Newton(Vuz,eta,Smn,dx,dy,I,J)

```
solve w_x x + w_y y = f(x,y)% over the region R = [a,b] X [c,d] = {(x,y) |a <= x <= b, c <= y <= d}
% Grid points (xi, yj)
% I = # of subintervals along x axis
% J = # of subintervals along y axis
% with the Dirichlet boundary conditions:
\forall w(a,y) = wa(y), w(b,y) = wb(y)
\forall w(x, c) = wc(x), w(x, d) = wd(x)% 5point-star
% Dirichlet boundary conditions
% lexicographic numbering
%************* the Dirichlet boundary condition g ***************
wa=0; wb=0.0; wc=0; wd=Vuz;
% lower boundary go: y=c
qc=ones(1,I+1)*wc;% left boundary gl: x=a
ga=ones(1,J+1)*wa;
% right boundary gr: x=b
gb=ones(1,J+1)*wb;% upper boundary gu: y=d
gd=ones(1,I+1)*wd;gd(1)=ga(1);gd(I+1)=gb(1);%************** vector B ****************
% B will be the right side of the system of linear equations A*x=B
B = zeros(1, (I-1)*(J-1));% when the star is lying next to the border, we have to change the rigth
% side B
% next to the lower border
B(1:I-1) =B(1:I-1) -(1/(dy^2))^*qc(2:I);% next to the left border
B(1:I-1:(I-1)*(J-2)+1) = B(1:I-1:(I-1)*(J-2)+1) - (1/(dx^2))*ga(2:J);% next to the right border
\texttt{B(I-1:I-1:(J-1)*(I-1))} \qquad \qquad \texttt{=B(I-1:I-1:(J-1)*(I-1))} \qquad \texttt{-(1/(dx^2))^*gb(2:J))}% next to the upper border
B((I-1)*(J-2)+1:(I-1)*(J-1))=B((I-1)*(J-2)+1:(I-1)*(J-1))(1/(dy^2)) * qd(2:I);B=B';
W = mydblsimpweights (J,I);
```

```
B((I-1)*(J-1)+1)=Sum-Sum(W(J+1,2:I))*Vuz;
```

```
%*************** Matrix A **********************
% caution: A is only a (I-1)x(J-1)-Matrix,
% because we calculate the solution only on the inner points 
sA = (I-1)*(J-1);e = ones(sA,1);alfa=-(2/(\text{dx}^2)+2/(\text{dy}^2));
beta=(1/dx^2);
gamma=(1/dy^2);
Diagonale=[gamma*e beta*e alfa*e beta*e gamma*e];
A=spdiags(Diagonale,[-(I-1) -1 0 1 I-1], sA, sA);
for j=1:J-2A(j*(I-1),j*(I-1)+1)=0;A(j*(I-1)+1,j*(I-1))=0;end
%fij = f(xi, yj)fij=1/eta;
fij=fij+zeros(1,(I-1)*(J-1));A(:, SA+1) = -fij;
W = W(2:J, 2:I)';
W = \text{reshape}(W, SA, 1)';
A(sA+1,1:sA)=W;%*************** solution x **************************
x=A\ B;
x=x \prime;
% order the solution vectors as matrices
mat=[]; % matlab solution wij
I=I-1;J = J - 1;for j=0:J-1mat=[mat:x(i*I+1:i*I+I)];
end
J=J+1;I=I+1;wij=[gc;ga(2:J)',mat,gb(2:J)';gd]; %Geschwindigkeitsverteilung in Richtung 
z
Gz=x(end); \text{Bruckgradient} in z-Richtung [Pa]
%Velocity gradient wij/dy
dwij dy=(wij(3:J+1,2:I)-wij(1:J-1,2:I))/(2*dy);
dwij dy0=(-11*wij(1,:)+18*wij(2,:)-9*wij(3,:)+2*wij(4,:))/(6*dy);dwij dyJ1=-(-11*wij(J+1,:)+18*wij(J,:)-9*wij(J-1,:)+2*wij(J-2,:))/(6*dy);
dwij_dy=[dwij_dy0;zeros(1,J-1)',dwij_dy,zeros(1,J-1)';dwij_dyJ1];
%Velocity gradient wij/dx
dwij_dx=(wij(2:J,3:I+1)-wij(2:J,1:I-1))/(2*dx);
dwij_dx0=(-11*wij(:,1)+18*wij(:,2)-9*wij(:,3)+2*wij(:,4))/(6*dx);
dwij_dxI1=-(-11*wij(:,I+1)+18*wij(:,I)-9*wij(:,I-1)+2*wij(:,I-2))/(6*dx);
dwij dx=[zeros(1,I+1);dwij,dx0(2:J),dwij,dxij,dxij,dx1(2:J);zeros(1,I+1)];
```
#### **MATLAB Code des Unterprogramm 2 ..u i Newton"**

```
function [u_j,Gx,du_j\ dy] = u_j\ Newton(Vux,eta,dy,J,I)solve u_y = f(x,y)% over the region R = [c,d] = \{y \mid c \le y \le d\}% Grid points (yj)
% J = # of subintervals along y axis
% with the boundary Conditions:
\mu(c) = uc, u(d) = ud% 3point-star
% Dirichlet boundary conditions
% lexicographic numbering
%************* the Dirichlet boundary condition g ***************
uc=0; ud=Vux; \& u(c) = uc, u(d) = ud%************** vector B ****************
% B will be the right side of the system of linear equations A*x=B
B = zeros(1,(J-1));
% when the star is lying next to the border, we have to change the rigth 
side B
% next to the lower border
B(1) = B(1) - (1/(dy^2)) *uc;% next to the upper border
B(J-1) = B(J-1) - (1/(dy^2)) * ud;B=B'B(J) = -Vux;%*************** Matrix A **********************
% caution: A is only a (J-1)x(J-1)-Matrix, 
% because we calculate the solution only on the inner points 
sA=J-1;e=ones(sA,1);
alfa=-2/(dy^2);
gamma=(1/dy^2);
Diagonale=[gamma*e alfa*e gamma*e];
A=spdiags(Diagonale,[-1 0 1],sA,sA);
%fij = f(xi, yj)fij=1/eta;
fij=fij+zeros(1,(J-1));
A(:,J) = - fij;
w = mysimpweights (J);
A(J, 1:J-1)=W(2:J, 1);%*************** solution x ***************************
x=A\ B;
x=x \prime;
```

```
uj=[uc,x(1:J-1),ud]; %Geschwindigkeitsverleilung in Richtung x
Gx=x(end); \text{SDruckgradient} in x-Richtung [Pa]
%Velocity gradient wij/dy
duj_dy=(uj(3:J+1)-uj(1:J-1))/(2*dy);
duj_dy0=(-11*uj(1)+18*uj(2)-9*uj(3)+2*uj(4))/(6*dy);
duj_dyJ1=-(-11*uj(J+1)+18*uj(J)-9*uj(J-1)+2*uj(J-2))/(6*dy);
duj_dy=[duj_dy0;duj_dy';duj_dyJ1];
mat = [];
for i=1:1+1mat=[mat,duj_dy];end
duj_dy=mat;
```
end

#### **MATLAB Code des Unterprogramm 3 "w\_ij\_Nicht\_Newton"**

function [wij,Gz,dwij dy,dwij dx]=w\_ij\_Nicht\_Newton(Vuz,etaij,E,dx,dy,I,J)

```
solve w_x x + w_y y = f(x, y)% over the region R = [a,b] X [c,d] = \{(x,y) | a \le x \le b, c \le y \le d\}% Grid points (xi, yj)
% I = # of subintervals along x axis
% J = # of subintervals along y axis
% with the Dirichlet boundary conditions:
\forall w(a,y) = wa(y), w(b,y) = wb(y)
% w(x, c) = wc(x), w(x, d) = wd(x)% 5point-star
% Dirichlet boundary conditions
% lexicographic numbering
%************* the Dirichlet boundary condition g ***************
wa=0; wb=0.0; wc=0; wd=Vuz;
% lower boundary go: y=c
gc=ones(1,I+1)*wc;% left boundary gl: x=a
ga=ones(1,J+1)*wa;
% right boundary gr: x=b
qb=ones(1,J+1)*wb;% upper boundary gu: y=d
gd=ones(1,I+1)*wd;%gd(1)=ga(1);gd(I+1)=gb(1);
%************ Viscosity between grid points **********************
eta_{avg_x} = (eta_{j(2:J,2:I+1)+eta_{j(2:J,1:I)})/2;eta_{avg_y} = (eta_{j(2:J+1,2:I)+eta_{j(1:J,2:I)})/2;ap=eta_avg_y(1:J-1,:);
ap=reshape(ap',1,(I-1)*(J-1))';
ap=ap/(dy^2);
```

```
109
```

```
ep = eta \avg_y(2:J,:);ep=reshape(ep',1,(I-1)*(J-1))';
ep=ep/(dy^2);bp=eta_avg_x(:,1:I-1);
bp=reshape(bp',1,(I-1)*(J-1))';
bp=bp/(dx^2);
dp = eta_avg_x(:,2:I);dp=reshape(dp',1,(I-1)*(J-1))';
dp=dp/(dx^2);cp=-(ap+bp+dp+ep);%************** vectors f(x,y) and p ****************
% p will be the right side of the finite difference equation A*wij=p
fij=zeros(1,(I-1)*(J-1));
p=fij;
% when the star is lying next to the border, we have to change the rigth 
side p
% next to the lower border
p(1:I-1) = p(1:I-1) -ap(1:I-
1)'. *gc(2:I);
% next to the left border<br>p(1:I-1:(I-1)*(J-2)+1)= p(1:I-1:(I-1)*(J-2)+1) -bp(1:I-1:(I-1))1)*(J-2)+1)'.*qa(2:J);% next to the right border
p(I-1:I-1:(J-1)*(I-1)) = p(I-1:I-1:(J-1)*(I-1)) -dp(I-1:I-1:(J-1)*(I-1))1)*(I-1))'.*gb(2:J);% next to the upper border
p((I-1)*(J-2)+1:(I-1)*(J-1))=p((I-1)*(J-2)+1:(I-1)*(J-1))-ep((I-1)*(J-1)2)+1:end)'. *qd(2:I);
p=p';
W = mydblsimpweights (J,I);p((I-1)*(J-1)+1)=E-sum(W(J+1,2:I))*Vuz;%*************** Matrix A **********************
% caution: A is only a (I-1)x(J-1)-Matrix, 
% because we calculate the solution only on the inner points
sA = (I-1)*(J-1);%e=ones(sA,1);\lambda = (2/(dx^2)+2/(dy^2));%beta=-(1/dx^2)i\gammagamma=-(1/dy^2);
\delta dp = cat(1, 0, dp(1:end-1));\text{d}p = dp(1:end-1); dp(15)=1;%Diagonale=[ap bp cp dp ep];
Diagonale=[ep dp cp bp ap];
```
```
\&A = \text{spdiags}(\text{ap}(\text{I}\cdot\text{end}), -(\text{I}-1), \text{sA}, \text{sA})....
\frac{1}{6} + spdiags(bp(2:end),-1,sA,sA)...
\text{\$ + spdiags}(cp, 0, sA, sA) \dots\% + spdiags(dp(1:end-1), 1, sA, sA)...
\frac{1}{6} + spdiags(ep(1:end-(I-1)),(I-1), sA, sA);
A=spdiags(Diagonale, [-(I-1) -1 0 1 I-1], sA, sA);
A=A';
for j=1:J-2A(j*(I-1),j*(I-1)+1)=0;A(j*(I-1)+1,j*(I-1))=0;end
§fij = f(xi,yj)
fij=ones(1,(I-1)*(J-1));
A(:, sA+1)=-f i i;W = W(2:J, 2:I)';
W = reshape(W, SA, 1)';
A(sA+1,1:sA)=W;%*************** solution x **************************
x=A\\mathtt{x}=\mathtt{x}^{\intercal} ;
% order the solution vectors as matrices
mat=[]; % matlab solution wij
I=I-1;J=J-1;for j=0:J-1mat=[mat:x(j*I+1:j*I+I)];
end
J = J + 1;I=I+1;wij=[gc;ga(2:J)',mat,gb(2:J)';gd]; %Geschwindigkeitsverteilung in Richtung 
z
Gz=x(end);    $Druckgradient in z-Richtung [Pa]
%Velocity gradient wij/dy
dwij_dy=(wij(3:J+1,2:I)-wij(1:J-1,2:I))/(2*dy);
dwij_dy0=(-11*wij(1,:)+18*wij(2,:)-9*wij(3,:)+2*wij(4,:))/(6*dy);
dwij_dyJ1=-(-11*wij(J+1,:)+18*wij(J,:)-9*wij(J-1,:)+2*wij(J-2,:))/(6*dy);
dwij_dy=[dwij_dy0;zeros(1,J-1)',dwij_dy,zeros(1,J-1)';dwij_dyJ1];
%Velocity gradient wij/dx
dwij_dx=(wij(2:J,3:I+1)-wij(2:J,1:I-1))/(2*dx);
dwij dx0 = (-11*wi)(:,1)+18*wi)(:,2)-9*wi((:,3)+2*wi)(:,4))/(6*dx);dwij_dxI1=-(-11*wij(:,I+1)+18*wij(:,I)-9*wij(:,I-1)+2*wij(:,I-2))/(6*dx);
dwij_dx=[zeros(1,I+1);dwij_dx0(2:J),dwij_dx,dwij_dxI1(2:J);zeros(1,I+1)];
```
end

## **MATLAB Code des Unterprogramm 4 "u\_j\_Nicht\_Newton"**

function [uj,Gx,duj\_dy] = u\_j\_Nicht\_Newton(Vux,etaij,dy,J,I)

```
112
```

```
solve u_y = f(x,y)% over the region R = [c,d] = {y | c \le y \le d}% Grid points (yj)
% J = # of subintervals along y axis
% with the boundary Conditions:
u(c) = uc, u(d) = ud% 3point-star
% Dirichlet boundary conditions
% lexicographic numbering
%************* the Dirichlet boundary condition g ***************
uc=0; ud=Vux; \& u(c) = uc, u(d) = ud%************ Viscosity between grid points **********************
eta avg y=(etaij(2:J+1, I/2+1)+etaij(1:J, I/2+1))/2;
ap = eta \_{avg_y(1:J-1)};
ap = ap/(dy^2);cp = eta_avg_y(2:J);cp=cp/(dy^2);bp=-(ap+cp);
%************** vector B ****************
% B will be the right side of the system of linear equations A*x=B
B = zeros(1, (J-1));
% when the star is lying next to the border, we have to change the rigth
side B
% next to the lower border
B(1) = B(1) -ap(1)*uc;% next to the upper border
B(J-1) = B(J-1) - cp(J-1) * ud;B=B' ;
B(J) = -Vux;%*************** Matrix A **********************
% caution: A is only a (J-1)x(J-1)-Matrix,
% because we calculate the solution only on the inner points
sA=J-1;\epsilon=ones(sA,1);
\lambda = -2/(dy^2);\gamma sgamma= (1/dy^2);
Diagonale=[cp bp ap];A=spdiags(Diagonale, [-1 0 1], sA, sA);
A = A';
§fij = f(xi,yj)
fij=-1+zeros(1,(J-1));A(:, J)=fij;
```

```
w = mysimpweights (J);
A(J, 1:J-1)=W(2:J, 1);%*************** solution x **************************
x = A \ B;
x=x ';
uj=[uc,x(1:J-1),ud]; %Geschwindigkeitsverleilung in Richtung x
Gx=x(end); \& Pruckgradient in x-Richtung [Pa]
%Velocity gradient wij/dy
duj dy=(u)(3:J+1)-u((1:J-1))/(2*dy);duj_dy0=(-11*uj(1)+18*uj(2)-9*uj(3)+2*uj(4))/(6*dy);
duj_dyJ1=-(-11*uj(J+1)+18*uj(J)-9*uj(J-1)+2*uj(J-2))/(6*dy);
duj_dy=[duj_dy0;duj_dy';duj_dyJ1];
mat=[];
for j=1:I+1mat=[mat,duj_dy];end
duj_dy=mat;
```
end

## **MATLAB Code des Unterprogramm 5 "mydblsimpweights"**

```
function W = mydblsimpweights (m,n)
% Produces the m by n matrix of weights for Simpson 's rule 
% for double integrals 
% Inputs : m -- number of intervals in the row direction . 
% must be even . 
% n -- number of intervals in the column direction . 
% must be even . 
% Output : W -- a (m+1) x(n + 1) matrix of the weights
if rem(m, 2) \sim = 0 || rem(n, 2) \sim = 0error ('m and n must be even')
end
u = mysimpweights(m);
v = mysimpweights(n);
W = u * v';
```
## **MATLAB Code des Unterprogramm 6 "mysimpweights"**

```
function w = mysimpweights (n)
% computes the weights for Simpson 's rule
% Input : n -- the number of intervals , must be even
% Output : a vector with the weights , length n+1
if rem (n,2) \sim 0error ('n must be even')
end
w = ones (n+1,1);for i = 2:nif rem (i, 2) == 0w(i)=4;else
w(i)=2;end
end
```